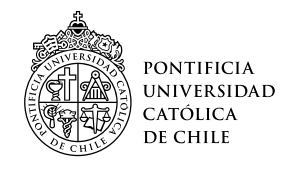

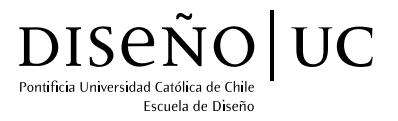

## HISTORIAS POR DEFAULT

Una experiencia interactiva sobre la red neuronal por defecto

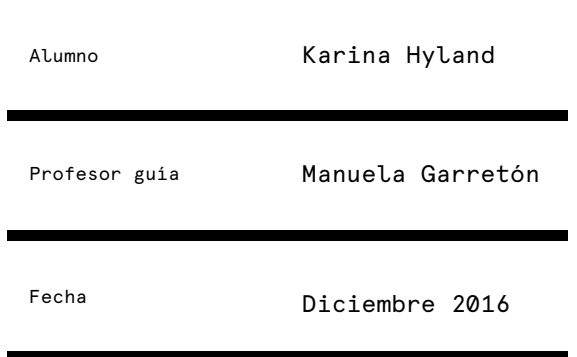

Tesis presentada a la Escuela de Diseño de la Pontificia Universidad Católica de Chile para optar al título profesional de Diseñador

## **ÍNDICE**

 $4 - 8$ 

## **2**

### **Introducción Marco teórico**

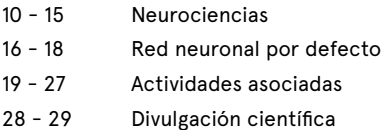

## **3 4**

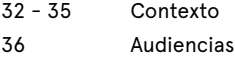

## **Oportunidad Antecedentes y referentes**

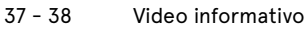

39 - 42 Web-doc

43 - 44 Videojuego

- 45 46 - 47 Libro
	- Diseño y neurociencia
- 48 Resumen
- 49 Inspiración visual

## **5**

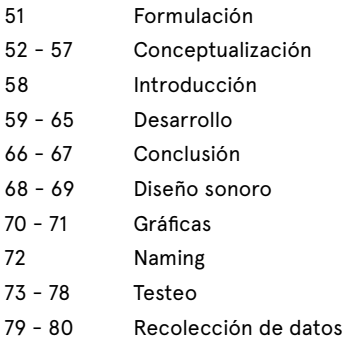

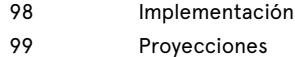

## **6**

### Proceso **Resultado**

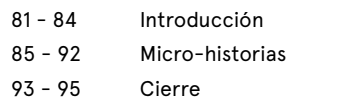

## **7 8**

## **Conclusión Bibliografía**

100 - 101

#### **Abstract**

ŭ,

Los últimos hallazgos en neurociencia indican que existe una red neuronal especializada para todos aquellos momentos en que nos encontramos volcados hacia la introspección, manteniendo una conversación con nosotros mismos tan interna, que incluso puede hacernos olvidar el mundo exterior. Las zonas del cerebro que se encienden durante estos momentos conforman una red, la cual se denominó default mode network, o red neuronal por defecto. Comprender el funcionaminento de esos estados resulta clave para entender nuestro cerebro, ya que en sus dinámicas intrínsecas podría residir la conciencia.

El presente proyecto tiene como objetivo diseñar una plataforma web que narra de forma interactiva el funcionamiento de la red neuronal por defecto. Esto, con el fin de dar a conocer y demostrar que el estudio de esta red, corresponde a un nuevo paradigma para la neurociencia. A través de la plataforma, observar las impresiones y prejuicios que se tienen sobre el tema y poder verificar si el público se siente identificado con las analogías y lenguajes utilizados. Con esta información, diseñar la obra interactiva en la que se enmarca este proyecto.

**"The fact that the body is lying down is no reason for supposing that the mind is at peace. Rest is… far from restful."** 

**– Seneca, 60 A.D.**

### **+ Introducción**

**1**

Más de alguna vez nos hemos encontrado observando el cielo en una noche estrellada mientras nuestras mentes divagan. A veces pasa una estrella fugaz que atrae nuestra atención en su rápido paso por el cielo. Una vez que desaparece, nuestra mente vuelve a la divagación. Contar con estos espacios de libertad, en que no tengamos alguna actividad impuesta externamente, resulta cada vez menos frecuente en nuestra sociedad. El concepto de "ocio", descrito por Andrew J. Smart como cualquier ocasión en que podemos hacer nada, es un campo de estudio que ha sido postergado considerando la tendencia contemporánea a administrar el tiempo para hacerlo más productivo y, en consecuencia, "hacer más" (Smart, 2016, p. 11). De hecho, Marcus Raichle, neurólogo estadounidense, utilizó la analogía de la estrella fugaz para representar el sesgo histórico que ha tenido la neurociencia al concentrarse solo en estudiar estos pequeños momentos de atención, dejando toda la actividad previa y posterior de lado, asumiendo que solo se ocupaba de mantenernos vivos (Raichle, 2010)

Los estudios del neurociencia se habían centrado en comprender únicamente cómo nuestro cerebro reacciona al ser estimulado por fuentes externas. Los pocos estudios existentes que observaban el cerebro sin ser estimulado, se realizaban para conseguir datos de control y luego restar el ruido para obtener la actividad asociada a la tarea de manera aislada. Esta metodología cambió drásticamente cuando por accidente, se descubrió que habían ciertas regiones del cerebro más activas en períodos de reposo que en los de atención. Estas regiones, contradictoriamente,

### **+ Introducción**

**1**

usaban más energía que las zonas dedicadas a la realización de tareas. En busca de la respuesta a esta paradoja, algunos laboratorios centraron sus estudios en observar individuos en estado de reposo, en silencio pero despiertos. Con esta metodología descubrieron que ciertas regiones del cerebro se activaban de manera sincronizada cuando las personas dejaban sus mentes divagar libremente. En el 2001, se le otorgó un nombre a este conjunto de zonas y se le reconoció como una red neuronal distinguible de otras, ocupada de manera exclusiva de la actividad basal o intrínseca: la red por defecto o default mode network (DMN). "En los últimos 15 años no solamente se ha descrito de forma detallada la dinámica intrínseca a nivel metabólico y electrofisiológico, sino que también, comprender su funcionamiento, es clave para entender nuestro cerebro y que en su dinámica recae parte importante de quienes somos" (Ossandón et al., 2011).

Los datos obtenidos por las neurociencias acerca de esta actividad neuronal, indican que el cerebro necesita descansar y prepararse para las siguientes exigencias. De hecho, en la primera etapa de nuestra evolución, la sobrevivencia requería de un gigantesco esfuerzo para el que se almacenaba energía. Hoy día esas exigencias son diferentes y de alguna forma han disminuido. Muchas veces quienes cuentan con tiempo libre, tienden a aburrirse o sentirse deprimidos. Sin embargo, cuando nuestra mente divaga, permitimos que algunas de nuestras ideas lleguen a la conciencia. Es así, como darle espacio a estos momentos estimularía el conocimiento de sí mismo y la creatividad.

> **"Los momentos de mayor lucidez no están en los espacios de ocupación. De hecho, cuando nuestra atención está dirigida a metas externas es cuando menos sabemos de nosotros mismos. Por el contrario, cuando la mente divaga, somos más creativos y tenemos mayores espacios de autoconocimiento y comprensión. Quizás nuestra extrema superficialidad esté explicada por la extinción de esos estados de ocio".**

> > **– Tomás Ossandón**

#### **+ Introducción**

**1**

**"Science is the engine of prosperity. [...] The cars and trains that got us here today, our smart phones, the energy that lights this chamber, the clothes we wear, the food we eat: all of these were developed and improved through research." – Scientific American**

En octubre del 2015 la Vicerrectoría de Investigación convocó al Concurso Artes & Tecnologías, Ciencias y Humanidades para crear proyectos que desafíen los límites y generen espacios de sinergia y permeabilidad disciplinar, teniendo como objetivo financiar proyectos de creación artística basados en el trabajo interdisciplinario con otras áreas del conocimiento y cuyo resultado sea un aporte significativo al desarrollo artístico del país (VRI, 2015). Bajo esta invitación a desarrollar una obra interdisciplinaria, Manuela Garretón (diseñadora) junto a Tomás Ossandón (neurocientífico) decidieron participar de la convocatoria para exhibir a través del lenguaje del diseño, una obra exploratoria sobre el funcionamiento y la relevancia de los estados de reposo del cerebro. Esta obra cuenta con el apoyo de Anilla Cultural, un proyecto del Museo de Arte Contemporáneo de la Universidad de Chile dedicado a dar espacio a la creación y desarrollo de obras mediales, conferencias y encuentros. El lanzamiento de este proyecto está programado para el tercer periodo del museo, a realizarse entre septiembre y noviembre de 2017.

Como alumna de diseño en vías de titulación, fui invitada a participar del desarrollo de la obra como parte de mi proyecto de título. Mi participación se centró, en una primera fase, en levantar información y comprender en profundidad la manera en que estas dinámicas funcionan en nuestro cerebro desde una perspectiva etnográfica y social. En una segunda etapa, se desarrolló una herramienta para probar la narrativa y medir las impresiones de la potencial audiencia de la obra. Además, esta plataforma serviría como medio de difusión del proyecto madre.

 Me pareció una muy buena oportunidad poder aprovechar los potenciales del diseño integral, para transferir teorías científicas complejas a un lenguaje que sea comprensible por un mayor número de personas. Siempre me ha interesado la ciencia, y al no optar por una carrera del área, he sido testigo de las dificultades y obstáculos que existen para entender ramas de la ciencia cuando no se es parte de esa comunidad. Por esta razón, me parece que desde el diseño, se pueden generar lenguajes híbridos que comuniquen teorías y conceptos de ciencia en un lenguaje entendible que pueda llegar a un mayor volumen y diversidad de personas. La ciencia es el motor de la prosperidad, no puede quedar en manos solo de unos pocos.

**8**

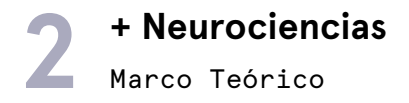

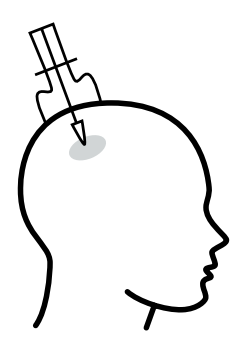

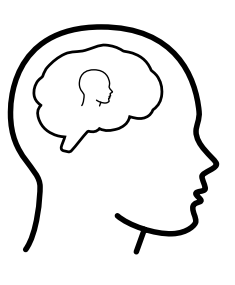

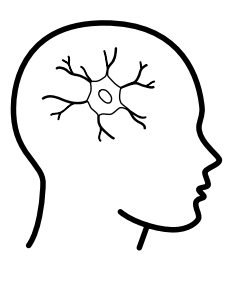

neolítico 160 a.C. 1880

Las neurociencias son el estudio del sistema nervioso y todas las actividades que están relacionadas a este sistema. En un principio, la neurociencia se consideraba una rama de la biología, pero hoy se utiliza el término en plural porque integra a muchas disciplinas diferentes que también estudian al sistema nervioso pero en otros niveles como lo son el comportamiento y la percepción.

Las primeras nociones de estudios del cerebro aparecen en el neolítico donde se encontraron esqueletos con trepanaciones. En esos tiempos, se creía que realizando una perforación en el cráneo aliviando así la presión craneal, se podían curar desde dolores de cabeza hasta desórdenes mentales. También se pensaba que el corazón era donde residía la consciencia y el cerebro era simplemente el relleno de la cabeza que manejaba las funciones fisiológicas del cuerpo.

No fue hasta alrededor del 160 a.C. cuando Galeno (médico griego) descubrió que algunos pacientes habían perdido facultades mentales al sufrir daños en sus cerebros y se concluyó que la mente residía en la cabeza (Finger, 1994). Sin embargo, los estudios del cerebro empezaron a avanzar más rápidamente en el siglo XIX gracias a la invención del microscopio. Camillo Golgi y Santiago Ramón y Cajal pudieron observar por primera vez la célula principal del cerebro y otorgarle un nombre: la neurona. Fueron capaces de describir su estructura básica de núcleo, axones y

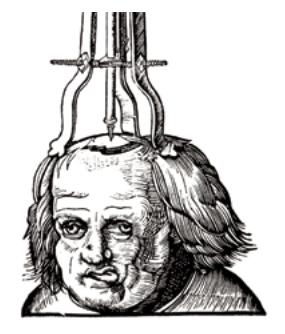

Ilustración de Hans Wechtlin para el libro Field book of surgery (1517) de Hans von Gersdorff.

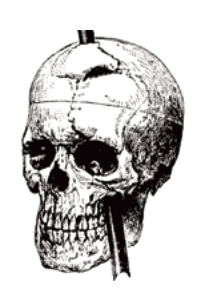

El curioso caso de Phineas Gage, quien le atravesó una barra de fierro por la cabeza. Sobrevivió al accidente recuperando la mayoría de sus facultades mentales, pero sufrió cambios drásticos en su comportamiento y personalidad.

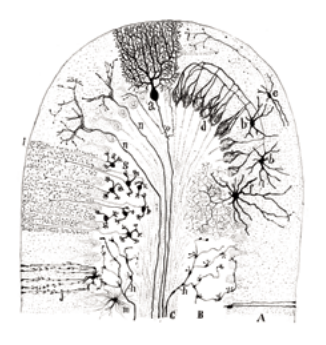

Ilustración de Santiago Ramón y Cajal de la sección parasagital del cerebelo (1894).

**10**

# Marco Teórico **2 + Neurociencias**

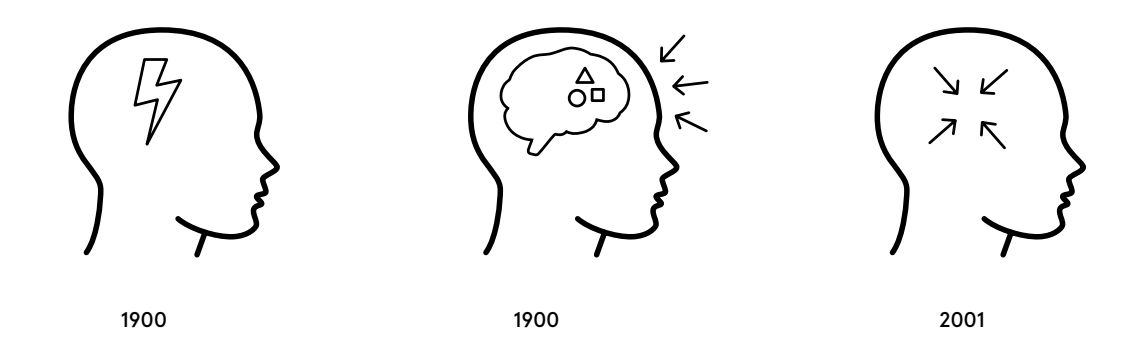

dendritas y, posteriormente, entender que se comunicaban entre ellas a través de microscópicas descargas eléctricas: la sinapsis. Posteriormente se desarrollaron las primeras máquinas para registrar esa actividad eléctrica y poder empezar a comprender el funcionamiento del cerebro.

En general los conocimientos hasta ese punto sobre la cabeza, se descubrían gracias a lesiones de ciertas zonas y la determinación de las facultadas que perdían los pacientes. Por ejemplo, con este método Paul Broca y Carl Wernicke fueron capaces de saber en qué parte del cerebro se encontraba la producción y comprensión del lenguaje (Kandel et al, 2000) y

asignar una región (área de Broca y área de Wernicke) a ambas funcionalidades. Actualmente, los avances en la neuroimagen han posibilitado el estudio del cerebro en personas sanas y vivas. Estas metodologías han ido evolucionando en el tiempo de la mano del desarrollo teórico y tecnológico, convirtiéndose en herramientas cada vez menos invasivas y mejores en resolución y precisión.

|        | งพงพง<br>∽≁∥∀  |
|--------|----------------|
|        | inninin        |
|        | vwww.w         |
|        |                |
| 191-17 |                |
|        | mmmm           |
|        |                |
|        |                |
|        |                |
| Ca-Pa  |                |
|        |                |
| л.     |                |
|        |                |
|        |                |
|        | WWWW<br>M<br>N |

Registro de la actividad eléctrica de la superficie del cerebro por canales.

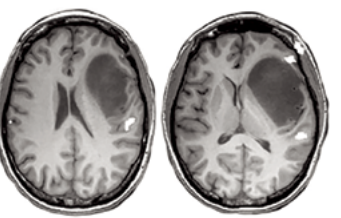

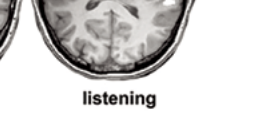

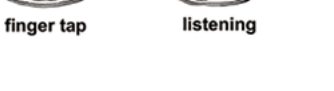

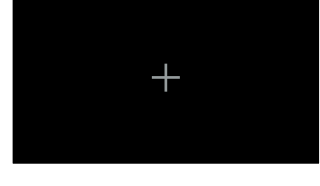

Resonancia magnética funcional orientada a la tarea.

Imagen presentada a los pacientes durante una resonancia magnética funcional en estado de reposo.

 Los instrumentos desarrollados para observar el cerebro se dividen en dos grandes mundos. El primero, corresponde a la obtención de los impulsos eléctricos que generan las neuronas. Esto se puede realizar a nivel superficial realizando un electroencefalograma<sup>1</sup> o directamente en el tejido cerebral, insertando un microelectrodo en la zona específica que se quiere estudiar. Este tipo de examen tiene muy buena resolución temporal ya que permite ver, en tiempo real, la actividad eléctrica del cerebro. Por el contrario, tiene mala resolución espacial, porque la señal se obtiene en relación al promedio de dos o más electrodos y, por lo tanto, no permite ubicar precisamente de dónde provienen las señales.

El segundo tipo de instrumento para observar el cerebro es la producción de imágenes en relación a

su actividad metabólica. Entendiendo que las zonas que producen mayor flujo sanguíneo o consumen más energía están activas, se puede determinar de qué regiones proviene la actividad que el paciente realiza. Las primeras imágenes del cerebro se obtuvieron alrededor del año 1970 gracias a la tomografía computarizada, la cual consiste en una radiografía de rayos x que al atravesar los tejidos cerebrales en distintas cantidades, generan una imagen. Posteriormente en el año 1980 se aprovechó la técnica desarrollada en 1940 por Seymour S. Kety, de obtención de imágenes en animales utilizando la radiación, para la neurociencia. Se desarrolló la tomografía por emisión de positrones².

Ya en los años 90, el desarrollo tecnocientífico descubrió que los átomos se comportaban como

#### **1 Electroencefalograma (EEG)**

A principios del siglo 20, se descubrió que el cerebro estaba constantemente produciendo oscilaciones eléctricas que podían ser registradas desde la superficie del cráneo (Amthor, 2011, p. 44, traducido). La actividad bioeléctrica es de muy bajo voltaje, menos de un micro volt, aún así permite observar cambios dependientes de la actividad que realiza la persona.

#### **2 Tomografía por emisión de positrones (PET)**

Para este examen se utiliza una inyección intravenosa de radiofármaco (agua con oxígeno e hidrógeno radiactivo) que al entrar en contacto con las células que están activas (consumiendo glucosa), emiten rayos gamma (positrones). Estos rayos son capturados por el scanner y generan una imagen.

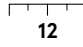

pequeñas agujas en una brújula en la presencia de un campo magnético. Manipulando este campo magnético, los científicos fueron capaces de alinear los átomos y luego aplicarles ondas de radio que los afectan distintivamente (Raichle, 1994, p. 63, traducido). Así se inventó el resonador magnético capaz de capturar ese campo producido por el tejido cerebral. Las imágenes que genera tienen muy buen contraste y resolución milimétrica entre las áreas del cerebro con densidad neuronal alta (materia gris) y zonas donde predominan los tejidos fibrosos (materia blanca). Más adelante, se pudieron observar los cambios en la oxigenación de la sangre y comparar entre distintos estados. A este examen se le denomina resonancia magnética funcional, en la cual no solo se pueden observar las características físicas de un cerebro, sino determinar los momentos en que hay más o menos actividad al realizar una actividad funcional. Con este método se han realizado grandes avances en el mapeo del cerebro y las conexiones tanto estructurales como funcionales que existen.

Estos últimos avances hasta el año 2001, se centraron en estudiar el cerebro frente a estímulos o realizando alguna actividad en particular. Esta metodología ha cambiado en los últimos 15 años en que se han realizado resonancias magnéticas donde el paciente permanece inactivo. Esto ha permitido obtener información sobre el estado de reposo y comprender la red neuronal por defecto. Esta manera de estudiar el cerebro es una muy buena herramienta ya que además "permite el estudio de la integridad funcional en personas incapaces de comprender las órdenes de una tarea, como aquellas demencias avanzadas u otras enfermedades" (Vergara, 2013, p. 377).

**"Por primera vez, los investigadores pudieron ver tejido humano vivo, como el cerebro, de manera segura y efectiva sin incomodar al paciente." – Marcus Raichle**

Este tipo de técnicas están traspasando la idea del cerebro como un simple órgano y posibilitando el estudio de la mente. Aunque el límite entre ambas palabras suele confundirse, existe una gran diferencia entre cerebro y mente. El primero se define como "uno de los centros nerviosos constitutivos del encéfalo, existente en todos los vertebrados y situado en la parte anterior y superior de la cavidad craneal" (DLE, 2014). Por lo tanto, su función principal corresponde al control del resto de los órganos del cuerpo. Sin embargo, existe una dimensión más abstracta de la funcionalidad del cerebro que se le denomina mente o la "potencia intelectual del alma" (DLE, 2014). Esta distinción se puede observar en las principales diferencias que existen entre organismos eucariontes, animales vertebrados y seres humanos. Todos tienen sistemas

nerviosos operados por un ente central, pero no todos son conscientes de ello. La principal diferencia está en el nivel de inteligencia que tienen. Los primeros (eucariontes) son células con núcleo que les otorga un cierto nivel de inteligencia para especializarse y tener distintas funciones. Luego, en un segundo nivel de inteligencia, se observan que los animales vertebrados tienen un estado de alerta o awareness que les permite realizar más de una acción en secuencia para alcanzar una meta y determinar comportamiento. Lo que le falta a este estado para ser consciente es la capacidad del lenguaje. La consciencia o consciousness lo determina principalmente la habilidad de catalogar y relacionar experiencias pasadas que poseen los seres humanos. Gerald Edelman se refiere a la conciencia como "the remembered present" (citado en

Amthor 2011, p. 214). Conjugar las memorias pasadas para actuar en el presente y preparar el futuro comprende una de las principales tareas del ser consciente que se está estudiando hoy en día en el campo de la neuroimagen. La resonancia magnética en estado de reposo es uno de los métodos actuales para comprender el estado de consciencia y poder descifrar la mente en profundidad.

No se puede dejar de lado, todo aquel estudio de neurociencia que puede realizarse sin un instrumento en particular. El avance teórico sobre el funcionamiento de la mente ha permitido realizar una serie de exámenes para comprobar la salud de un cerebro. "El examen neurológico (EN) comprende la realización de una serie de pruebas clínicas objetivas con el fin de evaluar el estado anatómico y funcional de cada parte

del sistema nervioso" (Rodríguez, 2004). Esta manera de estudiar el cerebro se divide en todas las aristas en las que el cerebro, como órgano principal del sistema nervioso, actúa tanto en el cuerpo como la mente. Estos son: conciencia y examen mental, verificación de los nervios sensoriales, examen motor, examen de sensibilidad, entre otros. Realizando este tipo de procedimientos, se puede obtener información necesaria para descubrir qué zona del sistema nervioso está comprometido o presenta algún tipo de lesión. Existen también exámenes neurológicos específicos para detectar, por ejemplo, enfermedades mentales. Se realizan a través de una entrevista de diagnóstico que pueden detectar desórdenes psiquiátricos o, en pacientes de edad, para saber si padecen demencia y el nivel de avance que tiene.

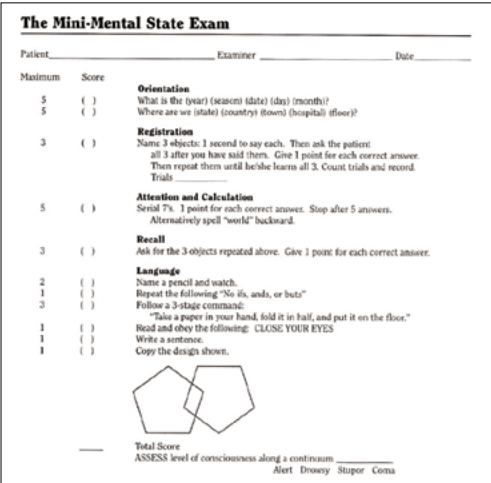

MMSE: MINI Mental State Examination, utilizado para detectar el nivel de demencia en adultos mayores.

**2** + Red neuronal por defecto

#### **Descubrimiento**

"Durante mucho tiempo, en el campo de la neuroimagen se consideró la actividad de fondo no relacionada con la ejecución de tareas cognitivas (actividad intrínseca o espontánea) como ruido aleatorio de muy baja frecuencia, por lo cual se excluía y se desaprovechaba" (Proal et al, 2011, p. 1). Era frecuente realizar escaneos de la actividad cerebral en reposo como estudios de control para luego poder compararlos a los estudios de tareas. Normalmente los exámenes se llevaban a cabo con el fin de observar qué zonas del cerebro se activaban y cuáles se desactivaban durante la realización de una tarea. Estas tareas podían ser tan simples como mover un dedo o muy complejas como resolver una ecuación matemática. Toda la actividad no asociada a la tarea se consideraba como ruido innecesario de estudiar. Una vez determinado cuál era ese ruido que interfería en la actividad, se restaba con la finalidad de obtener solo las zonas relacionadas a la tarea. Sin embargo, "los científicos empezaron a darse cuenta de que habían ciertas regiones del cerebro más activas en estados pasivos que en los de tarea." (Buckner, Andrews-Hanna, Schacter & 2008). La cantidad de patrones repetidos en el reposo reforzaron la posibilidad de que existían procesos cognitivos que estaban asociados al estado de reposo. Cuando realizaban estos escaneos, empezaron a preguntarle a los pacientes en qué cosas pensaban. "Las respuestas tenían que ver con la generación y manipulación de imágenes mentales, reminiscencias de experiencias pasadas basadas en memorias episódicas y hacían planes para el futuro. En general, trataban de episodios autobiográficos y autorreferentes" (Buckner et al, 2008).

"Una fracción importante de la actividad del cerebro —entre un 60% a un 80% de la energía total usada por el cerebro— se otorga a circuitos no relacionados con eventos externos" (Raichle, 2010, p. 47, traducido). Teniendo esto en cuenta, la comunidad científica decidió que no podía pasar por alto y seguir eliminando esta actividad de los estudios asumiendo que era ruido. No fue hasta el 2001 cuando se le otorgó un nombre a este conjunto de zonas. Marcus Raichle y colaboradores, publicaron tres papers ese año dando el pie inicial para comprender y estudiar esta red a la cual llamaron default mode network (DMN) o red neuronal por defecto, convirtiéndolo en uno de los cuatro temas más relevante de las neurociencias en los últimos 15 años (Callard & Margulies, 2011).

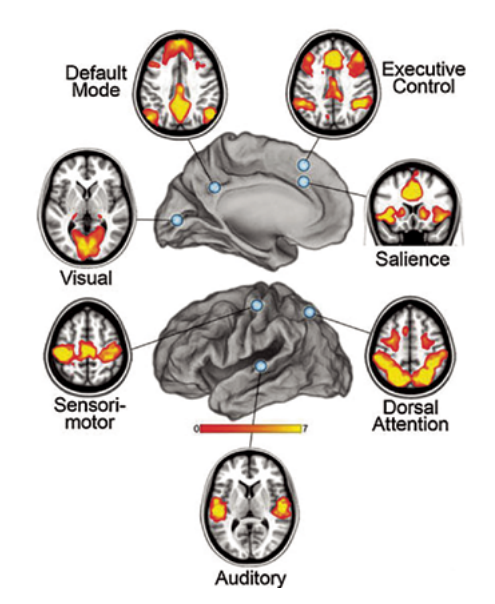

**16**

# Marco Teórico **2 + Red neuronal por defecto**

#### **Características**

Para comprender de mejor manera las dinámicas intrínsecas, es importante aclarar algunas características propias del cerebro como un sistema definidas por Andrew J. Smart. Éstas se utilizarán como punto de partida en el diseño de la narrativa del proyecto.

#### **No linealidad**

En primer lugar, se reconoce que el cerebro no actúa de manera lineal. Esto significa que no se puede predecir cómo va reaccionar en un futuro. "Cambios pequeños en las condiciones iniciales del sistema pueden amplificarse a lo largo del proceso y provocar cambios enormes en una etapa posterior" (Smart, 2016). De la misma manera, las historias que el cerebro se cuenta a sí mismo, ocurren de manera no lineal, empiezan en el futuro, se trasladan al pasado, luego se conectan con el presente, y así sucesivamente.

> "La variabilidad en las respuestas neuronales es lo que le otorga a nuestro cerebro, la flexibilidad y adaptabilidad necesarias para sobrevivir en nuestras sociedades y entornos complejos. Puesto que el cerebro es un sistema no lineal, la reducción de su variabilidad es, en realidad, una señal de la presencia de alguna patología." (Smart, 2016, p.19)

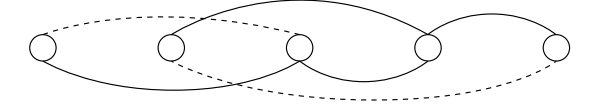

Estructura no lineal.

#### **Estructura de red**

"Se ha estimado que una neurona solo necesita enviar una señal a través de una distancia promedio de siete vías para llegar a cualquier otra neurona" (Smart, 2016, pg. 17). Dado que el foco de estudio de este proyecto está en el entendimiento de una red específica, es importante recalcar que no sólo esa red, sino que todo el cerebro funciona de manera colaborativa. Así como la neurociencia ha estudiado durante el último tiempo la reacción del cerebro frente a los estímulos y su relación con las regiones cerebrales, conocer las dinámicas intrínsecas también es parte del cambio de paradigma, en el cual se pretende dibujar el mapa del cerebro (conectoma) en relación a las redes funcionales que existen.

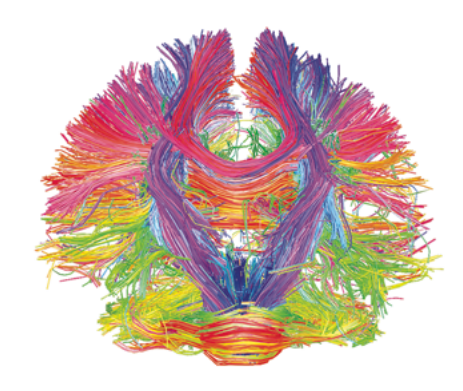

Conectividad funcional del cerebro, The Human Connectome Project.

**"Podría ocurrir que la actividad intrínseca, espontánea, de la red neuronal por defecto proporcionara el necesario ruido de fondo para que el cerebro esté en condiciones de procesar información."**

**– Andrew J. Smart**

#### **Ruido**

"El ruido es bueno. Tal vez sea esta una de las nociones más contraintuitivas que es necesario comprender respecto del cerebro. Casi siempre, el ruido se concibe como algo malo o perjudicial, en especial en los sistemas lineales ideados por el hombre, como las líneas telefónicas." (Smart, 2016, p. 18). La primera definición de ruido del Diccionario de la Lengua Española es: sonido inarticulado, por lo general desagradable. El ruido tiene y ha tenido siempre una connotación negativa. Sin embargo, como se mencionó anteriormente, los neurocientíficos descubrieron que aquel ruido eliminado de los exámenes del cerebro, no era un elemento negativo necesariamente y que podría existir mucha información relevante en esos datos que restaron. Esta contradicción se explica aplicando la teoría de la resonancia estocástica, que se define como todo fenómeno en el que la presencia de ruido, interno o externo, hace que un sistema responda mejor a que si el ruido estuviera ausente (McDonnell & Abbott, 2009).

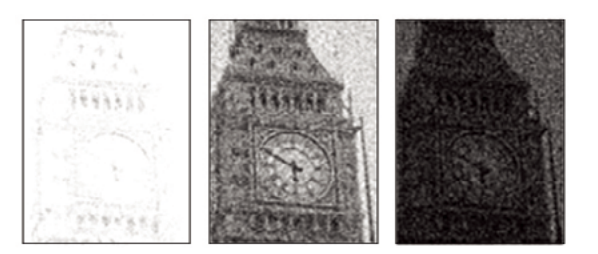

Ejemplo del fenómeno de la resonancia estocástica en ruido visual.

Marco Teórico **2 + Actividades asociadas**

**"Incluso podemos avanzar varias páginas sin haber comprendido lo que leíamos, pero en vez de frustrarnos por eso, deberíamos tranquilizarnos y pensar que en ese tiempo probablemente fuimos más lúcidos que en cualquier momento del día."** 

**– Tomás Ossandón**

#### **Cuándo**

Los estudios de la red neuronal por defecto cobran relevancia cuando se descubren todas las actividades a las que está relacionada y podemos asociarla con nuestra propia experiencia. Cuando estamos despiertos pero sin realizar alguna tarea, la mente suele divagar. Resulta difícil detener esta divagación porque corresponde a procesos mentales internos que son necesarios. "En términos sencillos, estos procesos mentales son los que inventan fantasías, imaginaciones, sueños despiertos y pensamientos" (Buckner et al, 2008, p. 14, traducido). Aunque todavía queda mucho por descubrir todo lo que está relacionado con esta red, se sabe que se activa en dos principales momentos.

El primero, y quizás más común, es cuando realizamos actividades mecánicas. Muchas de las cosas que hacemos como preparar café, ducharse, entre otras, son actividades mecánicas que repetimos todos los días por igual. Son hábitos que tenemos incorporados en la rutina diaria y las llevamos a cabo de manera casi inconsciente. Como la memoria nos permite recordar cada paso de esas actividades, cada vez que la hacemos requieren de menor atención. También pasa cuando realizamos labores ociosas como tejer, colorear o fumar. A esta función del cerebro, Andrew J. Smart lo denomina el modo de piloto automático. "El cerebro también cuenta con piloto automático. Cuando se entra en estado de reposo y se abandona el <<control manual>> sobre la propia vida, el piloto automático del cerebro se activa. El piloto automático sabe dónde queremos ir en realidad y qué deseamos hacer" (Smart, 2016, p. 9).

Sin embargo, se ha comprobado en los últimos años que el multitasking, o realizar más de una tarea al mismo tiempo, es imposible para el cerebro. Aunque muchos creamos que somos capaces de realizar dos acciones de manera simultánea y ser exitosos en ambas, la probabilidad de fallar en una es mucho más alta que si solo estamos realizando una a la vez. The Guardian cita a Earl Miller, neurocientífico del MIT, quien dice que: "Our brains are not wired to multitask well… When people think they're multitasking, they're actually just switching from one task to another very rapidly. And every time they do, there's a cognitive cost in doing so." (The Guardian, 2016).

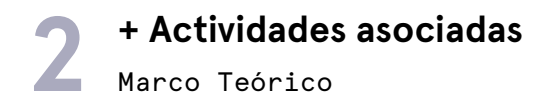

Por esta razón, a veces es necesario evitar entrar en estado de reposo y dejar que nuestra mente divague cuando realizamos alguna tarea que demande mucha atención (como manejar un auto o bicicleta). Para esto, la manera más segura para entrar en estado de reposo es permitir el vagabundeo mental sin realizar ninguna otra actividad. Esto no significa que utilicemos nuestro descanso del trabajo en otras actividades pasivas como ver televisión o revisar las nuevas actualizaciones de las redes sociales en nuestros teléfonos. Eso nos llena la mente de otros contenidos, pero no nos deja solos con ella. El segundo momento en que la red neuronal por defecto se activa, es cuando nos entregamos por completo a la contemplación y descansamos de lo externo para volcarnos hacia nosotros mismos "...el único modo de averiguar qué sabe el piloto automático es dejar de gobernar la aeronave y permitir que sea el piloto automático el que guíe el camino." (Smart, 2016, p. 9)

### Marco Teórico **2 + Actividades asociadas**

#### **Qué pensamientos**

En alguna de las dos situaciones expresadas anteriormente (hacer nada o hacer cosas mecánicas), solemos soñar despiertos y pensar en escenarios imaginarios. Muchas veces pasan por nuestra cabeza los recuerdos y las experiencias pasadas, tanto lejanas o cercanas. Repasamos el día anterior y planificamos el siguiente. La red neuronal por defecto posibilita a la mente tener el viaje en el tiempo, haciendo posible la recreación de eventos y combinarlos con la imaginación, probar distintas versiones de lo que pudo haber pasado (Schacter et al., 2008). Habitualmente, antes de quedarnos dormidos repasamos el día o planificamos el siguiente. Asimismo se cree que esta divagación ocurre en los ciclos de sueño previos y posteriores al sueño profundo.

Los estados de reposo permiten la conversación entre el pasado y el futuro, facultando a la mente de la capacidad para aprender de lo vivido. Ocupamos gran parte del día planificando lo que vamos a hacer en los próximos minutos u horas. Pasa a menudo que ese futuro cercano se convierte en los próximos meses o años. Imaginar dónde vamos a estar de aquí a diez años puede ser un pasatiempo recurrente y a veces

útil. La divagación nos permite hacer planificaciones basadas en el pasado y el presente y, por lo tanto, ayudarnos a tomar decisiones.

> The implications of these functional and anatomical observations are discussed in relation to possible adaptive roles of the default network for using past experiences to plan for the future, navigate social interactions, and maximize the utility of moments when we are not otherwise engaged by the external world (Buckner et al, 2008, p. 1).

De todas formas, no necesariamente los estados de reposo nos trasladan hacia otros tiempos. A veces la divagación se compone de pensamientos completamente aleatorios que pueden generarse de algo externo o surgir espontáneamente desde el interior. Pasamos más horas al día divagando y generando pensamientos aleatorios que poniendo atención en algo externo, por lo que se piensa que el cerebro necesita descansar muy a menudo del mundo externo y por eso, busca pensamientos para aprovechar ese tiempo en nosotros mismos.

**"One thing I've found that I can do that I really enjoy is rereading my own writing, earlier stories and novels especially. It induces mental time travel, the same way certain songs you hear on the radio do... the whole thing returns, an eerie feeling that I'm sure you've experienced." – Philip K. Dick**

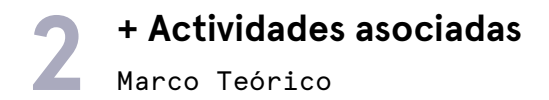

#### **Consecuencias Negativas**

De todas formas, el exceso de actividad de la red neuronal puede conducir a efectos negativos en las personas. Se ha dicho que pasar más tiempo pensando sobre el pasado podría estar relacionado con cuadros depresivos, mientras que el exceso de futuro demostraría ansiedad. En base a esto, se concluye que estar en el presente es el lugar óptimo para la salud mental. Es por eso que hoy día la sociedad tiende a calificar al ocio como algo negativo y a poner todo el esfuerzo en evitar que la mente divague y se distraiga de lo que necesitamos hacer. "Lo que se le presenta a la conciencia mientras se está ocioso puede muchas veces provenir de las profundidades del yo inconsciente, y esa información puede no ser siempre agradable. Sin embargo, es probable que el cerebro tenga buenas razones para llamar nuestra atención sobre esos datos. Gracias al ocio, grandes ideas enterradas en el inconsciente tienen ocasión de abrirse paso a la conciencia." (Smart, 2016, p. 10)

 El estudio de la red ha sido útil para comprender ciertas patologías que podrían estar asociadas al mal funcionamiento de la red neuronal por defecto. Como menciona Iván Ramírez, médico de la Universidad del Desarrollo, estas patologías asociadas tienen estrecha relación con etapas de la vida específicas en las que se gatillan (comunicación personal, 20 de abril 2016). Marcus Raichle (2011) afirma que "the strength of coherence between nodes withins system varies with age, experience and disease. Such observations are consistent with the role of experience and, possibly, spontaneous activity itself in sculpting and maintaining these functional relationships in the human brain" (p. 4).

La primera patología asociada, el autismo, se gatilla en la infancia temprana. Se caracteriza por el daño de la capacidad para la interacción social y la comunicación (Buckner et al, 2008). El déficit principal de los niños que padecen este desorden tiene que ver con la dificultad para representar los estados mentales del otro, por lo tanto carecen de empatía.

# Marco Teórico **2 + Actividades asociadas**

En segundo lugar, gatillada principalmente en la adolescencia, está la esquizofrenia: enfermedad mental caracterizada por la percepción de la realidad alterada. Alucinaciones auditivas, paranoia, ilusiones extrañas y el habla desestructurado, son síntomas positivos de la enfermedad (Liddle, 1987, traducido). Los síntomas podrían estar relacionados con el exceso de actividad de la red neuronal por defecto y dificultad para definir los límites entre el mundo interno de la mente y el externo. Por ejemplo, una persona sana es capaz de discernir entre su imaginación y la realidad, pero un esquizofrénico tendría dificultades para definir esos límites y confundiría entonces la realidad con sus pensamientos (Buckner et al, 2008).

Por último y quizás una de las patologías que más se relacionan con la red neuronal por defecto es la enfermedad de Alzheimer. Esta enfermedad es una demencia degenerativa que se manifiesta normalmente después de los 70 años de edad y afecta a la mitad de los adultos sobre los 85 (Buckner, 2008).

En las personas afectadas hay un notorio desgaste de las áreas del cerebro que forman parte de la red. Las personas que la padecen tienen dificultades para recordar el pasado y luego con memorizar el presente.

Conociendo algunas de las patologías que están asociadas a la red podemos inferir la relevancia de su estudio también para la medicina neurológica y la manera en que se diagnostican y tratan algunas enfermedades mentales.

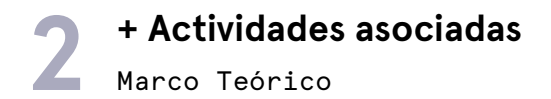

#### **Consecuencias Positivas**

Una de los hallazgos más relevantes del estudio de la red neuronal por defecto, describe la estrecha relación que existe entre el reposo y la creatividad. En efecto, el pensamiento creativo es definido como un tipo de pensamiento multi-asociativo pues combina, relaciona y reestructura los elementos de la realidad (Lemaitre, Lavados, y Apablaza 1989). Este proceso de elaboración cognitiva que requiere de flexibilidad, se ve favorecido si le damos tiempo a nuestro cerebro para entrar en reposo. Se ha probado que cuando la red de reposo reverbera, permite generar conexiones de conceptos que parecían no tener relación alguna y permanecían en el inconsciente.

En las memorias biográficas de Isaac Newton escritas por su amigo William Stukeley (s. XVIII) cuenta que "mientras tomaba té, bajo la sombra de unos manzanos [...] me dijo que se encontraba en la misma situación, como cuando antes se le había ocurrido la idea de gravitación. Había sido provocada por la caída de una manzana mientras se hallaba entregado a una actitud contemplativa." (Stukeley and White, 2004). Es decir, Newton no se encerró en su escritorio haciendo ecuaciones matemáticas de alta complejidad cuando empezó a desarrollar una de las leyes de la física más importantes y aún vigentes. La creatividad

se asocia fácilmente con la genialidad, con la obra maestra, con el sabio o con el artista. Sin embargo, el potencial creativo de una sociedad es mucho mayor si nos permitimos momentos de contemplación como describía Newton.

"Lamentablemente, las nuevas generaciones están evitando a toda costa los momentos de introspección, destinando todo su tiempo al colegio, las actividades extra programáticas y lo que sobra, frente a una pantalla" (Smart, 2016). Incluso en el 2010, la revista Newsweek publicó un artículo titulado "The Creativity Crisis" donde se informan los resultados de los estudios realizados por Kyung Hee Kim en relación a los niveles de creatividad. El test de Torrance mide en diferentes áreas cuán creativos son los niños y se ha realizado desde los años 70'. A diferencia de las mediciones de IQ en niños, la cual aumenta en 10 puntos cada año, el coeficiente de creatividad ha estado disminuyendo con el paso de los años. Al parecer, el modelo educativo actual solo apunta al aumento de inteligencia, pero está dejando de lado las habilidades de pensamiento convergente y divergente, fundamentales para una mente creativa (Bronson & Merryman, 2010).

**24**

Marco Teórico **2 + Actividades asociadas**

**"Newton no se encerró en su escritorio, arrancándose los pelos, tratando de descubrir por qué los objetos se mueven hacia la Tierra y los planetas giran alrededor del Sol, desesperado por la proximidad de un plazo inminente." – Andrew J. Smart**

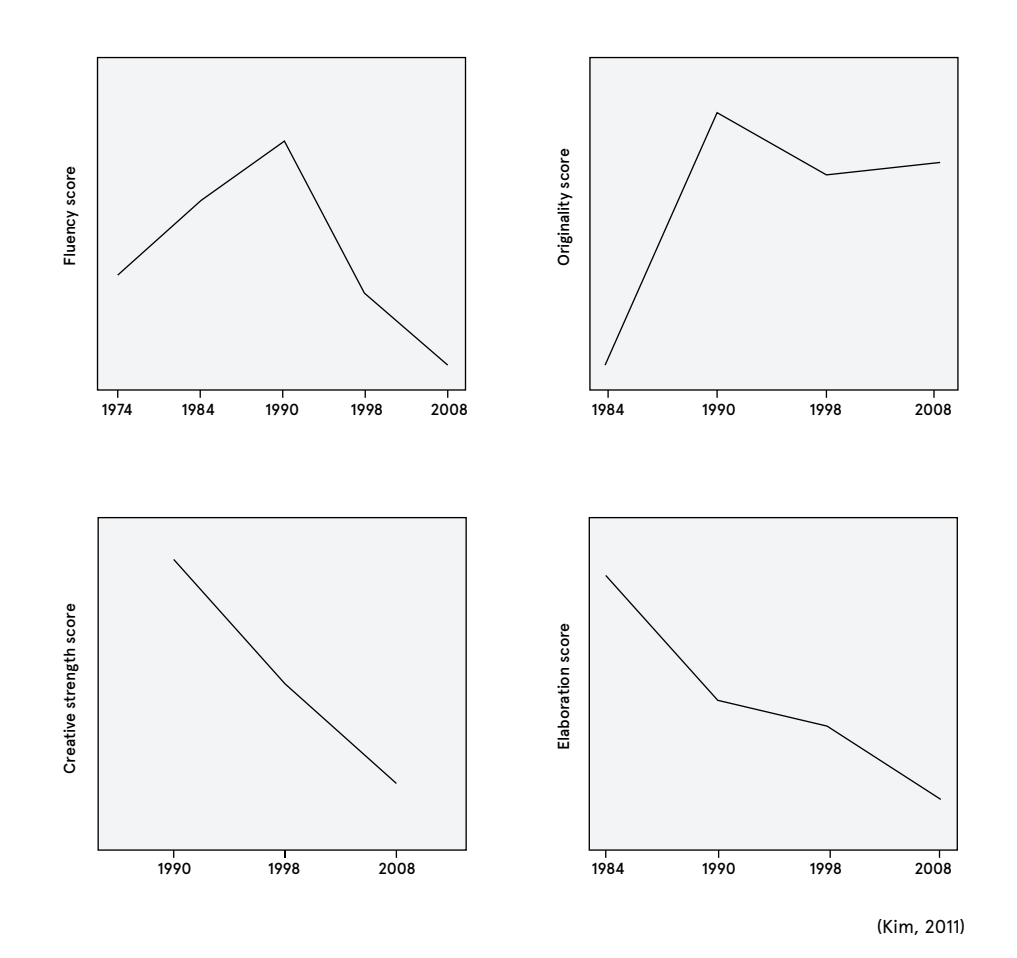

Los datos anteriores se han constituido en una alarma para el mundo educativo. Es así como hoy se prepara a los docentes para incorporar estrategias que estimulen el pensamiento creativo en sus estudiantes. Y, junto con presentar los aprendizajes de manera desafiante o traspasar a los escolares una metodología de trabajo que promueva la creatividad, se considera central otorgarles espacio y tiempo para perseverar en la búsqueda de posibles soluciones y modificar las rutinas de trabajo. Estas últimas tareas están en estrecha relación con valorar el ocio y los tiempos para encontrarse consigo mismos.

Existe hoy la necesidad de buscar soluciones a los diversos problemas que se presentan a nivel mundial. Pero, no sólo sentimos la necesidad de dar solución a estos problemas, sino también de mejorar nuestras vidas. Esto nos permite afirmar que ya tenemos la conciencia de la necesidad de cambios y una de las cosas que evita que se produzcan estos cambios es la desconfianza en que podamos gestarlos. Entonces, para que los cambios ocurran, se hace necesario formar personas capaces de enfrentar los problemas de manera creativa.

> **"Hasta que descubramos la manera de dotar a los robots de un "modo creativo", los seres humanos seguirán siendo la única fuente de innovación en el futuro inmediato."**

> > **– Andrew J. Smart**

# Marco Teórico **2 + Actividades asociadas**

#### **Equilibrio**

En el 2011 se realizó un estudio del comportamiento de la red neuronal durante los estados de meditación. Durante el estudio, realizaron resonancias magnéticas a personas con alta y baja experiencia de meditación a lo largo de sus vidas. Durante la resonancia les pidieron a los participantes que practicaran una sesión de 20 minutos de meditación concentrándose en la respiración. Todos contaban con un botón que debían presionar cada vez que perdían atención en la respiración y sus mentes divagaban. Plantearon el siguiente modelo como hipótesis donde se distinguen cuatro momentos principales en un ciclo. Comienza con el estado de atención (focus) en la respiración. Naturalmente, la mente empieza a divagar (mind wandering) y una vez que los participantes se hacen conscientes de la divagación, presionan el botón (awareness of MW) y devuelven su atención a la respiración (shifting attention). Este ciclo se repetía en promedio en todos los participantes, ocho veces durante una meditación de 20 minutos. La hipótesis sugiere que este ciclo estaría dividido entre las redes de atención y la red neuronal por defecto (Wendy Hasenkamp et al, 2011). Frente a esto, podemos concluir que ni los más expertos en meditación logran detener la corriente de la conciencia, pero sí desarrollan la habilidad para volver más rápido a los estados de atención.

La mente puede mantener el foco en algo por algunos minutos, pero es inevitable que se pierda la atención. Con este estudio podemos concluir que encender la red neuronal por defecto no es bueno ni malo, ni pertenece a un grupo selecto de personas, sino que está presente en todos por igual. Lo importante está en generar conciencia de que existe una red destinada a estos momentos y que no se generan de manera aleatoria sin objetivo alguno. La divagación está ahí por algo y al parecer, la práctica de meditación nos puede ayudar en aceptar los pensamientos, entender por qué aparecen y permitir los momentos de introspección como un proceso natural y necesario.

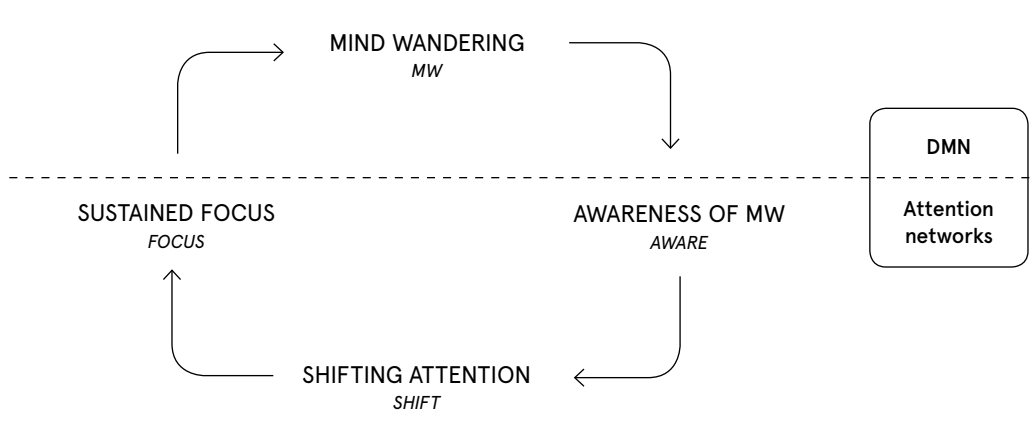

(Hasenkamp et al, 2011, p. 751)

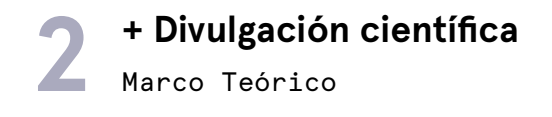

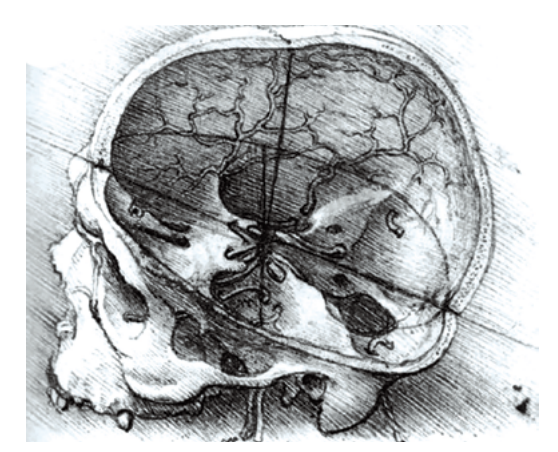

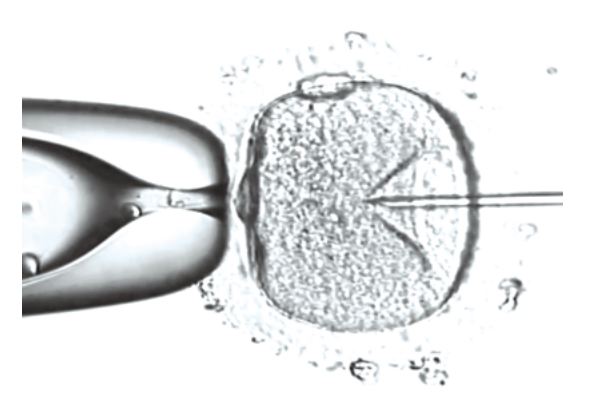

Ilustración del cráneo de Leonardo Da Vinci. Cuadro de video donde se realiza una inseminación artificial.

La ciencia siempre ha requerido de imágenes para poder representar lo que se quiere decir, desde los primeros dibujos anatómicos de Da Vinci hasta los detallados videos microscópicos de una inseminación artificial. Ya que han sido los mismos científicos quienes producen las imágenes para comunicar sus ideas, no ha quedado otra opción para quienes no pertenecen al grupo científico, que creerle a los esquemas expuestos. Hemos tenido que creerle a la tecnología cuando nos muestra algo que el ojo humano es incapaz de ver. No podemos asegurarnos que lo que se muestra es la realidad si no confiamos en la máquina (The good, the true and the beautiful, 2011).

Todo lo que nuestra sociedad sabe del cerebro hoy, proviene de los avances en la tecnología que han permitido a la ciencia demostrar sus teorías y es casi imposible pensar que el proceso de generar una imagen no está influenciado por la manera en que imaginamos personalmente cómo son nuestros cuerpos (The good, the true and the beautiful, 2011).

Suele suceder que los nuevos hallazgos de la ciencia quedan atrapados en los núcleos científicos. Esto porque no siempre se encuentran las maneras para traducir sus conocimientos a un lenguaje comprensible por el público que no pertenece a la comunidad científica. David P. Friedman (2008) comenta que "Arguably, one reason for the failure of science to play a more dominant role in public discourse is that scientists have not engaged the general public so that they understand who we are, what we do, and why the way we look at the world matters". Esto podría estar relacionado con la falta de tiempo y recursos con los que cuentan los grupos de investigación científica destinados a la divulgación de sus hallazgos. La mayoría de los científicos solo alcanzan a publicar artículos de la investigación en cuestión y la mayoría de las veces lo hacen para audiencias similares a las propias. Esto se ve reflejado en el tipo de lenguaje que utilizan, cargado de tecnicismos sin explicar, porque saben que quien leerá el artículo los debería

# Marco Teórico **2 + Divulgación científica**

**"The one thing that was completely clear was that scientific jargon was not an option. It quickly became apparent that metaphors and analogies (e.g., "the axon is like a telephone wire"; "dendrites are like leaves on a tree") would be essential tools in communicating with the public" – David P. Freeman**

manejar. Alguien interesado en el tema, pero que no está familiarizado con los tecnicismos, encontrará grandes dificultades al leerlo. Friedman relata que en una de sus primeras experiencias con periodistas le preguntaron cómo actuaba la cocaína en el cerebro. Naturalmente empezó su explicación hablando sobre la transmisión sináptica y cómo las moléculas de dopamina se propagaban. Antes de continuar, se detuvo y le preguntó al periodista si sabía lo que era una molécula. "Él y como muchos americanos, no lo sabían. En ese momento me di cuenta que si le explicaba a los periodistas como la cocaína actuaba, necesitaba nuevas manera para hacerlo, quizás hasta un nuevo vocabulario" (Friedman, 2008, traducido).

Una de los métodos utilizados frecuentemente para explicar teorías científicas de manera simple es el uso de analogías. Analogía se define como el "razonamiento basado en la existencia de atributos semejantes en seres o cosas diferentes" (DLE, 2014) y permiten a las personas comparar conceptos conocidos con los nuevos.

De esta manera, las analogías permiten acercar a las peronas y producir el conocimiento desde la audiencia. Poder hacer partícipe a las personas para no entregar las ideas de manera unilateral, sino que surjan desde ellos. Por esta razón, inlcuir la interactividad en las plataformas de divulgación puede ser un camino para generar mayor conciencia sobre los temas presentados.

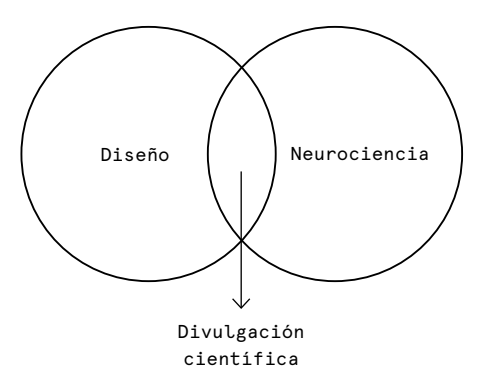

**"La posibilidad de experienciar la teoría facilita la transformación del conocimiento en comprensión profunda"** 

**– John Dewey**

# **3 + Oportunidad**

Como hemos visto, este tipo de trabajos parecen tener una alta repercusión para el avance de la neurociencia y por consecuencia, de la medicina neurológica. Estudiar la mente en reposo corresponde entonces a un nuevo paradigma en neurociencia cognitiva.

Teniendo en cuenta esto, se considera importante buscar una manera en que los conceptos científicos puedan ser exportados a audiencias no científicas ya que, entender la red por defecto nos permite comprender quiénes somos, cómo funcionamos y la manera en que nos conectamos con el mundo.

Puesto que la divulgación está orientada a un público general que no forma parte de la comunidad científica, se hace necesario hacer partícipe a este público del desarrollo del proyecto. Es por esto, que en una primera etapa del proyecto mayor, se pretende diseñar una experiencia que presente los contenidos de manera preliminar. Esto con el objetivo de comprender cómo la audiencia reacciona frente al tema y qué ideas preconcebidas tiene. La idea es construir la experiencia narrativa del proyecto completo, pero en una versión digital que sea rápida de prototipar y cambiar. Un computador cuenta con todos los elementos sensoriales que se ocuparán en un futuro y por lo tanto resulta un buen soporte para este propósito.

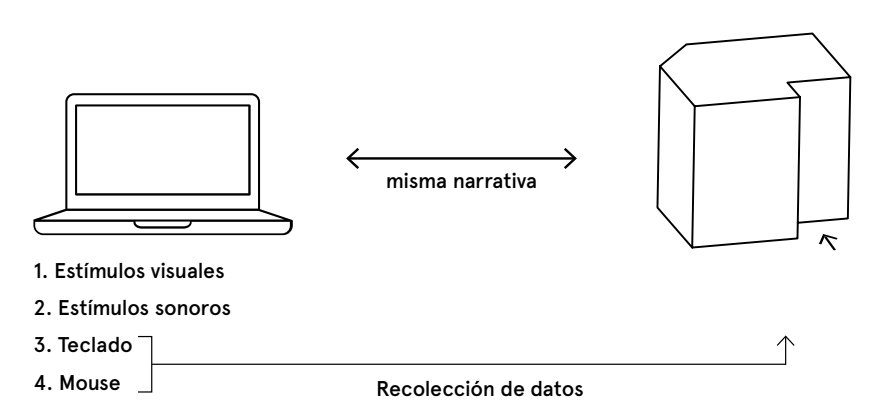

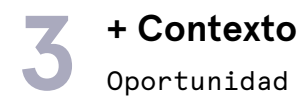

#### **Soportes disponibles**

Para generar una plataforma interactiva existen dos principales vías de desarrollo. La primera corresponde al mundo análogo. Hay infinitas posibilidades de objetos y materiales que se pueden combinar para generar una experiencia interactiva que narre una historia. Por otro lado, existe el mundo digital. Si bien siempre necesita de partes análogas como soportes, permite aún más posibilidades de interacción que lo físico. Esto gracias a las herramientas de programación y software donde se puede hacer casi todo. Los códigos de programación siempre necesitan de una transformación al mundo tangible que puede mostrarse a través de pantallas. Además, deben incluir entradas que permiten la interacción como botones, o pantallas táctiles, entre otros. Ambas opciones pueden servir para la divulgación científica. Sin embargo, el mundo digital tiene la ventaja de iterar de manera más rápida que lo análogo. Considerando las características iterativas que tiene el proyecto, un ambiente digital resulta cómodo, rápido y de bajo costo.

En la búsqueda de herramientas y soportes disponibles del mundo digital, aparece el concepto de narración interactiva como un posible formato. Aunque se trate de teorías científicas, siempre se empieza contando una historia. Las historias en general tienden a utilizar una narración lineal que cuenta con una introducción, desarrollo y conclusión. Sin embargo, el cerebro no funciona de manera lineal. Desarrollar una historia de estructura cronológica para hablar sobre algo que no lo es, sería contraproducente. Es por esto que se decidió contar la historia de la red neuronal por defecto de manera no lineal. Para esto se aprovecha de la interactividad para otorgarle al usuario, la decisión del orden en que se muestran los contenidos.

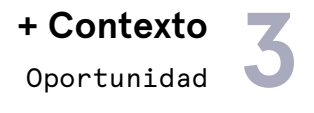

#### **Narraciones interactivas**

Hoy en día, a una narración interactiva no lineal, se le denomina i-doc. El término viene de documental interactivo y pertenece a "any project that intends to document the 'real', and that does so by using digital interactive technology" (Aston et al., 2016). El término engloba a diversos subgéneros de documentales interactivos como el web-doc, el locative-doc (que utiliza geolocalización para revelar contenido), los docu-games (narra la historia a través de un juego), entre otros. Lo que los hace pertenecer a un mismo género es el hecho de que la audiencia se convierte en un agente activo del documental. A diferencia de un documental tradicional donde el público es un observador pasivo, el i-doc le otorga responsabilidades a la audiencia. Esta responsabilidad puede tener distintos niveles que se detallarán más adelante.

El creciente uso del formato i-doc, comenzó el año 2012 cuando The New York Times publicó su primera noticia online con elementos interactivos. [SnowFall](http://www.nytimes.com/projects/2012/snow-fall/#/?part=tunnel-creek)

narra la historia de una sobreviviente a una avalancha en el norte de Estados Unidos. Utilizando el scroll se puede ir leyendo la historia además de seleccionar videos adicionales que acompañan el relato. Aunque el nivel de interacción del usuario es mínima, SnowFall dió el pie inicial para que otros medios se interesaran por el nuevo formato de contar historias.

La creciente cantidad de accesos a internet en los últimos años ha impulsado a los medios de comunicación a adaptarse a las exigencias impuestas por los usuarios. El abundante contenido disponible en internet hace muy difícil marcar la diferencia. Hoy en día, los niños prefieren ver videos en youtube antes que televisión. Esto porque en el computador pueden elegir los contenidos, detenerlos, adelantarlos, saltar entre muchos, etc. En cambio la televisión es pasiva (Gaudenzi, 2016). Otorgar cierto compromiso a los usuarios sobre lo que ven, es una de las estrategias que sirven para generar mayor interés en el público.

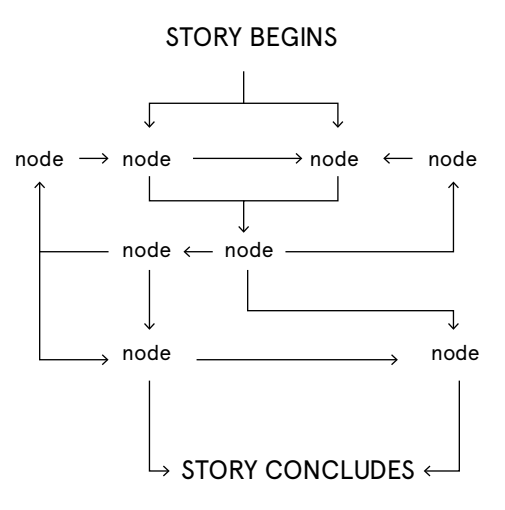

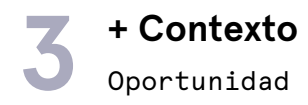

#### **Niveles de inmersión**

Al nivel de participación que puede tener el usuario frente a una plataforma se le denomina agency, o el poder satisfactorio de realizar acciones significativas y obtener resultados sobre nuestras decisiones y elecciones (Murray, 1998, traducido). Según Sandra Gaudenzi, co-directora de I-Docs.org, hay tres principales niveles de interactividad que puede tener un web-doc. En el primero, el autor de la historia solo la cuenta utilizando elementos interactivos mediales, pero las decisiones sobre la narración están predeterminadas desde un inicio. En el segundo, el autor da un paso hacia atrás convirtiéndose en curador de los contenidos y presentando el punto de vista de otros. En tercer lugar, el autor es solo un facilitador y permite a los otros construir sus propias historias. Un ejemplo clave de este último nivel de interacción, es [The Quipu Project](https://interactive.quipu-project.com/). En Perú durante el año 1995, bajo el gobierno de Alberto Fujimori, se realizaron más de 250 mil esterilizaciones a mujeres de manera involuntaria y violenta. Después de 20 años, las consecuencias

siguen afectando a las víctimas. Frente a esto, María Court y su equipo, decidieron darle voz a las mujeres generando una plataforma para registrar los testimonios de las afectadas. Considerando que el público objetivo no tenía acceso a internet, generaron un sistema telefónico por el cual podían registrar sus historias. Cada testimonio se publicó en una plataforma online que cualquier persona del mundo puede visitar y responder a las víctimas. Las respuestas también son comunicadas vía teléfonica a las afectadas. Este web-doc se construye a partir de las historias de otros y los autores fueron solo facilitadores del sistema.

#### **Web-doc**

Conociendo las características y el impacto que ha generado el documental interactivo, resulta coherente utilizarlo como plataforma para divulgar el descubrimiento de la red neuronal por reposo. El proyecto a futuro tiene como objetivo general la creación de una obra interactiva e inmersiva. Para hacerlo es necesario partir desde una narración. El web-doc utiliza la narración como punto de partida para generar una experiencia interactiva e inmersiva y por lo tanto resulta una plataforma idónea para transferir el nuevo paradigma en neurociencia. Además, es coherente con la manera en que el cerebro, y la red por defecto en específico, funciona. Los seres humanos tenemos la capacidad de imaginar y crear historias. Yuval Noah Harari, escritor del libro Sapiens, de animales a dioses, plantea la idea de que los seres humanos nos distanciamos de los animales gracias a la capacidad de imaginar historias y luego creerlas. No solo nos convencemos de ellas de manera individual, sino que las convertimos en convenciones que se aprueban en todo el mundo. El mejor ejemplo de esto es el dinero. En algún punto de la historia de la humanidad se decidió que si le entregamos un papel verde a un desconocido podemos obtener comida a cambio.

What enables us alone, of all the animals, to cooperate in such a way? The answer is our imagination. We can cooperate flexibly with countless numbers of strangers, because we alone, of all the animals on the planet, can create and believe fictions, fictional stories (Harari, 2015).

Cuando permitimos que la voz interna de los estados de reposo nos converse sin interrupción, estamos dejando fluir a la imaginación, creyéndonos nuestras propias historias. Utilizar el formato de narración no lineal simula el funcionamiento de la red por defecto y por lo tanto, resulta coherente realizar un web-doc para divulgar sobre este estado. Además, cabe mencionar que todo el pensamiento producido en la divagación es personal, introspectivo y autorreferente. El web-doc situado en el contexto del computador personal, refuerza el carácter individual que tiene la plataforma, generando una experiencia íntima. Este proyecto tiene como objetivo principal contar historias en las que la audiencia pueda sentirse identificada. Esta idea además, está fortalecida por el uso de preguntas y respuestas como método de navegación, otorgándole un nivel mayor de agencia al usuario.

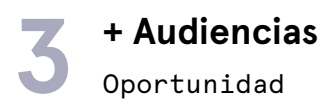

La plataforma está dirigida a jóvenes y adultos que utilizan computador con acceso a internet de manera regular. Tienen manejo avanzado del lenguaje general de computador. Es su principal herramienta de trabajo, pero también lo utilizan para la entretención. Para estos momentos, consultan redes sociales y medios que publican sobre temas de interés personal. Frecuentan páginas de divulgación científica tales como las revistas [Scientific American](https://www.scientificamerican.com/) o [Popular Science](www.popsci.com). También aquellas que publican sobre nuevos medios y tecnología como [The Verge](http://www.theverge.com), [Wired](https://www.wired.com/), [Motherboard](http://motherboard.vice.com/
). Por último, las que difunden proyectos de artes mediales y diseño como [Creative](www.creativeapplications.net) [Applications](www.creativeapplications.net), [The Creators Project](thecreatorsproject.vice.com), [Polygon](www.polygon.com) y [Designboom](www.designboom.com).
# Antecedentes y referentes **4 + Video informativo**

#### **Extracto programa "Redes" Canal RTVE, España**

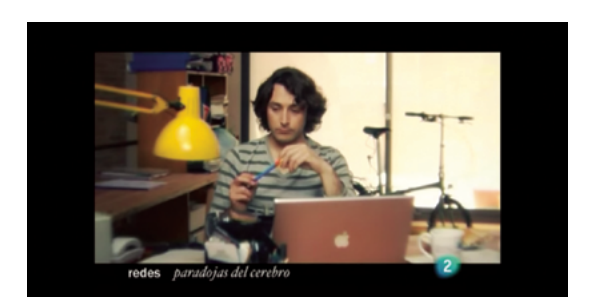

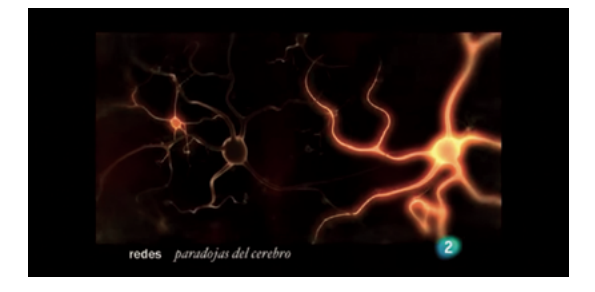

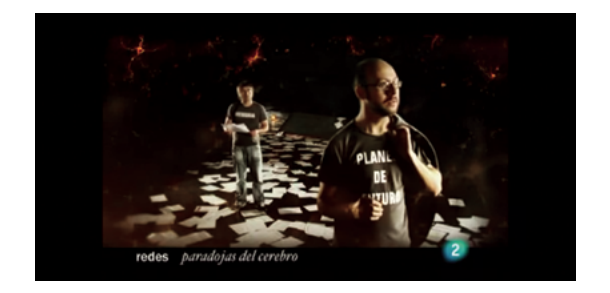

<https://youtu.be/6nlqcOe9Xv4>

En este documental corto, se cuenta la historia de un trabajador que necesita terminar un informe para mañana. Lentamente observamos cómo su mente se desconecta al poco rato de la tarea que debe terminar y comienza a divagar. En un escenario de ficción, entramos dentro del cerebro para observar lo que está sucediendo. Nos encontramos con dos personajes principales: el pasado y el futuro. Estos están representados por dos personas con una polera que los identifica y comienzan una conversación. El futuro le pide recuerdos al pasado para poder planificar lo que viene. De esta manera, logra explicar efectivamente una de las principales actividades de la red neuronal, la conversación y traslado hacia otros espacios temporales. Aunque utiliza lugares comunes como imaginar el cerebro como un ambiente eléctrico y lleno de neuronas, me parece interesante la manera en que personifica estos mundos para hacerlos interactuar, emulando lo que sucede dentro del cerebro.

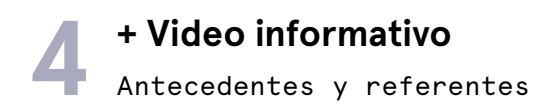

#### **A Brief Introduction to the Default Mode Network**

Animación ilustrada de 2 minutos que relata las bases del descubrimiento de la red neuronal por reposo y todas las actividades a las que está asociada. Aunque explica de manera clara y concreta la información necesaria para entender de qué se trata la red neuronal por defecto, su alcance es bajo. Éste tipo de videos solo aparece si es que uno busca "default mode network" de manera específica, llegando así a una audiencia reducida.

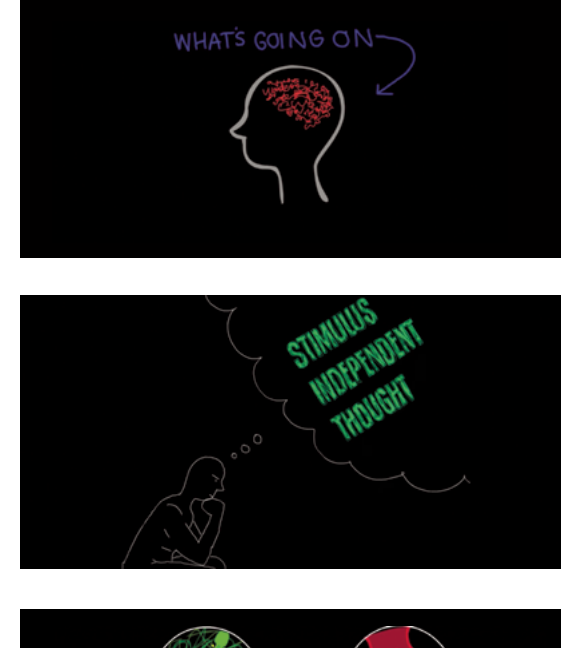

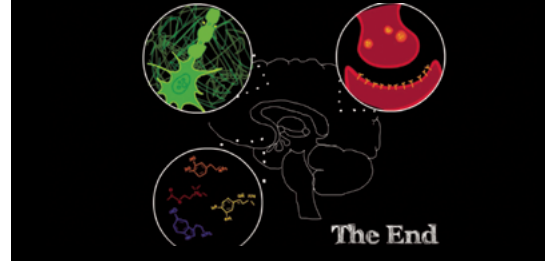

<https://youtu.be/6A-RqZzd2JU>

## Antecedentes y referentes **4 + Web-doc**

### **Network Effects**

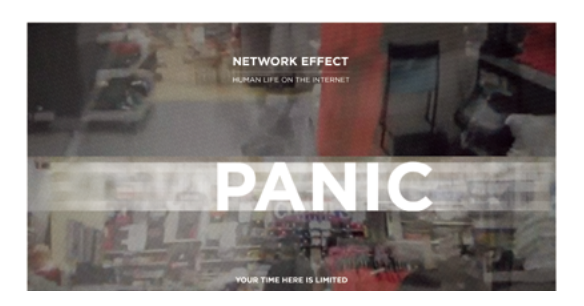

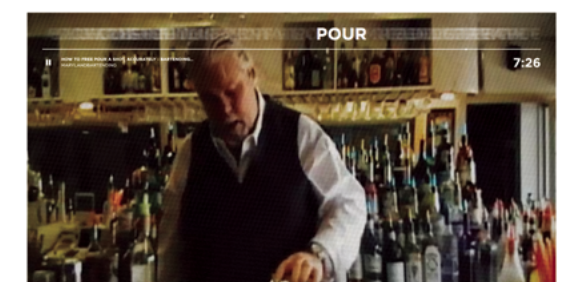

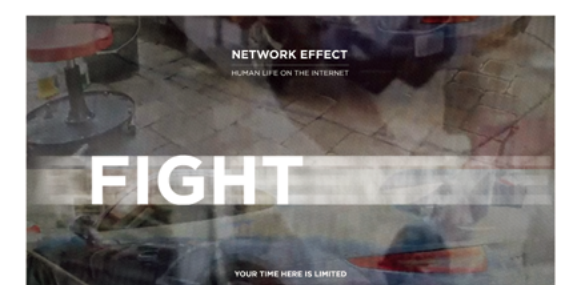

http://networkeffect.io/

Collage interactivo de clips de videos categorizados por más de cien conceptos como panico, amor, dormir, toser, etc. Cuando se selecciona alguna de esas palabras, se despliega una corriente infinita de los clips con mensajes y ruido visual, además de datos sobre las búsquedas y aparición de la palabra en internet. En el acotado tiempo (7 minutos) que se otorga para recorrer la web, genera en el usuario una inquietud respecto a la cantidad de contenido disponible en internet. Me parece interesante este proyecto porque logra captar la atención del usuario de manera inmersiva y la mezcla de estímulos visuales y auditivos generan impacto en el visitante. Además, logra ejemplificar una corriente de la consciencia similar a la que ocurre en los estados de reposo.

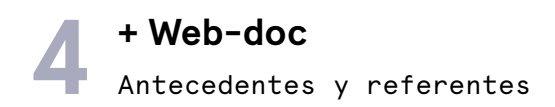

#### **Bear71**

Un oso se pasea por el Parque Nacional Banff en Canadá, cuando lo capturan para ponerle un gps y lo etiquetan: Bear71. Luego de un video introductorio, seguimos al oso en su camino de vuelta a un mapa topográfico del parque en cuestión. Aquí, podemos ir recorriendo a todos aquellos animales que conforman la fauna cada vez menos silvestre de este parque interconectado, lleno de cámaras y redes wi-fi que documentan la vida al interior del parque. El usuario puede ir seleccionando distintos animales que se encuentra en el camino y observar pequeños clips dónde se muestran las interacciones.

Además del carácter emotivo y la empatía que produce recorrer el parque a través de sus cámaras infrarrojas, me parece muy interesante la interfaz diseñada para la interacción. Se compone de una interfaz principal, el parque, y de videos cortos que revelan una historia dentro de otra, además de datos interesantes sobre los animales.

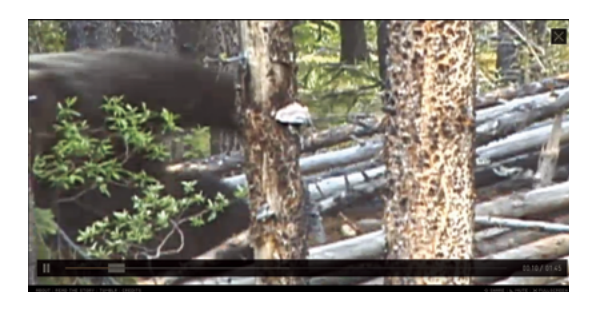

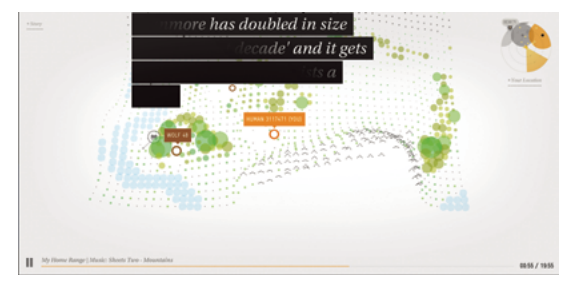

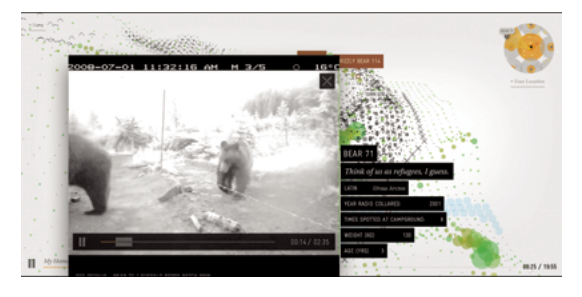

http://bear71.nfb.ca/

### Antecedentes y referentes **4 + Web-doc**

### **DigitalMe**

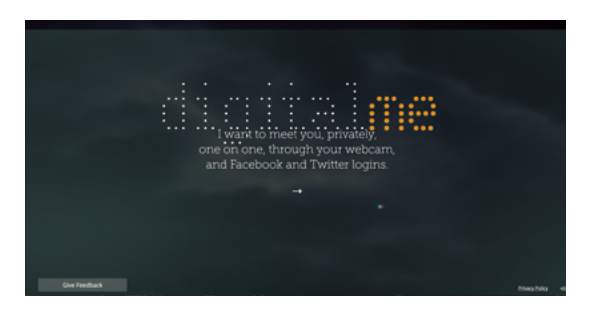

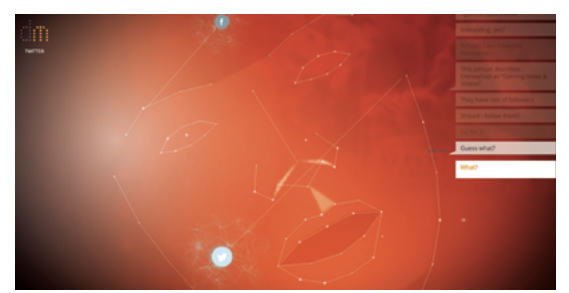

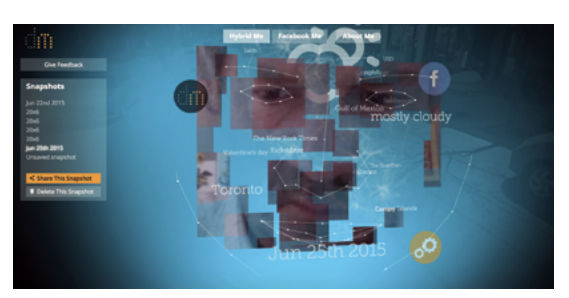

Experiencia que utiliza tu computador, la webcam, tu código postal, tu Facebook y el análisis semántico de tus respuestas para cuestionar una relación entre tú y tu yo digital. A través de una conversación entre una representación de una cara, hecha a partir de la cámara web, se presenta el cuestionamiento sobre ¿cómo sería tener una conversación privada entre tú y tu yo digital? Al final de la experiencia, se presenta una comparación entre lo que dice tu Facebook o Twitter de tí y lo que dices tú en persona. Esta experiencia se construye en base a preguntas que realiza la interfaz y las alternativas de respuesta entregadas al usuario. Me parece que este proyecto logra un carácter personal y autorreferente al centrar la interacción en la información que entrega el usuario.

https://digitalme.heliosdesignlabs.com/

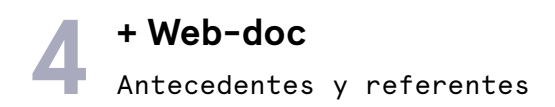

#### **Generation What**

Documental interactivo que recopila información a partir de una encuesta orientada a jóvenes europeos entre los 18 y 34 años, rango etario definido como la generación Millennial. Al ingresar, el usuario puede contestar preguntas respecto a varios temas de actualidad sobre género, política, economía, entre otras. A medida que se responden, se van revelando algunos de los resultados globales ya obtenidos y se comparan con la propia respuesta. De esta manera, se logró llevar a cabo un detallado estudio sobre lo que piensa esta generación sobre los temas encuestados. Esta plataforma interactiva utiliza los mismo medios y lenguajes en que se mueve la generación que quiere encuestar. Es destacable de este proyecto que aproveche la misma instancia para recolectar datos y levantar información etnográfica de un público específico.

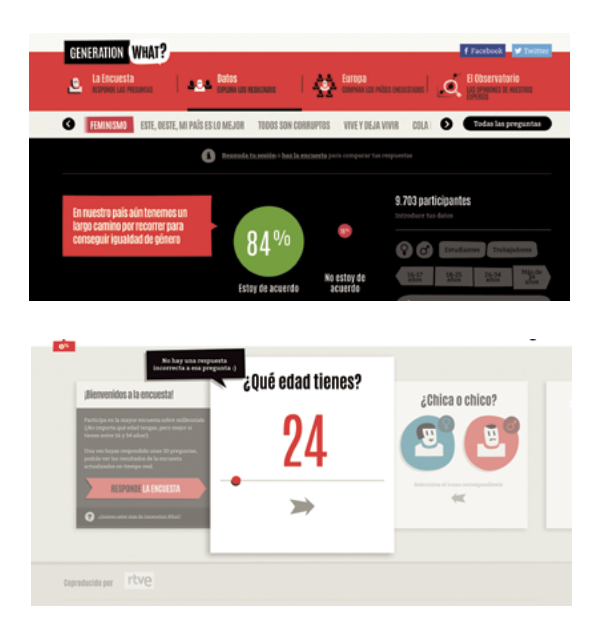

<http://generation-what.rtve.es/>

# Antecedentes y referentes **4 + Videojuego**

#### **Gone Home**

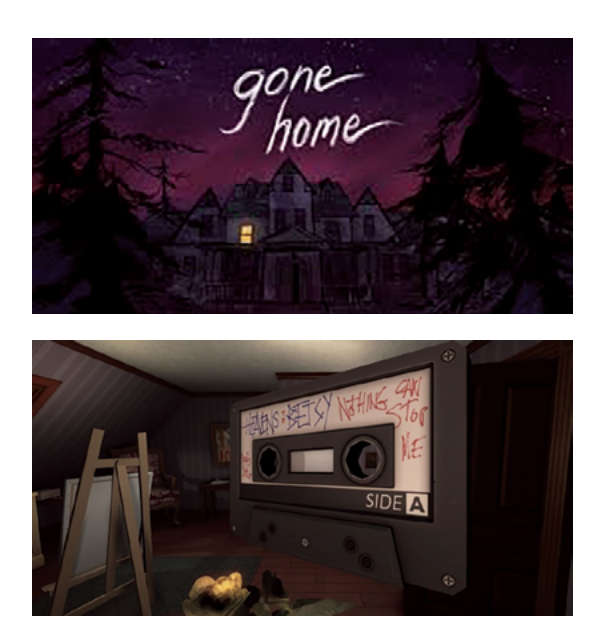

<https://youtu.be/x5KJzLsyfBI>

Juego de aventura exploratoria en primera persona, donde el jugador toma el rol de Kaitlin, una niña de 21 años que vuelve, luego de un largo viaje, a su hogar. Al llegar, se encuentra con su casa vacía y una nota de su hermana pequeña pidiéndole que no trate de descubrir qué pasó. Durante el juego se podrá recorrer la casa y sus objetos desde la mirada subjetiva de Kaitlin sin ninguna meta en particular, pero siempre invitando a descubrir nuevas lugares de la casa. Cada cierto tiempo, la voz de la hermana aparece contando anécdotas que acompañan el descubrimiento de lo sucedido. Creo que este juego logra de manera efectiva involucrar al jugador en una historia misteriosa al utilizar la primera persona en una cámara subjetiva que recorre los espacios mostrados.

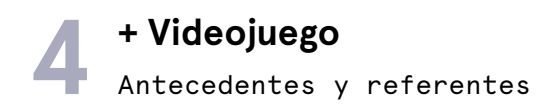

#### **Eyewire**

Juego creado por el Seung Lab en Princeton para mapear el cerebro, uno de los grandes desafíos del siglo XXI. Todos pueden jugar desde cualquier parte del mundo sin requerir de algún conocimiento científico. Durante el juego, a cada jugador se le asigna un cubo de 4.5 micrones por lado que representa un segmento de una neurona. Utilizando las herramientas disponibles, los jugadores deben ir pintando las ramas de esta neurona e ir completando cubos. Reconstruyendo este puzle 3D y con ayuda de la inteligencia artificial desarrollada por el laboratorio, cada jugador puede colaborar con la neurociencia para descubrir cómo las neuronas se conectan y generan redes para procesar la información. Me parece destacable que este juego aproveche el poder colaborativo que tiene internet hoy en día para dilucidar problemas como poder mapear el cerebro, mientras genera interés por la ciencia.

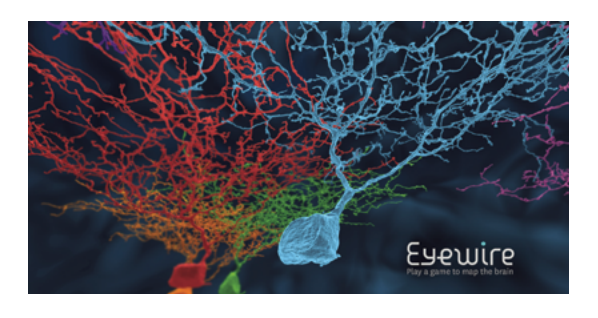

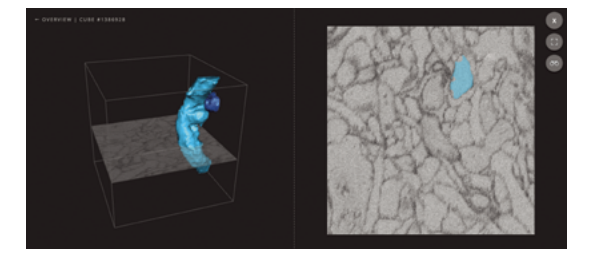

<http://eyewire.org/>

#### **Autopilot: The Art and Science of Doing Nothing - Andrew J. Smart**

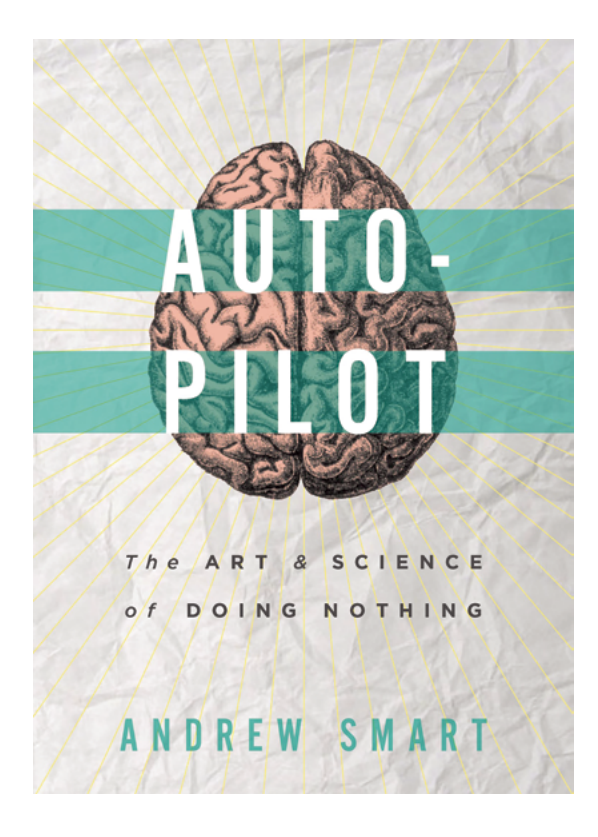

Publicado originalmente en el 2013, este libro fue traducido al español por la editorial chilena Tajamar y re editado en mayo del presente año bajo el nombre de El arte y la ciencia de no hacer nada. En el libro, el autor presenta argumentos en contra de las técnicas de productividad impuestas en la sociedad hoy que buscan la manera de producir más en menor tiempo. Bajo la perspectiva científica y los últimos hallazgos en neurociencia, Smart trata de convencernos de que sentarse a hacer nada puede ser la clave para mejorar nuestros niveles de creatividad y la salud mental. Este libro deja de lado la jerga científica para explicar este fenómeno utilizando casos concretos fáciles de comprender que retratan claramente cómo el deseo de apagar los estados de reposo del cerebro está consumiendo nuestras capacidades creativas. La postura desarrollada por el autor, constituye un aporte para este proyecto en cuanto a la forma en que describe el funcionamiento de la red neuronal por defecto. En este ensayo, se utilizan ejemplos reales y concretos que permiten observar claramente por qué la sociedad necesita hacer nada.

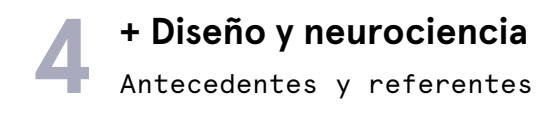

#### **The Leading Strand**

Los proyectos a continuación forman parte de una iniciativa multidisciplinaria que junta a diseñadores y neurocientíficos para desarrollar, bajo una residencia TED, proyectos de divulgación científica. Bajo el nombre de The Leading Strand, el 13 de julio de 2016 se llevó a cabo la primera muestra en Nueva York, que consta de cinco proyectos sobre diversas temáticas, entre las cuales se encuentran las dos siguientes.

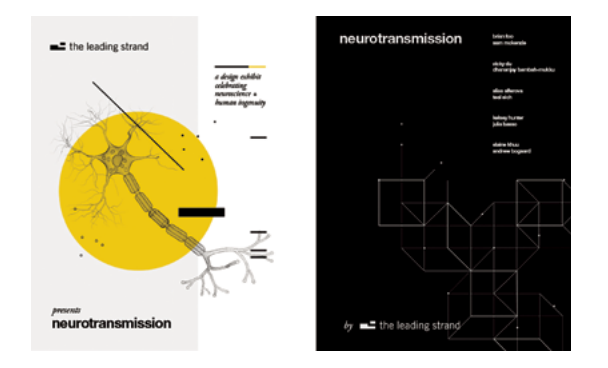

<http://www.theleadingstrand.org/>

#### **Canción de la memoria - Brian Foo y Sam McKenzie**

Aplicación interactiva que genera una canción que escucha, recuerda y recibe inputs del ambiente. Los desarrolladores interpretaron al cerebro como una orquesta, las neuronas como músicos y les memorias como ritmos y demostraron como se puede construir algo muy complejo en base a unas simples reglas. A través de la interacción, se explora cómo el cerebro codifica lo que vemos, aprendemos y sentimos para generar memorias, ideas y conexiones entre ellas. Me parece interesante el hecho de que la aplicación no solo se nutre de los datos internos del software, sino que se completa con las acciones que realiza el usuario.

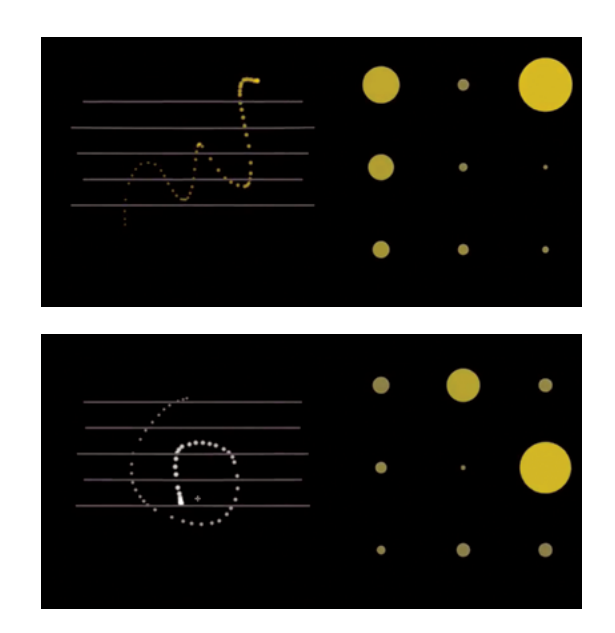

<https://beefoo.github.io/lst-music/>

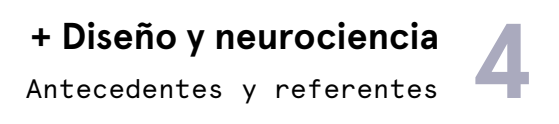

#### **Cerebro y género - Vicky Du y Dhananjay Bambah-Mukku**

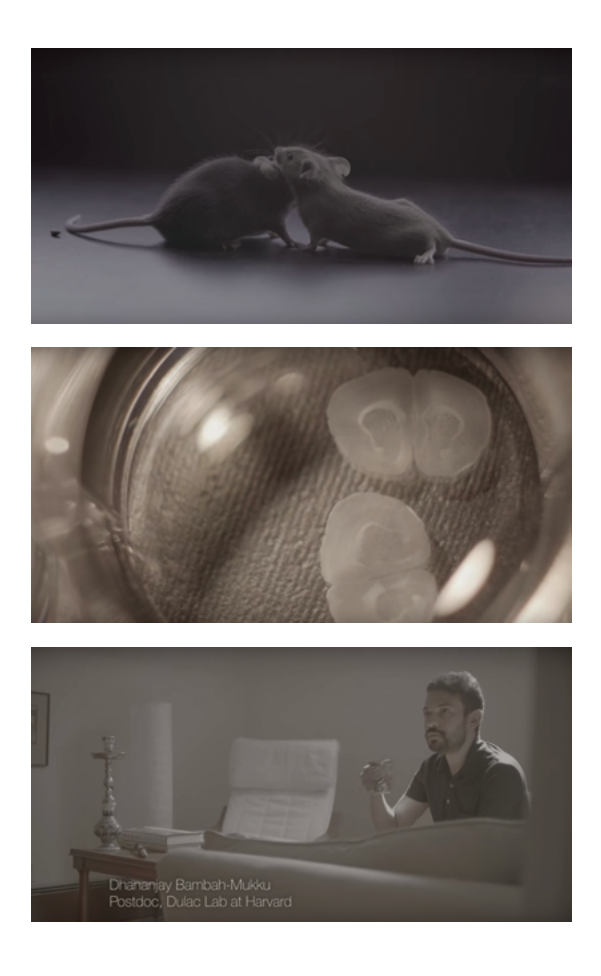

El neurocientífico estudia cómo los circuitos neuronales generan comportamiento en ratas. La principal determinante del comportamiento es el sentido del olfato. Al eliminar una proteína necesaria para ese sentido, fueron capaces de observar que las hembras demostraron comportamientos de machos, como montarse sobre otras hembras, y viceversa. En un documental de 5 minutos, dan cuenta del estudio realizado a través de entrevistas y escenas de las ratas de laboratorio para demostrar que el comportamiento social en machos y hembras no depende del género. En este caso se utiliza el recurso audiovisual como principal método de demostrar la información intercalando un personaje que relata con escenas de las ratas en el laboratorio.

[https://youtu.be/gsvaVfpu\\_TY](https://youtu.be/gsvaVfpu_TY)

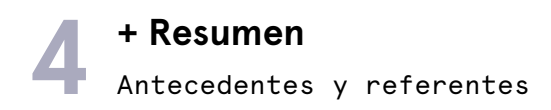

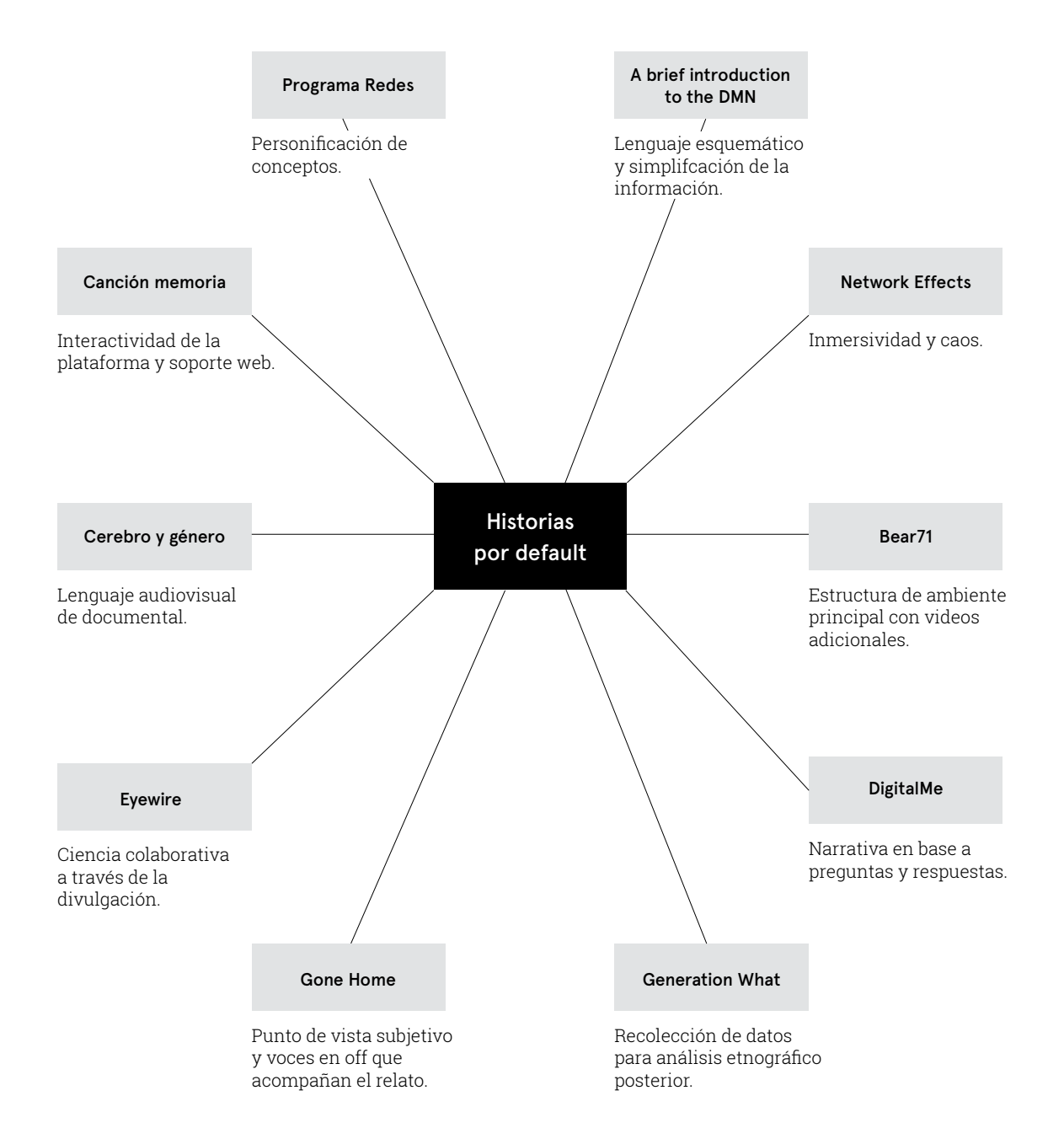

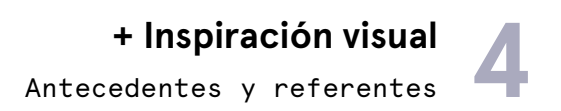

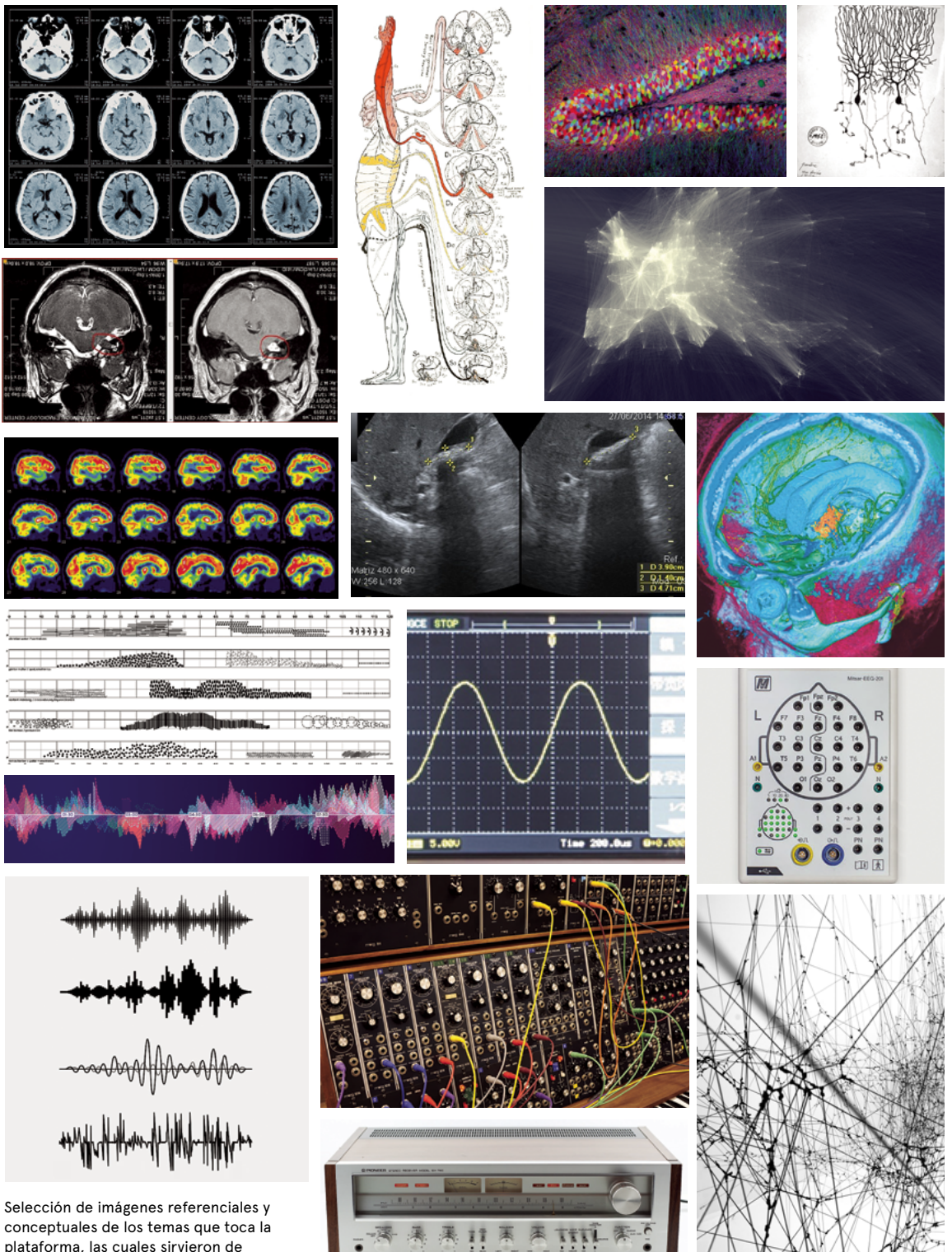

plataforma, las cuales sirvieron de inspiración para el diseño visual.

 $\Gamma$ 

Proceso **5 + Formulación**

#### Qué

Plataforma web que narra de forma interactiva el funcionamiento de la red neuronal por defecto.

#### Por qué

Actualmente la neurociencia ha llegado a la conclusión de que comprender el funcionamiento de los estados de reposo, es clave para entender nuestro cerebro ya que en su dinámicas podría residir la conciencia.

#### Para qué

Dar a conocer y demostrar que el estudio de esta red corresponde a un nuevo paradigma para la neurociencia. A través de la plataforma, observar las impresiones y prejuicios que se tienen sobre el tema y poder verificar si el público se siente identificado con las analogías y lenguajes utilizados. Con esta información, diseñar la obra interactiva en la que se enmarca este proyecto.

#### Cómo

La narrativa de la plataforma está diseñada de acuerdo a las características del cerebro como un sistema no lineal, de estructura de red y con presencia de ruido.

#### Objetivo general

Diseñar una plataforma para levantar información respecto al acercamiento a la red neuronal por defecto, con el fin de producir una obra basada en la experiencia del usuario para un espacio físico.

#### Objetivos específicos

- 1. Recolectar y analizar datos cualitativos y cuantitativos sobre las percepciones de la audiencia respecto de la red neuronal por defecto.
- 2. Verificar el nivel de comprensión de los conceptos mostrados en la plataforma.
- 3. Divulgar el proyecto en el cual se enmarca esta experiencia.

# **5** + Conceptualización

La primera etapa del proceso correspondió a la selección de conceptos a utilizar. Estuvo inspirada en dos conceptos principales obtenidos de la investigación preliminar. El primero correspondió a la no linealidad del cerebro como sistema. En consecuencia se definió que la plataforma tendría una narrativa no lineal, donde los eventos serían representados fuera de orden cronológico. De esta manera, el usuario puede decidir el orden de los contenidos presentados, simulando la manera en que funciona el cerebro. En segundo lugar, se tomó como referente principal la estructura de red. Puesto que el cerebro se conforma puramente de conexiones entre nodos (neuronas), los contenidos en la plataforma estarán dispuestos en una estructura de red.

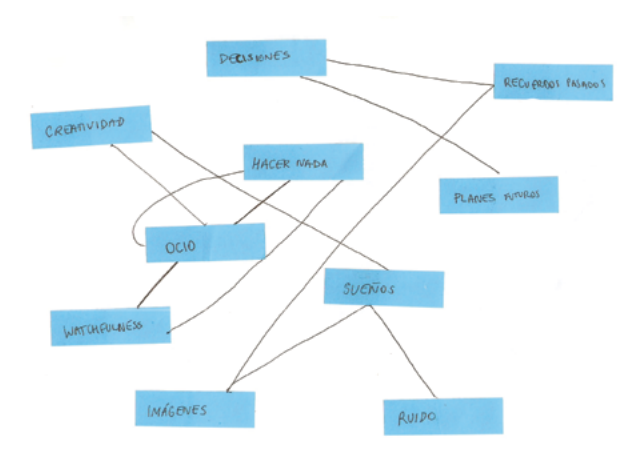

Luego se seleccionaron los contenidos específicos que se tratarán en la plataforma. Tomando en cuenta que las investigaciones publicadas sobre el tema son muy recientes (del 2001 hasta hoy), todavía existe mucha especulación sobre cuáles serán las verdaderas funciones del estado de reposo. Sin embargo, hay algunos conceptos que se van repitiendo entre los artículos y libros consultados hasta el momento. A partir de estos conceptos, se llevó a cabo un primer bsoquejo para ordenarlos y probar qué conexiones podría haber entre ellos. Posteriormente, se recopilaron imágenes, citas y contenidos relacionadas a cada tema, junto con las conexiones que se producen entre ellos.

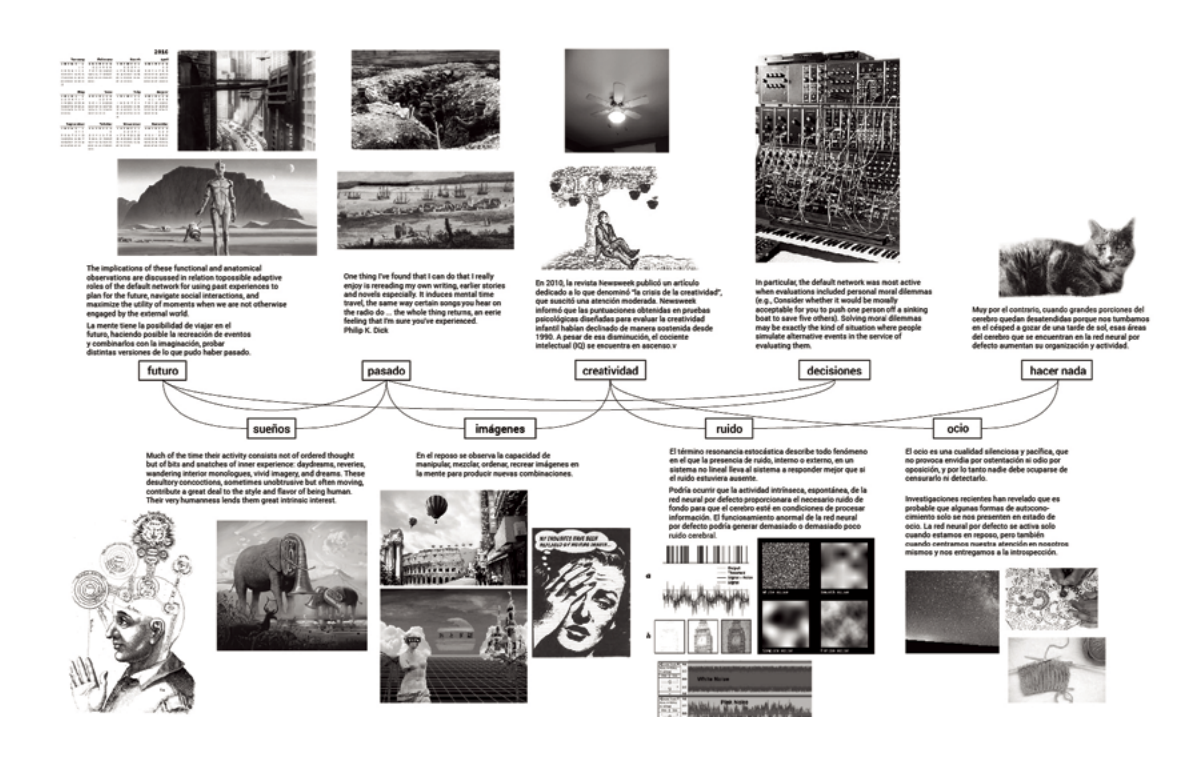

Proceso **5 + Conceptualización**

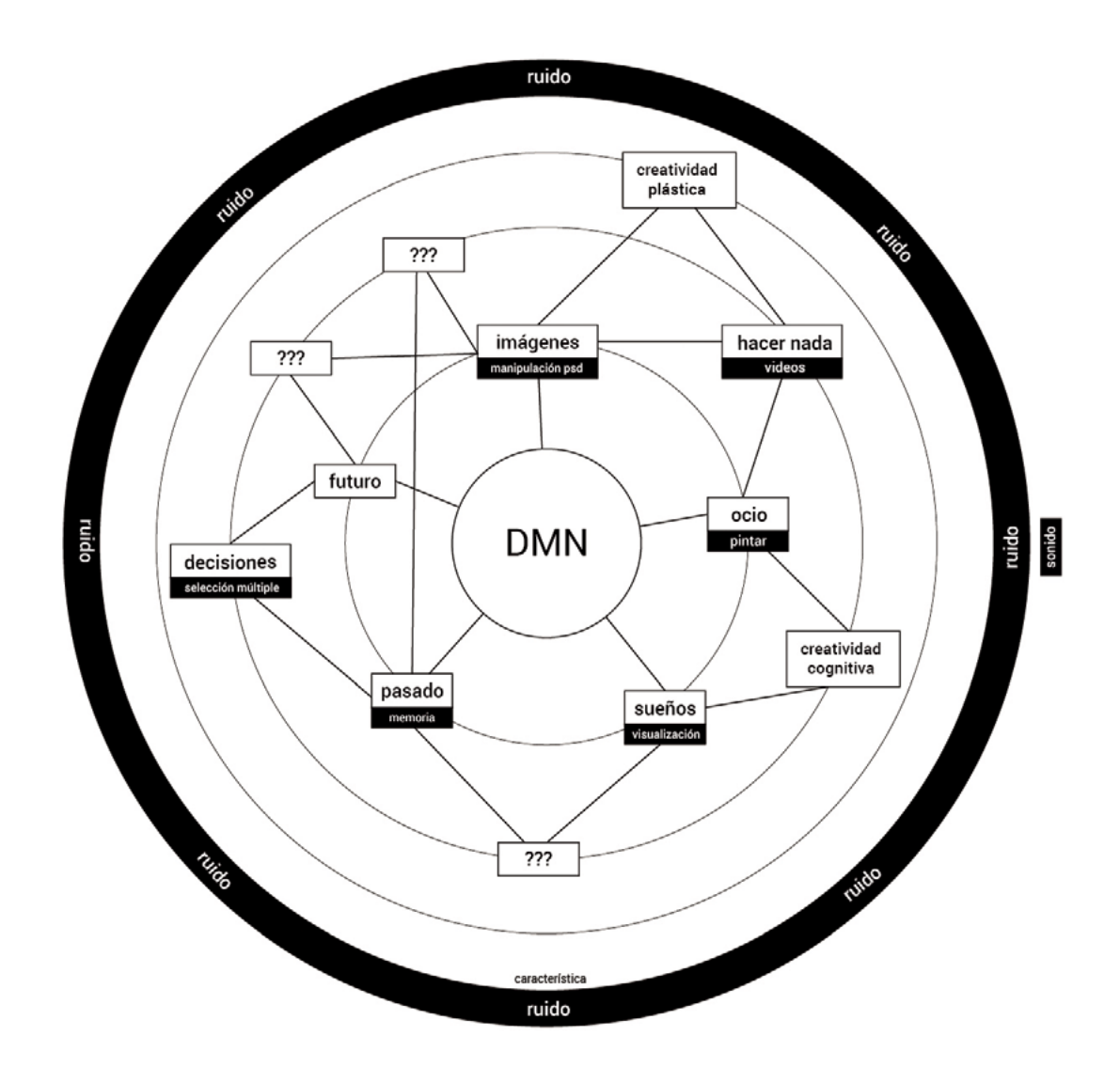

Dada la complejidad en que la divagación mental ocurre en el cerebro, los temas asociados se traslapan entre sí. Por esta razón, se decidió separarlos en características y tipos de pensamientos. De esta manera, el ruido no conforma una concepto en sí misma, sino que engloba a todos los demás pasando a ser el punto inicial. Sin embargo, todavía habían ciertos traslapes que dificultaban el desarrollo de los conceptos. Por ejemplo el ocio, es en realidad una actividad por la que entramos al estado de reposo, y por lo tanto corresponde a la primera categoría. Así también, la corriente de la consciencia es una propiedad de los pensamientos que se generan en reposo.

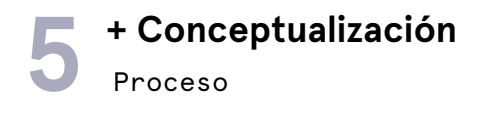

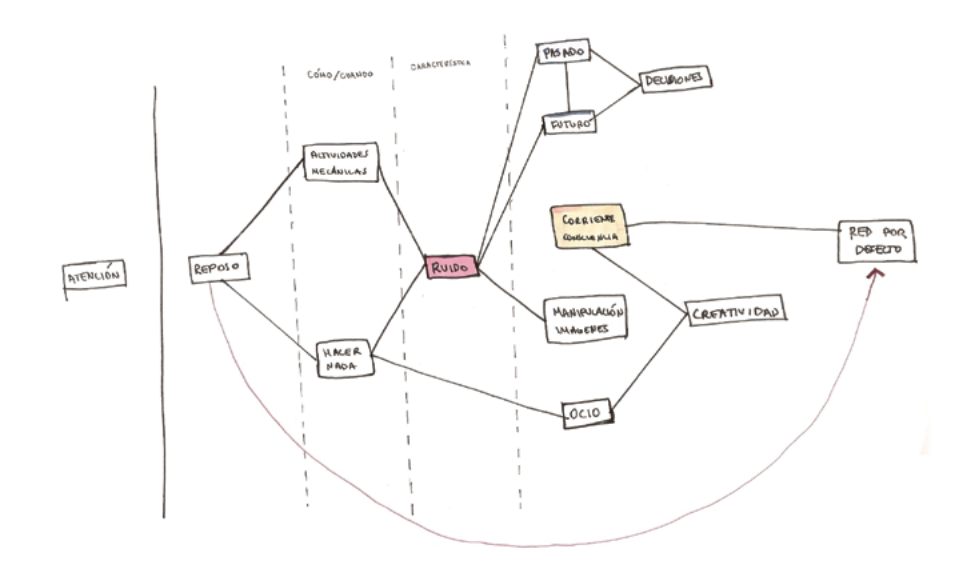

Luego, los otros conceptos fueron divididos en sub-categorías en relación a su función. La primera categoría se refiere a cuándo entramos en estado de reposo. La segunda, los contenidos que ocupan a la red neuronal y por último, las consecuencias o resultados que producen la conexión entre dos temas.

En conclusión, se mantuvo al ruido como punto de partida y se dividieron los contenidos en tres grandes áreas. Primero, cuándo podemos entrar en estado de reposo. Segundo, qué tipos de pensamiento surgen. Tercero, qué consecuencias podría tener la actividad por defecto. Dentro de cada uno de estos puntos, se repasarán las principales características asociadas, las cuales en conjunto, sirven para explicar qué es la red neuronal por defecto.

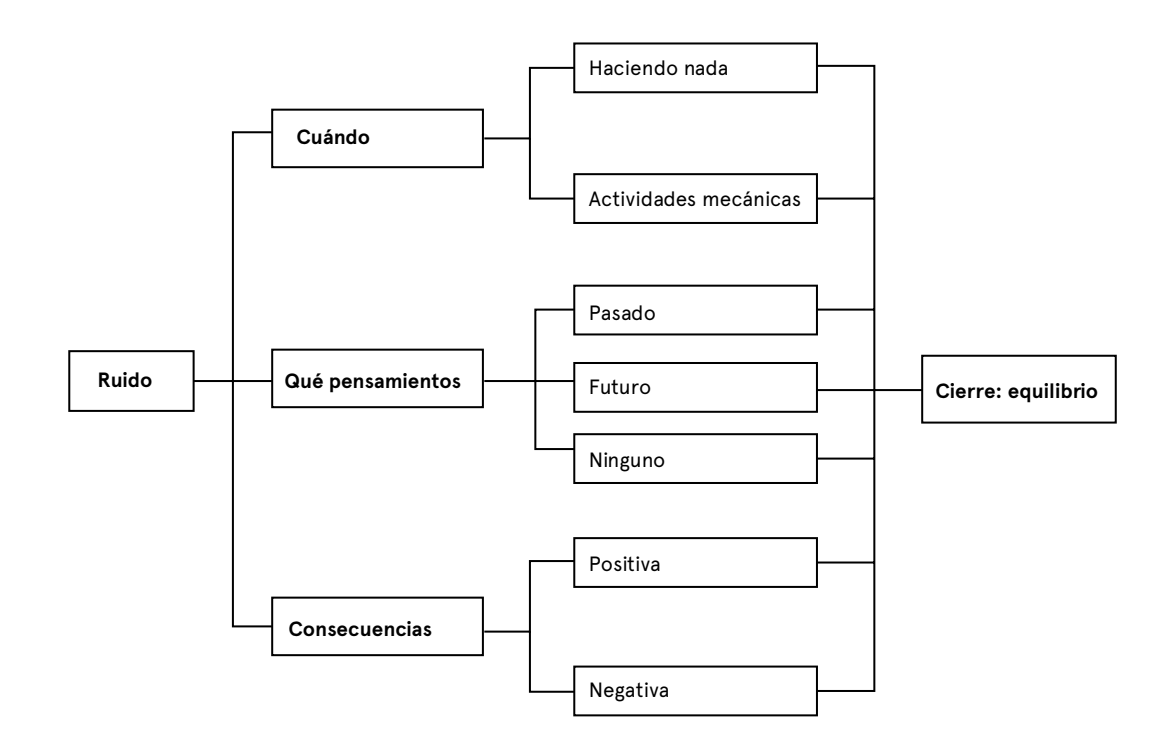

Proceso **5 + Conceptualización**

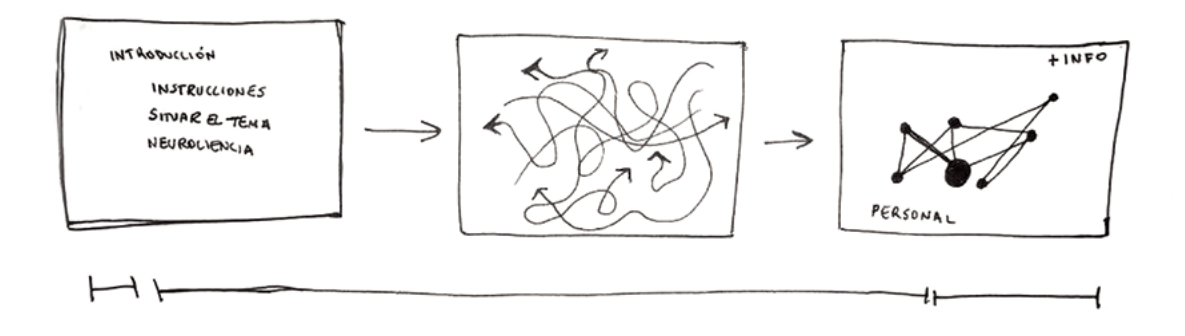

Con los temas definidos, se realizaró el primer storyboard de la narrativa y de las interacciones que podría tener la plataforma. Se definió que la plataforma completa estaría dividida en tres grandes partes. Una introducción para situar el tema, un desarrollo compuesto por historias que representan cada concepto, y finalmente una conclusión. De todas formas, la distribución

del tiempo para cada una, no sería igual, siendo el desarrollo la más larga e importante.

Se llevaron a cabo versiones del storyboard tanto análogas como digitales que sirvieron para corregirlas y conversarlas con los colaboradores del proyecto, y poder clarificar si las ideas eran factibles.

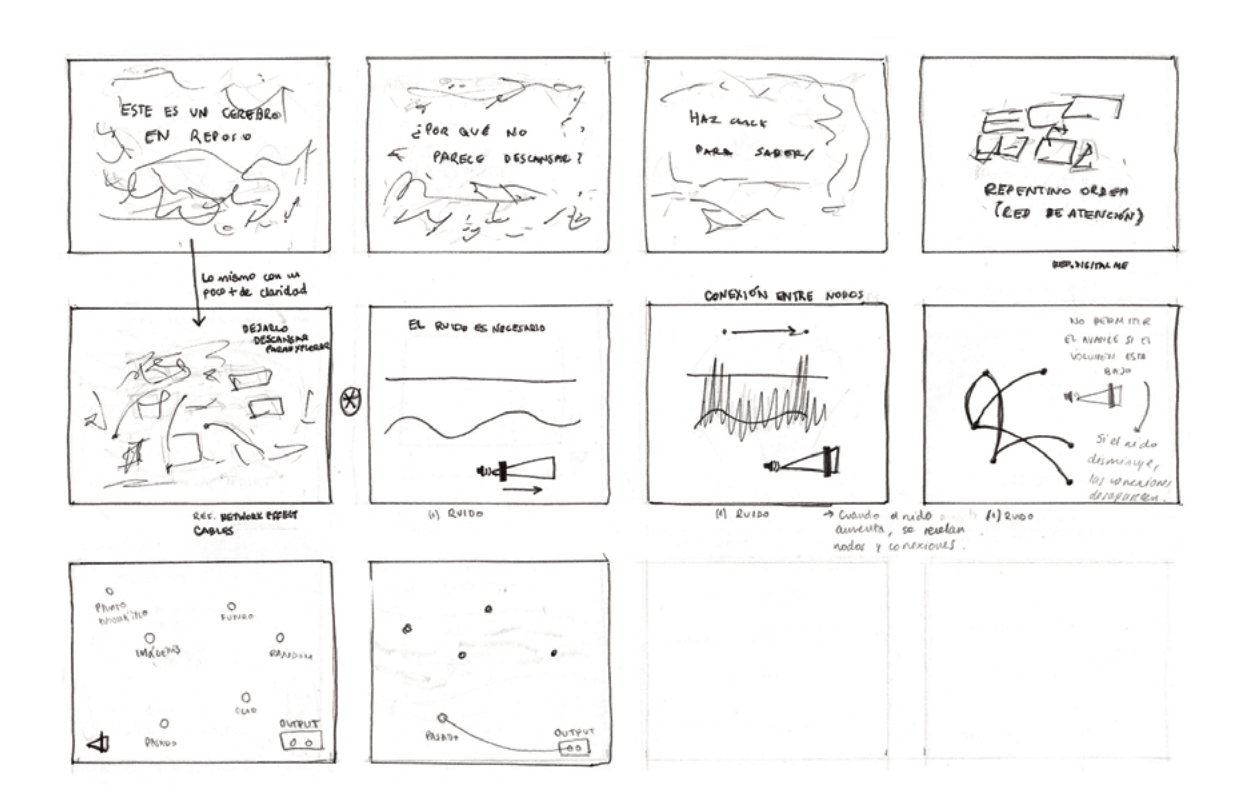

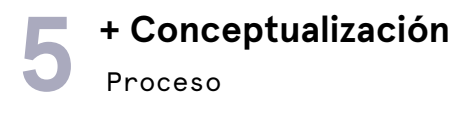

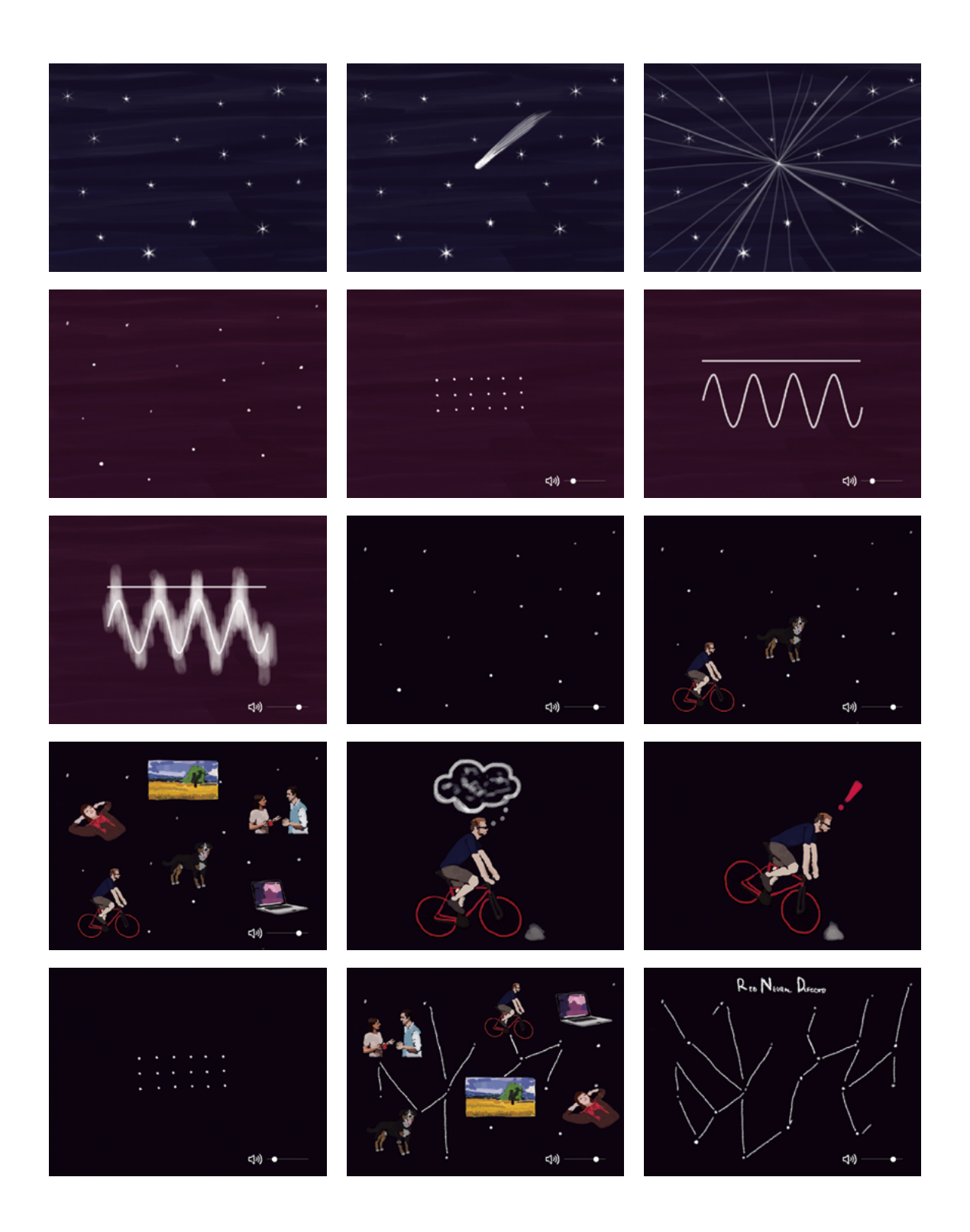

# Proceso **5 + Conceptualización**

En busca de analogías que pudieran retratar los estados de reposo, me pareció que la más interesante y coherente era comenzar la narrativa desde el concepto de ruido. Durante todo este proceso, me he dado cuenta que en general se le otorga una connotación negativa a la divagación mental. Se cree que los adictos al trabajo le tienen miedo al ocio, porque sienten que en esos momentos se revelan los dolores emocionales y prefieren eludirlos con el exceso de actividades. Puesto que el ocio entonces suele tener una connotación negativa, de igual manera lo tiene el ruido. Todas las definiciones del diccionario apuntan a que el ruido es algo que debe eliminarse. Por esta razón, me pareció lógico utilizar ambos conceptos negativos para fundamentar que en realidad son positivos. De esa manera, la narración va a empezar desde el cambio de perspectiva que se propone respecto del ruido, argumentando a través del fenómeno de la resonancia estocástica, por qué el ruido es algo bueno.

Para representar en una interacción este concepto, se realizó una búsqueda de los elementos que servirán para visualizarlos. La representación visual más directa del sonido son las ondas sinusoidales que lo componen. Es fácil asociar una onda a algo que está sonando, y en un segundo plano a las ondas eléctricas que se emiten en todo el cerebro. Además, se necesitaba de un elemento para que el usuario pudiera interactuar y modificar estas ondas. Un manejador de volumen parecía ser un buen componente para manipular las ondas, y con el que la mayoría de los usuarios está familiarizado.

Con el fin de que la plataforma sea un ambiente inmersivo y utilizando el ruido como elemento principal de la narración, se definió que el diseño sonoro fuera uno de los aspectos más importantes para guiar las historias. Es por eso que en la primera pantalla se recomienda la utilización de audífonos y que la navegación se haga a través del manejador del volumen de la página.

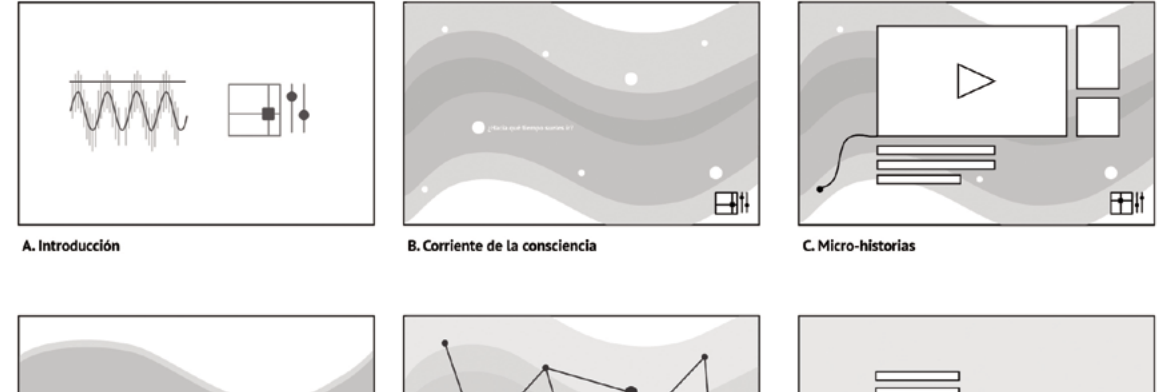

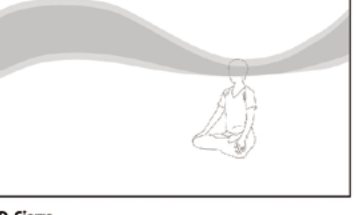

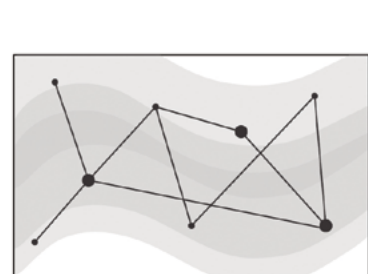

E. Conclusión

⊠ 圆圆

F. Créditos

D. Cierre

División de las pantallas principales que tendría la plataforma para que el programador pudiese empezar a desarrollar las páginas individuales.

**57**

# **5** + Introducción

Al aumentar el volumen, las ondas aparecerán en pantalla junto con un diagrama de un cerebro en reposo. Habrá una voz en off que empieza a relatar la introducción. Aquí cuenta que lo que estamos viendo representa un cerebro en reposo. Pasan algunos minutos y si el usuario hace click en alguna parte de la pantalla, va a pasar de inmediato al estado de atención. Con la intención de impactar al usuario, se lo hace responsable de haber estimulado el reposo por el click. Luego la voz en off comienza a relatar cómo se estudiaba neurociencia antes y por qué se eliminaba el ruido de los exámenes.

Finalmente, con el volumen arriba, el ruido sonando junto a las ondas representativas, empiezan a aparecer cruces entre las ondas. El movimiento de éstas indica que se pueden clickear para continuar la experiencia. Cuando el usuario haga click en la primera, se desplegará una caja donde se le hacen preguntas de perfil de usuario. Esto será relevante para la recolección de datos detallada más adelante.

Como uno de los objetivos pilares de la interfaz es la recolección de datos, se estructuró el contenido en base a preguntas y respuestas que los usuarios irán contestando. De esta manera, se pueden obtener información sobre las impresiones y prejuicios en relación al tema desde la experiencia propia. La red neuronal por defecto es personal y autorreferente, por eso, contestar preguntas sobre mí, resulta coherente como método de revelar el contenido propuesto. Además de conocer la respuesta a las preguntas, también se recolectarán otro tipo de datos en relación a la navegación.

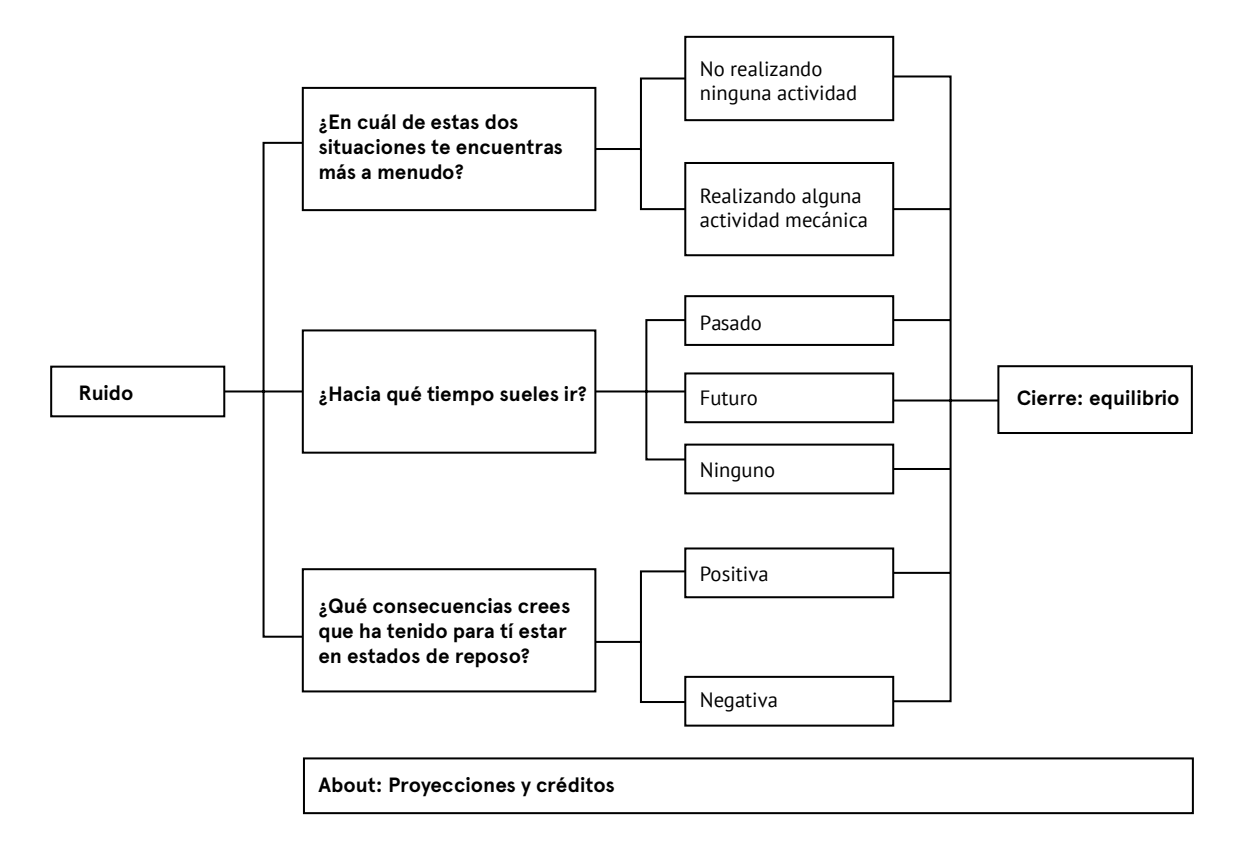

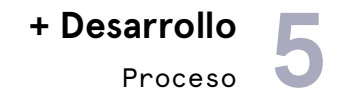

#### **Interfaz principal**

La interfaz principal de la plataforma se compone de un fondo caótico de ondas sinusoidales irregulares que avanzan en relación al sonido de fondo. Este espacio representa lo que sucede dentro de un cerebro en reposo, constituido principalmente por la visualización del ruido de fondo característico del estado y de los nodos que conforman a la red. En un plano más cercano, hay una serie de cruces que a partir de este momento se pueden hacer click. Hay tres categorías de cruces, las más grandes representan las tres preguntas principales. Si el usuario hace click en alguna, se despliegan las respuestas, las cuales están asociadas a una cruz con un cuadrado. Finalmente, estas conexiones entre pregunta y respuesta, pueden atravesar un nodo, representando un pequeño cuadrado. Además, la interfaz principal cuenta con una cruz más grande en el lado superior izquierdo de la pantalla, que nos lleva a la última página de la plataforma: sobre el proyecto.

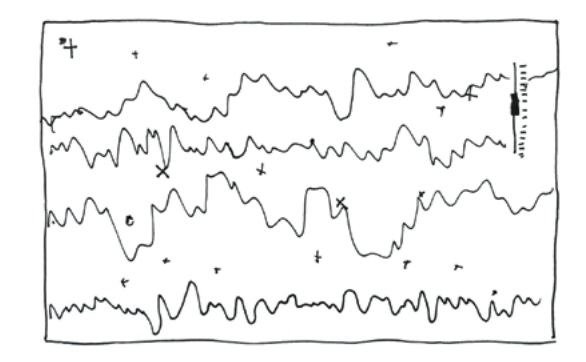

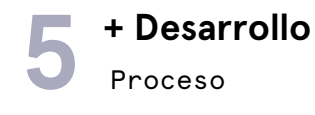

#### **Micro-historias**

Cada respuesta a las preguntas deriva en una de las siete historias que construyen este documental interactivo. Las historias están contadas a partir de un video de un minuto aproximadamente. Cada una cuenta una anécdota que caracteriza a esa actividad asociada a la red. Se seleccionaron estas situaciones en base a la experiencia propia, pero verificadas y construidas a partir de experiencias de los usuarios testeados a lo largo del desarrollo del proyecto. El objetivo de estas historias es que el usuario visitante se sienta identificado por ellas. Por esta razón, se eligieron situaciones y relatos que fueran lo más genéricos posibles para poder abarcar una mayor cantidad de personas a las que le haga sentido.

El desarrollo de cada historia consistió en seleccionar una situación que ejemplificara claramente el tema principal. Luego, se redactó un guión que va relatando los pensamientos de la voz interna de nuestra mente. Este relato se escribió en primera persona, tratando de emular la forma en que nos hablamos a

nosotros mismos. Se filmó cada situación con cámara subjetiva, esto es, desde la perspectiva de la audiencia utilizando una cámara al nivel de los ojos de la persona. De esta manera, la audiencia se convierte en el personaje principal de la historia.

La estructura narrativa de todas las historias relato empiezan en el estado de reposo hasta que por diversas causas, algo externo lo interrumpe. Se genera un corte en el relato que afecta la imagen y el sonido, enfatizando la diferencia entre el estado de reposo y el de atención. A nivel del relato, este corte es expresado por la voz en off que da cuenta del estímulo externo. En relación a la imagen, se trabajó con el desenfoque para dar a entender que el personaje no está viendo de manera clara el mundo exterior. Cuando se produce el corte, la escena se convierte abruptamente en una escena clara y definida. Así también, el sonido cambia desde el ruido del reposo hasta el sonido ordenado de los estados de atención. El final de la escena se compone de un fade out de imagen y sonido para generar

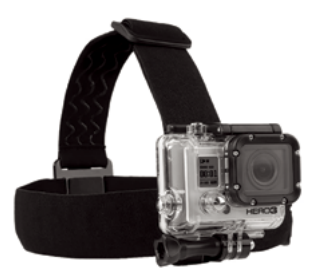

Para optimizar la grabación de los videos desde el punto de vista subjetivo, se utilizará una cámara deportiva. Su tamaño y peso permiten sostenerla en la cabeza y simular la altura de los ojos. Además, al moverse al ritmo de la persona, el video será lo más cercano a la visión real para el usuario.

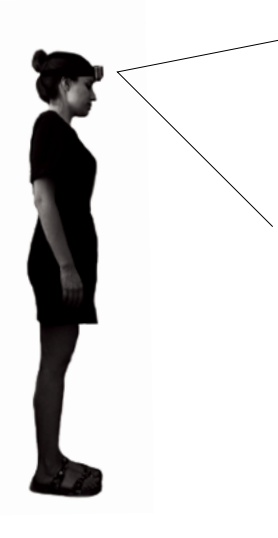

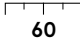

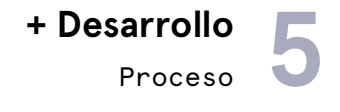

la sensación de que la divagación sigue de manera infinita. La idea es poder dar a entender que pasa mucho más tiempo del día en estos estados que en los breves momentos de atención, y por lo tanto resaltar la importancia que tiene comprender el estado.

Cada relato está contado por una voz en off que acompaña la imagen. Se realizaron locuciones para cada una de ellas con voces que representan a la voz interna. La grabación de los relatos se hizo de manera tal que pudiera ser trabajada con sonidos que provienen desde dentro del cerebro, en vez de una voz que aparece de manera externa. Así, poder ser coherente con el tema y acercarse lo más posible a lo que pasa realmente en nuestra mente.

Mientras sucede el video, aparecen datos que van analizando el relato. De esta manera, se introducen los datos teóricos asignados a cada anécdota. Utilizando el lenguaje del examen médico, diagramas y animaciones analizan lo que sucede en el video para contar cómo esa anécdota representa la actividad asociada

en particular. Por ejemplo, en las historias del viaje temporal, aparece una línea de tiempo que indica hacia dónde está viajando la mente en ese momento en particular. Puesto que cada historia pertenece a las tres categorías, es necesario explicitar a cuál se le debe poner más atención

Las historias duran un máximo de un minuto y buscan ser claras y concisas. Una vez que se ve un video completo, se puede ver otra respuesta de la misma pregunta. Si no, se puede volver a la interfaz principal para seguir respondiendo otras preguntas. El objetivo es que las historias sean rápidas de ver y el usuario se sienta motivado a revisar las otras alternativas. De esta manera, podrá obtener el contenido completo de la plataforma. De todas maneras, la web es capaz de registrar cuál fue la primera historia que visitó y por lo tanto, saber cuál es la respuesta a cada pregunta. A continuación se detallarán las historias que componen el documental final.

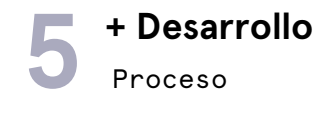

#### **Cuándo sucede**

La primera característica que puede tener un momento de reposo, son los momentos en que se gatillan, el cuándo. La pregunta se compone de una frase introductoria y a continuación la palabra en sí.

**Hay dos principales momentos en los que entramos en estado de reposo. ¿En cuál de estas dos situaciones te encuentras más a menudo?** 

#### **A. No realizando ninguna actividad (contemplación, soñando despierto)**

Para retratar los escasos momentos en que nos entregamos por completo a la ensoñación, elegí la situación de ver las estrellas. Esta historia fue la utilizada por Marcus Raichle, neurocientífico que dio el pie inicial para el descubrimiento y estudio de esta red. Es por esto que me pareció pertinente aprovechar una analogía que funciona muy bien para relatar el reposo y su corte, el paso de una estrella fugaz. El video se compone de lo que observaría alguien que está frente a un cielo estrellado nocturno sin ningún elemento que distraiga.

#### **B. Realizando alguna actividad mecánica (lavarse los dientes, preparar desayuno, colorear)**

La segunda opción en donde podríamos activar nuestra red neuronal por reposo es durante la realización de actividades mecánicas. Una que todos debemos haber realizado alguna vez en la vida, es caminar por alguna ruta que ya conocemos. Cuando hacemos algo que es hábito, la mente puede darse el lujo de ponerse a pensar en otras cosas sin tener que ponerle atención al camino. Por esta razón, decidí que esta historia se trataría de alguien que sale en la mañana y camina hasta el paradero más cercano. El corte se produce cuando al cruzar una calle, alguien de un auto toca la bocina para llamarle la atención. En ese momento, se interrumpe la divagación, pero a los pocos segundos, una vez superada la alerta, vuelve a encenderse.

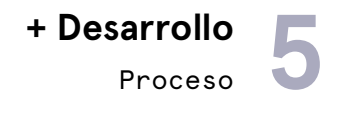

#### **Qué tipos de pensamientos**

Los pensamientos que se generan pueden provenir de cualquier parte y componerse de manera aleatoria. Es común que la mente se traslade hacia otros espacios temporales.

**Sabemos que es imposible volver al pasado o ir al futuro. Sin embargo, la mente tiene la capacidad de viajar en el tiempo. ¿Hacia qué tiempos sueles ir?**

#### **A. Pasado**

En esta escena, nos encontramos acostados en una cama, de noche y no nos podemos quedar dormidos. La mente no deja de pensar en lo que pasó durante el día, incluso recordando eventos del pasado aún más lejano. Mientras observamos algunos elementos de la pieza, se lleva la mirada hacia el despertador. Este indica las 2 de la mañana. La impresión de la hora es la que genera la interrupción de la historia. Estas interrupciones no duran más que segundos y la divagación vuelve a surgir rápidamente.

#### **B. Futuro**

Recordar los eventos nos sirve para planificar el futuro. En la mañana, puede ser uno de los momentos donde más pensamos en lo que se viene. En la ducha, otra actividad habitual y mecánica solemos planificar y pensar en el día por delante. A veces se nos pasa la hora por estar sumergidos, no en el agua, sino en nuestros pensamientos. Es común que pase que a partir de las planificaciones del día que se viene, empecemos a pensar en las próximas semanas, meses o incluso años. Resulta entretenido trasladarse a situaciones placenteras como la vacaciones o cuando por fín se acabe algún trabajo en el que llevamos mucho tiempo. En la escena nos encontramos dentro de una ducha difusa. Tocan la puerta por sorpresa y solo entonces nos damos cuenta que estamos haciendo y aceleramos el proceso.

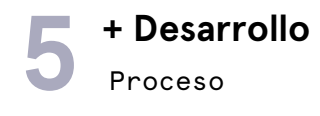

#### **C. Ninguno en particular (pensamientos aleatorios)**

Esta historia demuestra que no siempre nos trasladamos hacia el pasado o el futuro, también pensamos en cosas completamente aleatorias. Uno de los ejemplos que usan los neurocientíficos para demostrar cómo actúa la red es cuando leemos. Una forma de detectar que nos desconectamos de la lectura es cuando dejamos de escuchar la voz que lee. Nuestros ojos siguen procesando letras y palabras, pero no sabemos qué estamos leyendo. Esta situación funciona como un buen ejemplo para mostrar una situación común en la que nos desconectamos fácilmente de los estados de atención. Para demostrarlo, la escena comienza con el estado de atención, a diferencia de las otras, con alguien leyendo un libro. En un punto, la voz que lee se empieza a ir lentamente mientras que la voz de la divagación aparece. La cámara sigue "leyendo" el libro, pero ya no escuchamos esa narración. Las palabras se vuelven difusas hasta que un ruido externo nos despierta y se retoma la lectura.

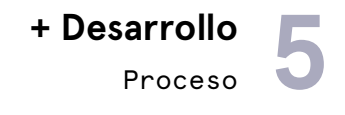

#### **Resultados**

Aunque no está tan claro todavía, el estado de reposo puede tener resultados negativos o positivos. Es de vital importancia saber que connotación le otorgan las personas a los momentos de ocio.

**La divagación mental puede causar distintos efectos. ¿Qué consecuencias crees que ha tenido para tí estar en estados de reposo?**

#### **A. Negativas**

En esta historia se habla sobre aquellos momentos en que no deberíamos estar en estado de reposo. Por ejemplo, cuando estamos manejamos algún vehículo como un auto o una bicicleta. Si ya conocemos el camino, es posible que no le prestemos tanta atención al manejo mismo del medio de transporte. Cuando eso sucede, la probabilidad de que algo malo pase aumenta. Si no ponemos atención a nuestro alrededor por estar pensando en otra cosa, es posible que ignoremos objetos o situaciones del ambiente. En estos casos, permanecer en el estado de reposo puede tener una consecuencia negativa. En esta escena, nos ponemos en el lugar de un ciclista que va pensando en otra cosa no relacionada con el trayecto. Una rama se cruza en el camino provocando la casi caída del ciclista. A pesar del riesgo, la conversación interna vuelve al cabo de unos segundos del incidente.

#### **B. Positivas**

Una de las temas más importantes en los que la red podría ser efectiva es la creatividad. Las conexiones de conceptos que antes parecían no tener relación alguna, son más frecuentes cuando estamos pensando en cualquier otra cosa y no tratando de solucionar el problema en específico. En esta historia vemos como realizando una actividad mecánica como decorar un árbol de navidad, y planificando la cena, repentinamente se nos ocurre un regalo que llevábamos pensando mucho tiempo sin obtener resultado. Esta escena muestra cómo el pensamiento inconsciente hace surgir nuevas ideas.

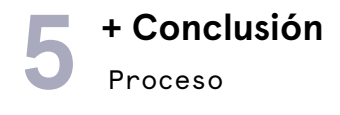

#### **Cierre**

Cada vez que el usuario responde una pregunta y ve una historia, una conexión se genera entre los nodos que representan ese contenido. Así, cuando el usuario ha respondido todas las preguntas y ha visitado todos o la mayoría de los videos, las conexiones forman una red con forma de cerebro. En este punto, pasamos a la etapa del cierre que tiene como principal objetivo, relatar dónde se encuentra el equilibrio de ambos estados del cerebro. En este punto, el usuario puede sentirse un poco confundido con toda la información entregada y le pueden surgir muchas preguntas. El cierre está para aterrizar lo visitado y tratar de responder esas preguntas que se pueden haber generado. Lo primero que se cuenta es el reconocimiento del estado de reposo como una red neuronal. En este punto se declara que no existe realmente un estado de reposo, porque el cerebro no reposa. En vez, existe una red de zonas del cerebro (representada por los nodos) que se activa en todos los momentos descritos por las historias visitadas anteriormente. Cuando la red está completa, aparece una voz en off que cuenta el descubrimiento de la red, cuándo se le otorgó un nombre y la relevancia que tiene su conocimiento. Luego se comenta sobre el nuevo paradigma para la neurociencia que significa el estudio de los estados de reposo.

A modo de conclusión, se utiliza la meditación como ejemplo para comprender dónde se encuentra el equilibrio de ambos estados, y de qué nos sirve estar conscientes de la red neuronal por defecto.

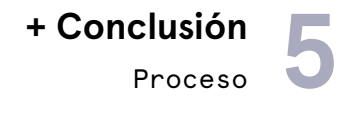

### **Sobre el proyecto**

Una vez que se acaba la conclusión, se abre la última ventana "sobre el proyecto". Acá se puede encontrar la descripción del proyecto, sus autores y los antecedentes bibliográficos utilizados en la plataforma. En la descripción se menciona el proyecto que enmarca a este web-doc para invitar y generar un enganche de los posibles visitantes. Se menciona también que los datos recolectados serán de utilidad para el diseño de la obra y así otorgarle relevancia y hacer sentir partícipe a los usuarios. Además, para aquellos usuarios curiosos o que tengan cierto conocimiento científico y quieran saber más del tema, habrán disponibles links de artículos que profundizan. Finalmente, existe la posibilidad de realizar alguna pregunta extra si es que a algún visitante le surge. Esta página contará con un pequeño formulario para saber si hubo una comprensión del tema a modo global y un espacio para escribir preguntas o comentarios, junto al registro de un correo electrónico. Esto formará parte de la base de datos recolectados por la plataforma.

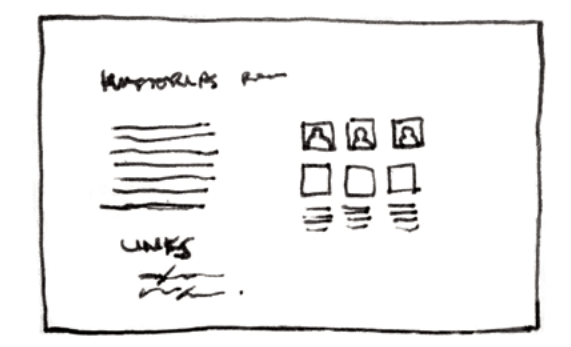

### **5** Proceso **+ Diseño sonoro**

Como se mencionó anteriormente, el sonido, o ruido, es uno de los personajes principales de la plataforma. Por esta razón, el diseño sonoro se realizó con especial cautela. Para este ítem contactamos a un músico que fuera capaz de representar ambos estados (reposo y atención) del cerebro, y que éstos fueran parte de la musicalización de la plataforma. Pensando en el proyecto a futuro en el que se enmarca este documental, esta instancia fue aprovechada por Pablo Garretón para prototipar la música del proyecto. Pablo estará a cargo también del diseño sonoro de la obra a futuro y por ende, el documental funciona como un primer prototipo testeable de este ámbito del proyecto.

El brief entregado para comenzar, consistió principalmente del desarrollo de los sonidos para los dos estados y las transiciones entre éstos. La idea es que existan dos pistas de audio principales y dos pistas de transición. Éstas irán aumentando o disminuyendo en volumen según la interacción y la etapa de la plataforma. Además, cada una de estas pistas servirán para generar las ondas en pantalla.

El sonido se creó en base a la síntesis aditiva de distintos osciladores. Un oscilador es un generador de corrientes oscilatorias que pueden hacerse en un medio sonoro. A estos se les puede asignar la frecuencia en Hertz a la cual oscilar. Esto produce un tono en una nota que está determinada por la frecuencia. El timbre de un oscilador por sí solo resulta monótono y algo desagradable de escuchar de manera contínua. Por esto, para generar un sonido de manera sintética y digital más amable, se utilizan una sumatoria de osciladores en distintas frecuencias. Estas producen timbres más complejos que pueden convertirse en sonidos más agradables de escuchar.

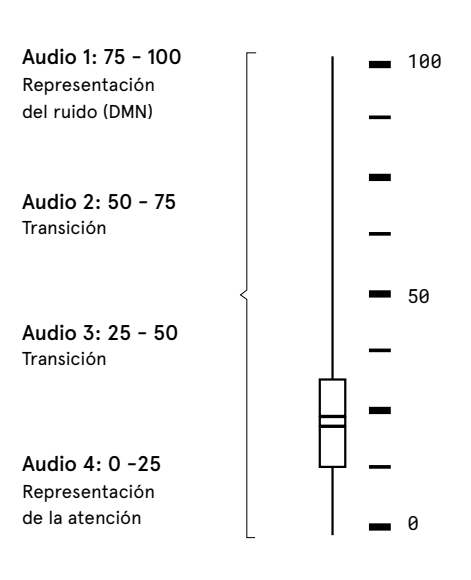

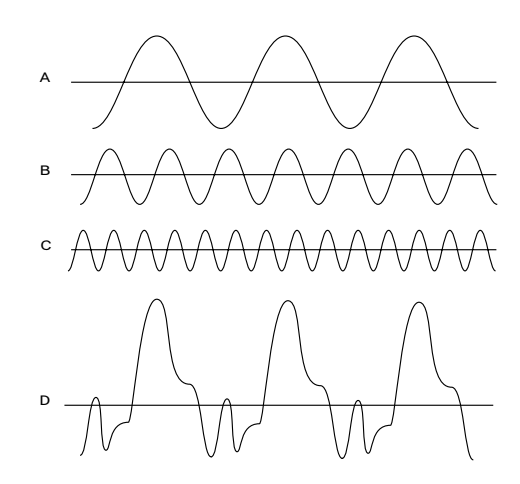

Diagrama de análisis de Fourier de descomposición de una síntesis aditiva.

# Proceso **5 + Diseño sonoro**

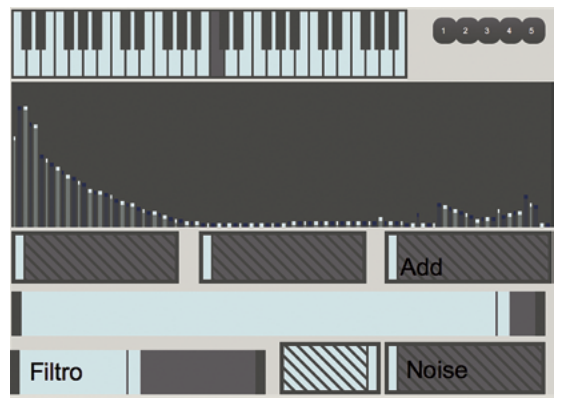

MAX, software de generación de sonido digital.

| 1 Audio                                                                   | 2 Audio                                                                                                | 3 Audio                                                                           | 4 Audio                                                   | <b>5 Audio</b>                                               | 6 Audio                                                                       |
|---------------------------------------------------------------------------|----------------------------------------------------------------------------------------------------|-----------------------------------------------------------------------------------|-----------------------------------------------------------|--------------------------------------------------------------|-------------------------------------------------------------------------------|
| $2$ add                                                                   | ⊟                                                                                                    | 回                                                                                 | ⊟                                                         | E                                                            | e                                                                             |
| O                                                                         | noise pasando                                                                                          | lo                                                                                | o                                                         | O                                                            | Έ                                                                             |
| ш                                                                         | ▣                                                                                                    | oise pasando<br>∍                                                                 | ο                                                         | ▣                                                            | o                                                                             |
| o                                                                         | ω                                                                                                    | O                                                                                 | add_cereb                                                 | o                                                            | m                                                                             |
| o                                                                         | o                                                                                                    | o                                                                                 | ▣                                                         | Crystal Caverns                                              | ▣                                                                             |
| E                                                                         | □                                                                                                    | E                                                                                 | ⊟                                                         | ▣                                                            | Crystal Rain                                                                  |
| ▣                                                                         | E                                                                                                    | O                                                                                 | ⊟                                                         | E                                                            | ⊟                                                                             |
| ▣                                                                         | E                                                                                                    | E                                                                                 | Ξ                                                         | E                                                            | ▦                                                                             |
|                                                                           |                                                                                                    |                                                                                   |                                                           |                                                              |                                                                               |
|                                                                           | ▣                                                                                                    | ▣<br>$187 +$                                                                      | o                                                         | ▣                                                            | o<br>64                                                                       |
| Sends<br>V,<br>$J_{\rm m}$                                                | Sends<br>$\sqrt{a}$<br>$\sqrt{ }$                                                                      | <b>Sends</b><br>$\frac{1}{2}$                                                     | Sends<br>$\mathcal{L}$                                    | <b>Sends</b><br>$V_{\rm a}$<br>$\frac{1}{2}$                 | <b>Sends</b><br>$\sqrt{ }$                                                    |
| $-18.66$<br>Ш<br>$\circ$<br>12<br>24<br>σ<br>36<br>$\sqrt{s}$<br>48<br>60 | $-38.32$<br>Ш<br>$\circ$<br>12<br>24<br>$\overline{\mathbf{2}}$<br>36<br>$\overline{\mathbf{s}}$<br>60 | $-38.32$<br>$\circ$<br>12<br>24<br>3<br>36<br>$\overline{\mathbf{s}}$<br>48<br>60 | $-1nt$<br>$\circ$<br>12<br>24<br>4<br>36<br>۰<br>48<br>60 | -lnf<br>Ш<br>$\circ$<br>12<br>24<br>5<br>36<br>s<br>48<br>60 | $(-18.37)$<br>$\circ$<br>12<br>24<br>6<br>36<br>$\mathbf{s}$<br>48<br>٠<br>60 |

ABLETON LIVE, software de edición de audio.

Además de esos timbres generados, se le agregaron efectos de sonido que emulan lo que se escucha internamente en el cerebro. Para simular la forma en que escucha directamente el oído, se utilizan sonidos binaurales. Éstos están grabados con fórmulas que se acercan a la manera en que oído y cerebro escuchan. Con estos efectos se pretende hacer sentir al usuario que cuando se encuentra observando el estado de reposo en la pantalla, también está escuchando una representación de cómo podría sonar el ruido mental. Este efecto se enfatizó al utilizar el espacio tridimensional que otorgan los audífonos haciendo sonar elementos que parecen venir de distintos lugares.

En el caso contrario del sonido de los estados de atención, este fue generado a partir de sonidos externos. Se utilizaron grabaciones de sonidos ambiental para representar la atención en contraposición a los sonidos internos. Algunos elementos presentes en las micro-historias fueron aprovechados para generar la representación de los estados de atención.

Los sonidos creados para la introducción también serán utilizados para cada micro-historias, incorporando la voz en off con las mismas técnicas del audio binaural. Esto para hacer sentir al usuario que el sonido se está produciendo desde lo más profundo de su cabeza.

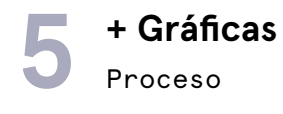

Para la plataforma web se seleccionó la fuente tipográfica Aperçu. La versión sans-serif tiene un aspecto limpio similar al lenguaje científico, médico y tecnológico que utiliza el web-doc. La versión mono espaciada sirve para la construcción de íconos y los números de la plataforma.

Se seleccionó una paleta de colores para la interfaz principal y una secundaria para el estado de atención. Los colores son contrastantes inspirados en los examenes médicos con fondos oscuros y detalles en colores claros y fuertes. Están optimizados para perfil RGB utilizado en pantallas.

#### $L^1 R^2 M^3 B^4 M o^5$ Aperçu

Light<sup>1</sup> AaBbCc 123 Regular<sup>2</sup> AaBbCc 123 Medium<sup>3</sup> AaBbCc 123 **Bold<sup>4</sup> AaBbCc 123** Mono<sup>5</sup> AaBbCc 123

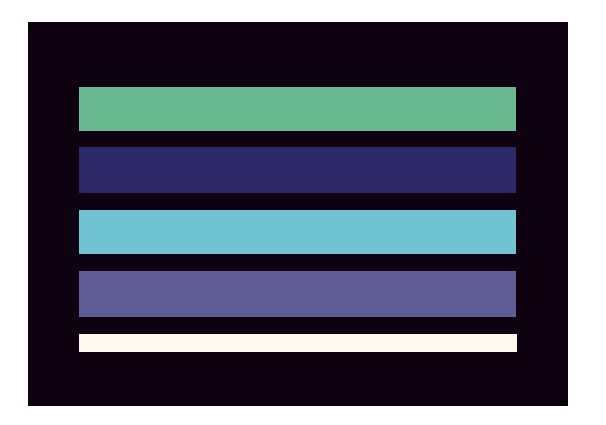

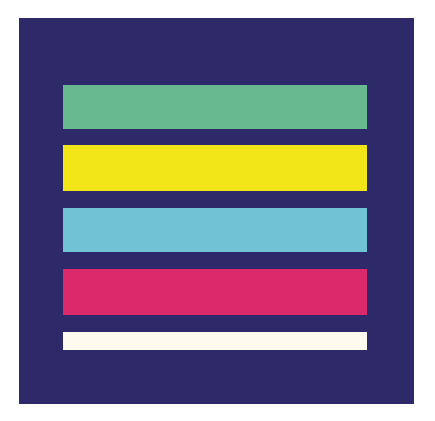

#### **Fondo y textos**

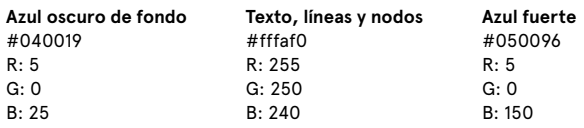

#### **Ondas y detalles**

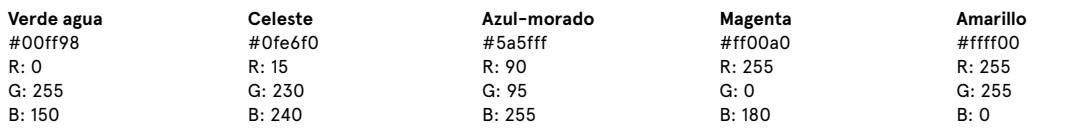

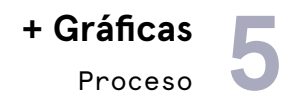

**Cerebros**

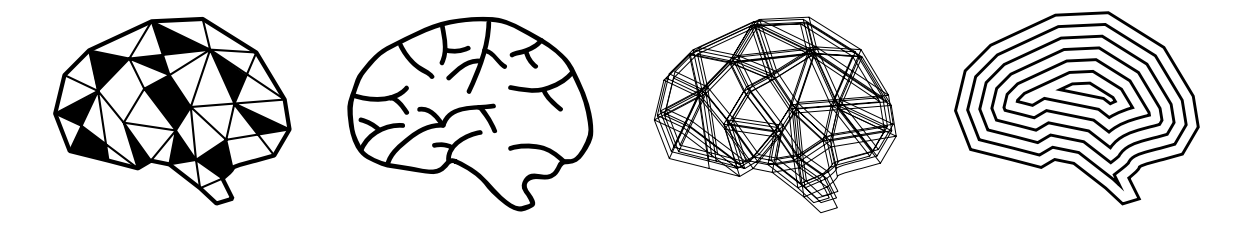

**Volumen**

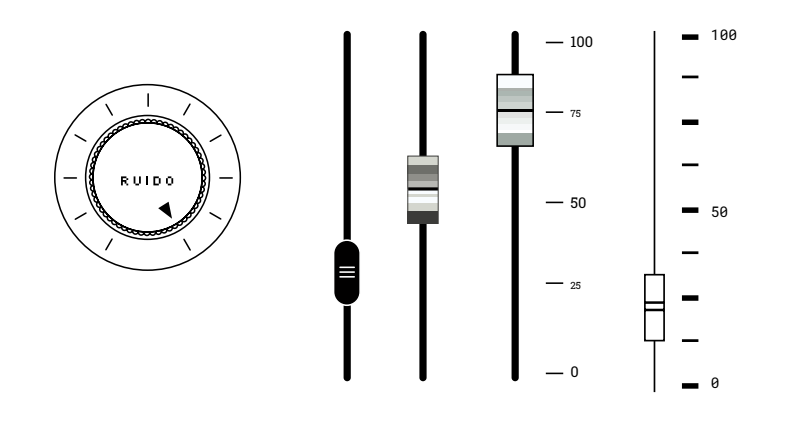

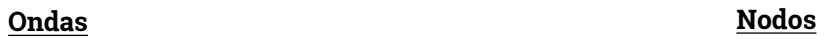

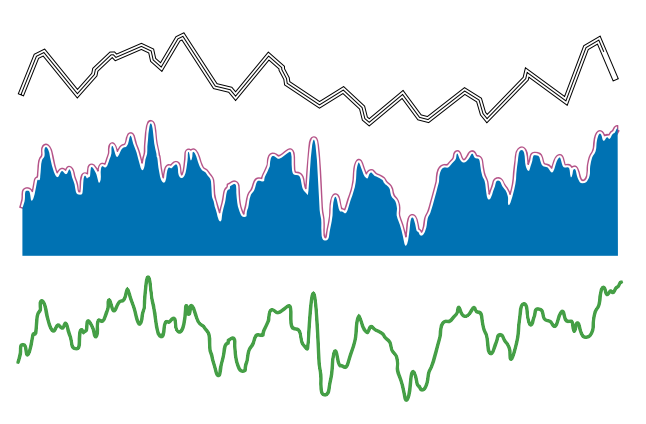

 $\times$  $\Box$ </u>

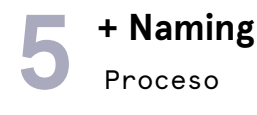

El proyecto en el que se enmarca este web-doc tiene por nombre "Visualizando las dinámicas intrínsecas del cerebro" que nace desde la unión entre el diseño de información y la neurociencia. Aunque el primer prototipo prueba algunas maneras de visualizar estas dinámicas, no es su principal objetivo. Además, como la idea es alcanzar un público más amplio que el de la obra final, debía tener un nombre diferente, más corto y llamativo. El ítem principal con la cual se compone este web-doc son las historias anecdóticas de situaciones donde la red es protagonista. Por esto, la palabra historias servía como punto de partida para nombrar el web-doc por sí solo. Luego se repasaron algunos de los conceptos que representan el estado de la red neuronal como reposo, descanso, entre otras. Aunque se repasaron algunos nombres en inglés por sus cualidades fonéticas, el contexto de esta primera etapa, es de habla hispana. Finalmente se decidió usar el concepto "por defecto" porque define como son estas dinámicas, además de ser un concepto utilizado frecuentemente en computación. Sin embargo, no sonaba tan atractivo como la misma palabra en inglés default. Aunque el contexto es hispano, la palabra está instaurada en el español por audiencias familiarizadas con el ambiente tecnológico computacional.

Posteriormente se redactó una bajada al título que definiera de qué se trata la plataforma y preparar al usuario de lo que va a ver.

Historias de reposo Restful stories Resting stories Historias de descanso Default Stories Historias por defecto **Historias por default**

#### HISTORIAS POR DEFAULT

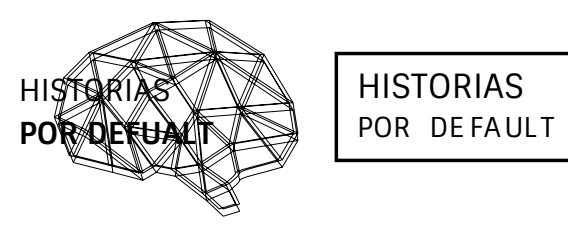

### HISTORIAS POR DEFAULT

Una experiencia interactiva sobre la red neuronal por defecto
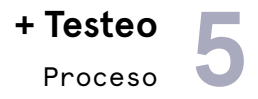

#### **Guión**

Antes de comenzar el proyecto se realizó un guión general descriptivo de todas sus interfaces y etapas. Este incluye las voces en off, los textos en pantalla y el guión específico de cada historia. Este documento fue útil para mostrarle el proyecto al neurocientífico colaborador del proyecto. Con los textos se realizó una revisión exhaustiva de la parte teórica para verificar que no hubieran conceptos errados.

Una vez verificado lo científico se llevó a cabo un primer testeo. Este consistió en la lectura del guión por tres personas, una de 25, 27 y 50 años, todas mujeres. Ninguna había escuchado antes sobre el tema ni pertenecía a un rubro científico. Al leer el texto de introducción, los participantes detectaron como primera dificultad no manejar la definición de algunos conceptos utilizados. Por ejemplo, se hablaba de red neuronal por defecto sin antes haberla definido. Por esta razón, se decidió hablar en toda la introducción del estado de reposo para luego concluir que el reposo no existe y es en realidad una red por defecto. En el caso de las historias, no se sintieron identificados con el texto porque, aunque estaba escrito en primera persona, el pensamiento no se habla a sí mismo. Con las acotaciones de los participantes y las correcciones teóricas se realizaron varias versiones más del guión hasta obtener la final que fue testeada por una de las personas que leyó el inicial. Pudo comprobar que la introducción era más coherente y le hacía sentido la selección de la analogía, así como también sentirse más identificada con la voz en off que narra las micro-historias.

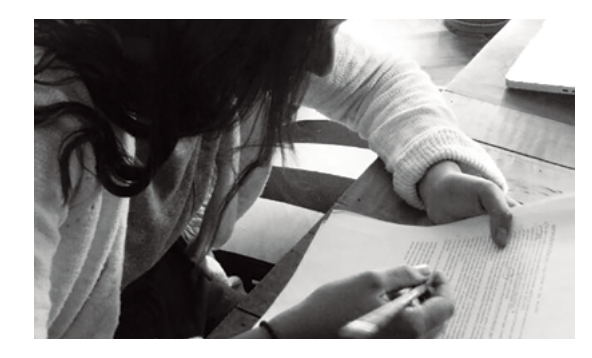

Javiera Soto (25)

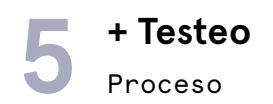

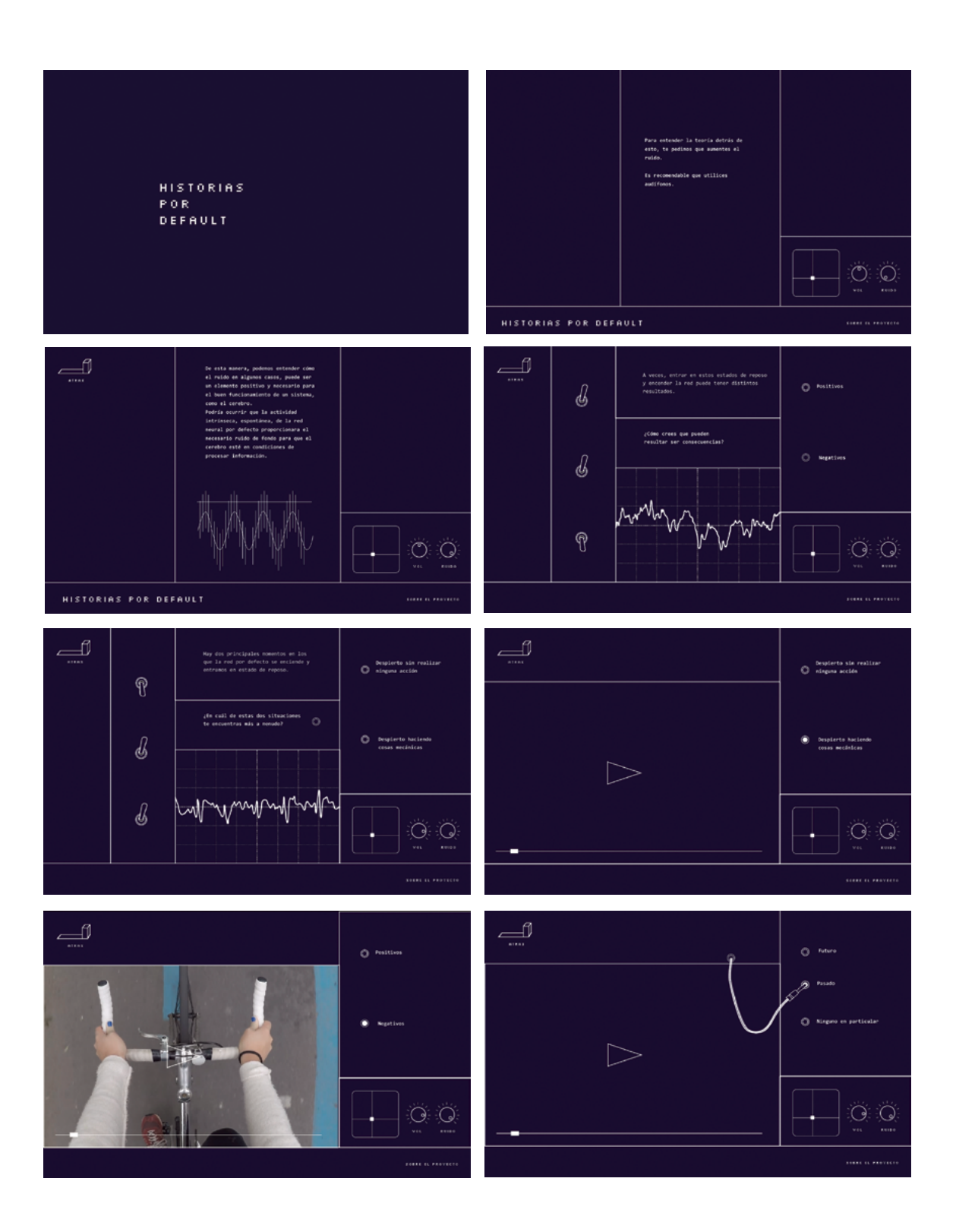

 $\begin{array}{c}\n\begin{array}{ccc}\n\hline\n\end{array} & \uparrow & \uparrow \\
\hline\n\end{array}$ 

#### **Maqueta ineractiva**

Una vez que el guión estuvo relativamente listo, comenzó la búsqueda por la forma de graficar la interfaz. Los primeros storyboards fueron llevados al computador mediante una aplicación que permite prototipar interacciones web. Se dibujaron pantallazos de cada etapa de la plataforma a los cuales se le asignan botones. Además se filmó una de las historias de manera preliminar para poder llevar a cabo los testeos. De esta manera, pude realizar los testeos de la interacción para verificar si la comprensión de los conceptos y si la navegación funcionaban correctamente.

Se realizaron tres versiones de gráficas que fueron actualizándose según las correcciones propias, lo que era factible en términos web y lo que los usuarios testeados comentaron.

La maqueta 1 fue presentada a dos personas, una sicóloga de 39 y un ingeniero 42 años, mujer y hombre respectivamente. Las conclusiones obtenidas fueron similares a las de la primera etapa. En la introducción, los conceptos seguían siendo difíciles de entender y no se justificaba la necesidad de aumentar o bajar el volumen de la interfaz. Sin embargo, en la parte del desarrollo, la lectura de las preguntas y respuestas funcionó de manera fluida. Las personas se sintieron identificadas con la mayoría de las historias. En esta oportunidad, se filmó la historia de la bicicleta, se hicieron pruebas de las locuciones en off, así como también el ruido ambiente. Además se incluyó el efecto de desenfoque al video para enfatizar los niveles de concentración en lo externo. Esta parte fue la que causó mayor impacto e interés en los participantes.

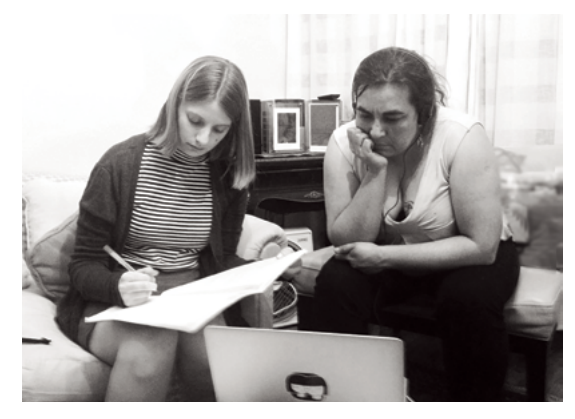

Norka Araneda (39)

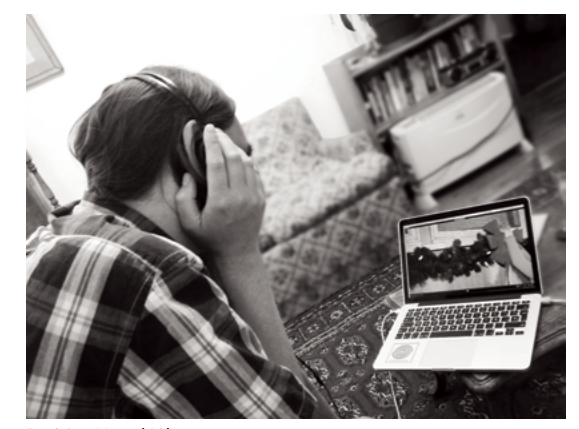

Rodrigo Vera (42)

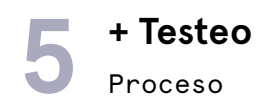

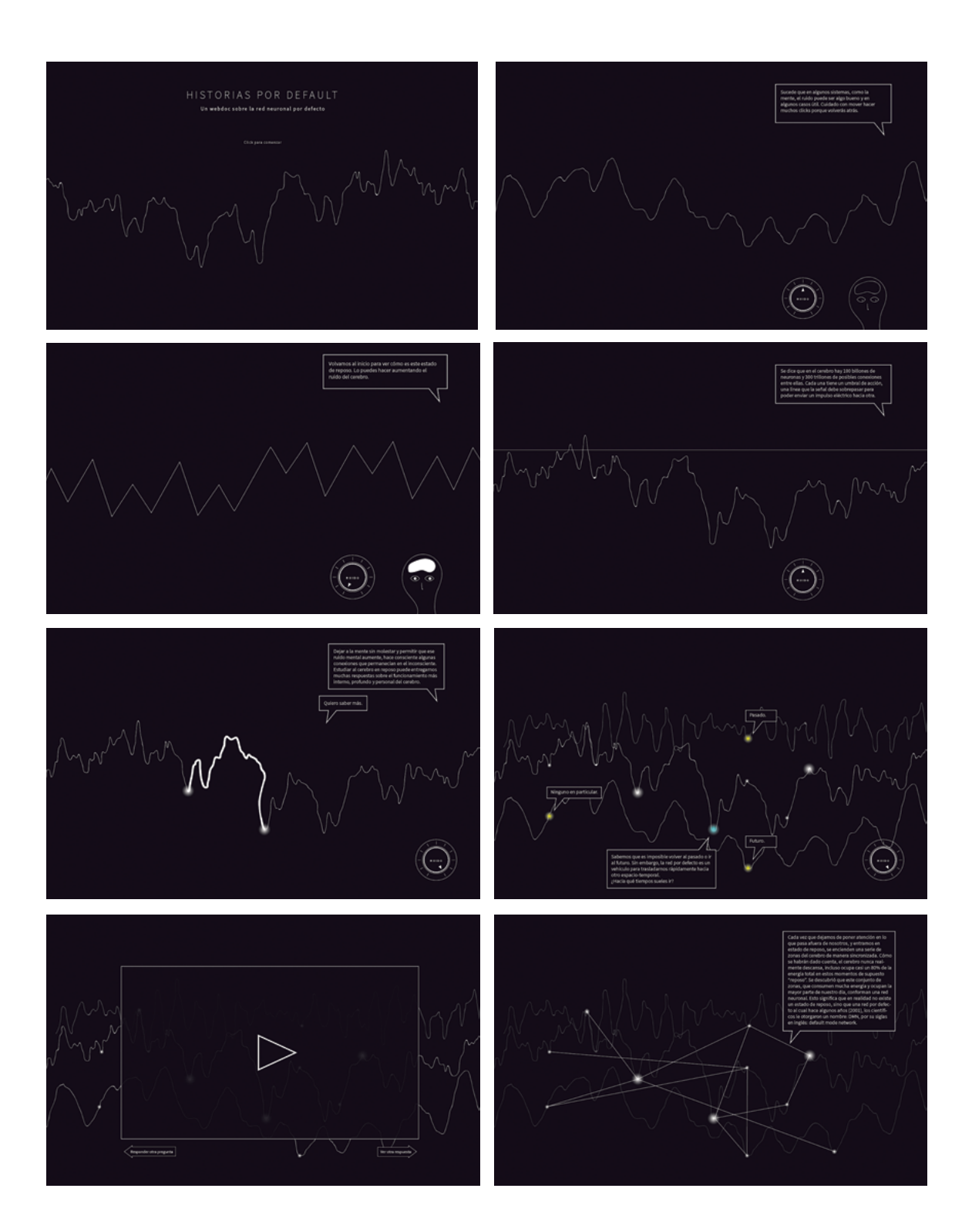

$$
\overline{\phantom{0}76}
$$

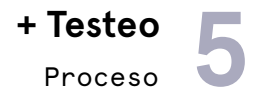

La maqueta 2 fue testeada en dos oportunidades. La primera con un público perteneciente al área de la ciencia. Recorrieron la plataforma un astrónomo de 31 años, neurobiólogo de 38 (ambos chilenos) y un matemático y músico de 29 años (estadounidense), un hombre y dos mujeres respectivamente. En este testeo, surgieron muchas preguntas sobre la introducción desde el ruido y la explicación del fenómeno de la resonancia estocástica. Cada uno desde sus áreas y experiencias interpretaron de distintas maneras a qué se refería la idea de que el ruido en estos sistemas puede ser bueno. Sacaron conclusiones muy específicas que se escapan del uso de la metáfora en este caso. De igual forma que los testeos anteriores, el desarrollo y cierre no provocaron mayores problemas, incluso resultaron interesantes y clara la manera en que se presentan las anécdotas de las historias.

Frente a estas últimas conclusiones, se realizó un testeo suprimiendo la parte del fenómenos físicos del ruido para probar si se entendía o no la introducción. Además se simplificaron los conceptos utilizados y la duración del texto. Participaron cuatro personas más, de 52, 43, 39 y 16 años (tres mujeres y un hombre) que no pertenecen al rubro científico. Éstos comprendieron sin mayores problemas la introducción y los conceptos principales de la plataforma. Se sentían capaces de explicar sobre la red neuronal por defecto a otra persona y les pareció una experiencia novedosa e interesante. Kamila Pacheco (16)

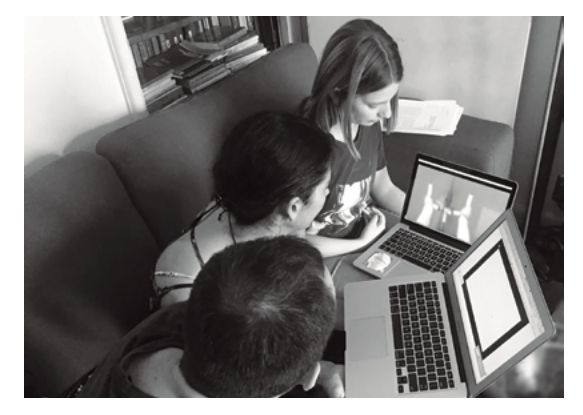

Gabriela Zegers (38) y Sebastián Pérez (31)

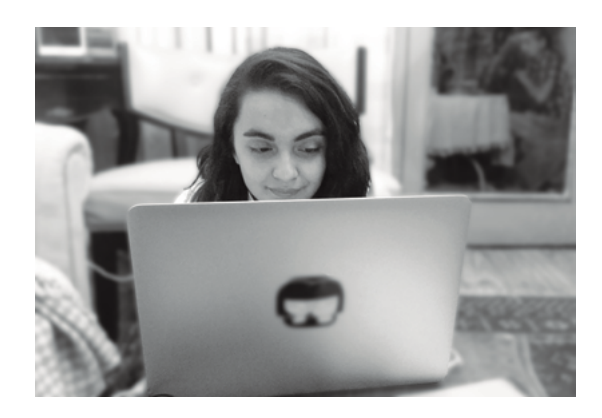

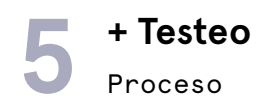

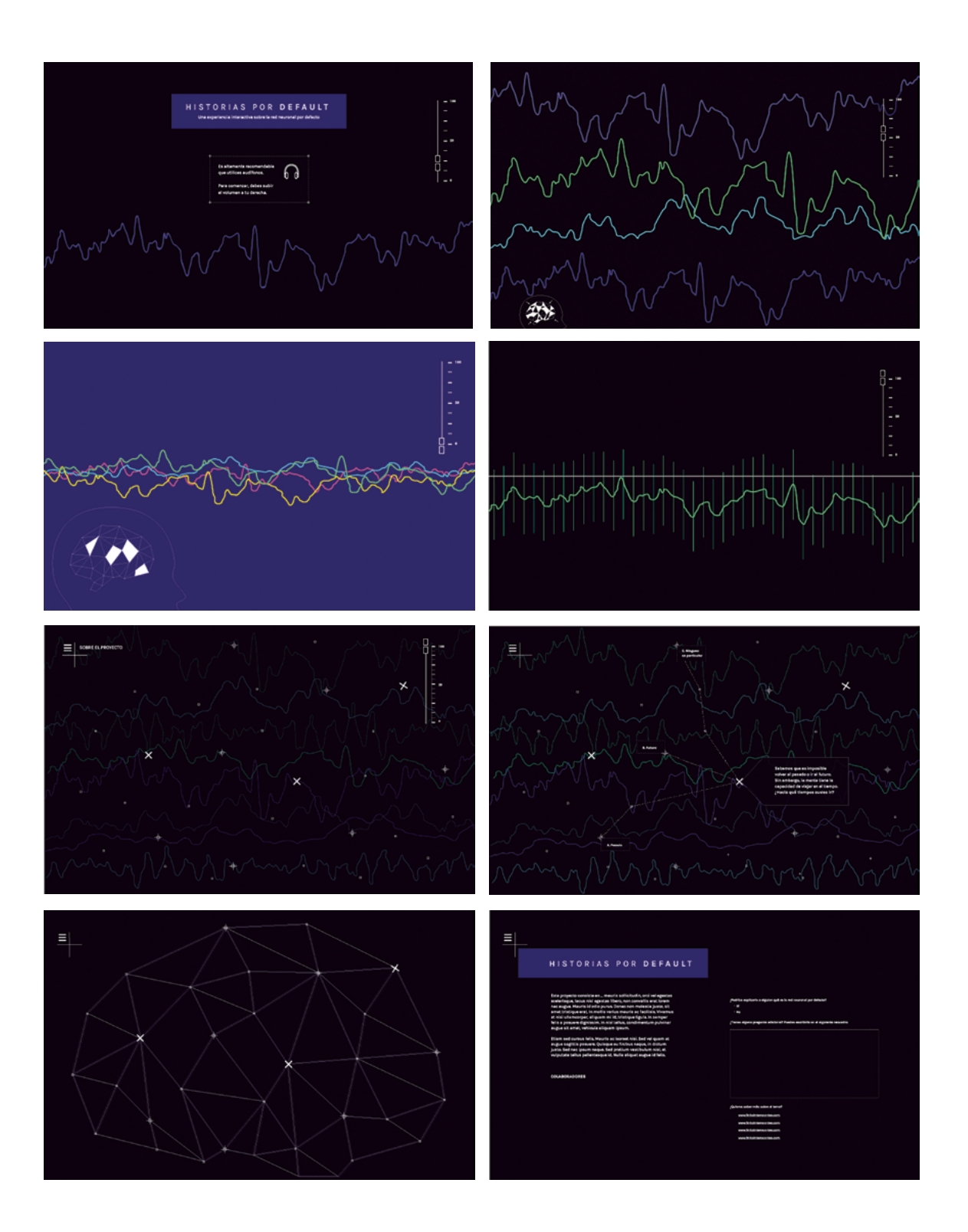

$$
\begin{array}{c}\n\hline\n\end{array}
$$
 78

### Proceso **5 + Recolección de datos**

Como se explicita en los objetivos del proyecto, una de las principales funciones paralelas a la divulgación, es la recolección de datos. La plataforma está estructurada de tal forma que la navegación ocurre en base a lo que responden los usuarios sobre su experiencia propia frente a la red neuronal por defecto. La plataforma online nos permite recopilar toda la actividad que realizan los visitantes de la web. Por ejemplo, se registran los tiempos en que entra y sale, así como el tiempo total de visita. También los clicks que realiza para saber si la usabilidad de la página está funcionando de manera correcta o si hay ciertos elementos que pueden mejorar. No solo se guardan los

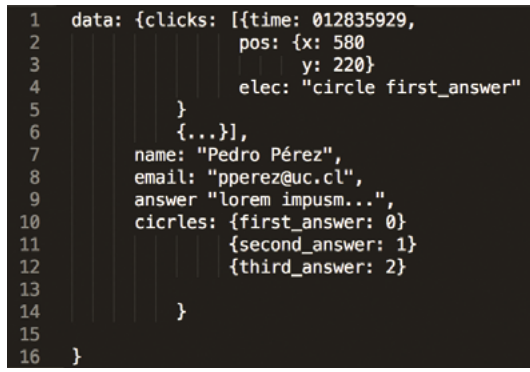

clicks realizados en cualquier zona de la página, sino que también los elementos particulares que seleccionó y el momento en que lo hizo. Con este dato, podemos saber la primera historia que visitó y por lo tanto la respuesta a la pregunta. Además, saber si hay suficiente interés y curiosidad para visitar el resto de las historias o si ciertos usuarios prefieren ver solamente una de cada una. De esta manera podremos medir las apreciaciones e impacto que está teniendo la presentación de este nuevo paradigma. Esta información va a proveer de conclusiones sobre las impresiones del público objetivo las cuales serán de gran utilidad para el diseño de la obra final.

**5 + Recolección de datos**<br>Proceso

Durante todo el proceso se testeó un total de 15 personas. Además de obtener retroalimentación respecto de la plataforma, comprensión y navegación, se recolectaron algunos datos cuantitativos de las preguntas respondidas y si funcionaron ciertas interacciones críticas en la web, las que están detalladas a continuación.

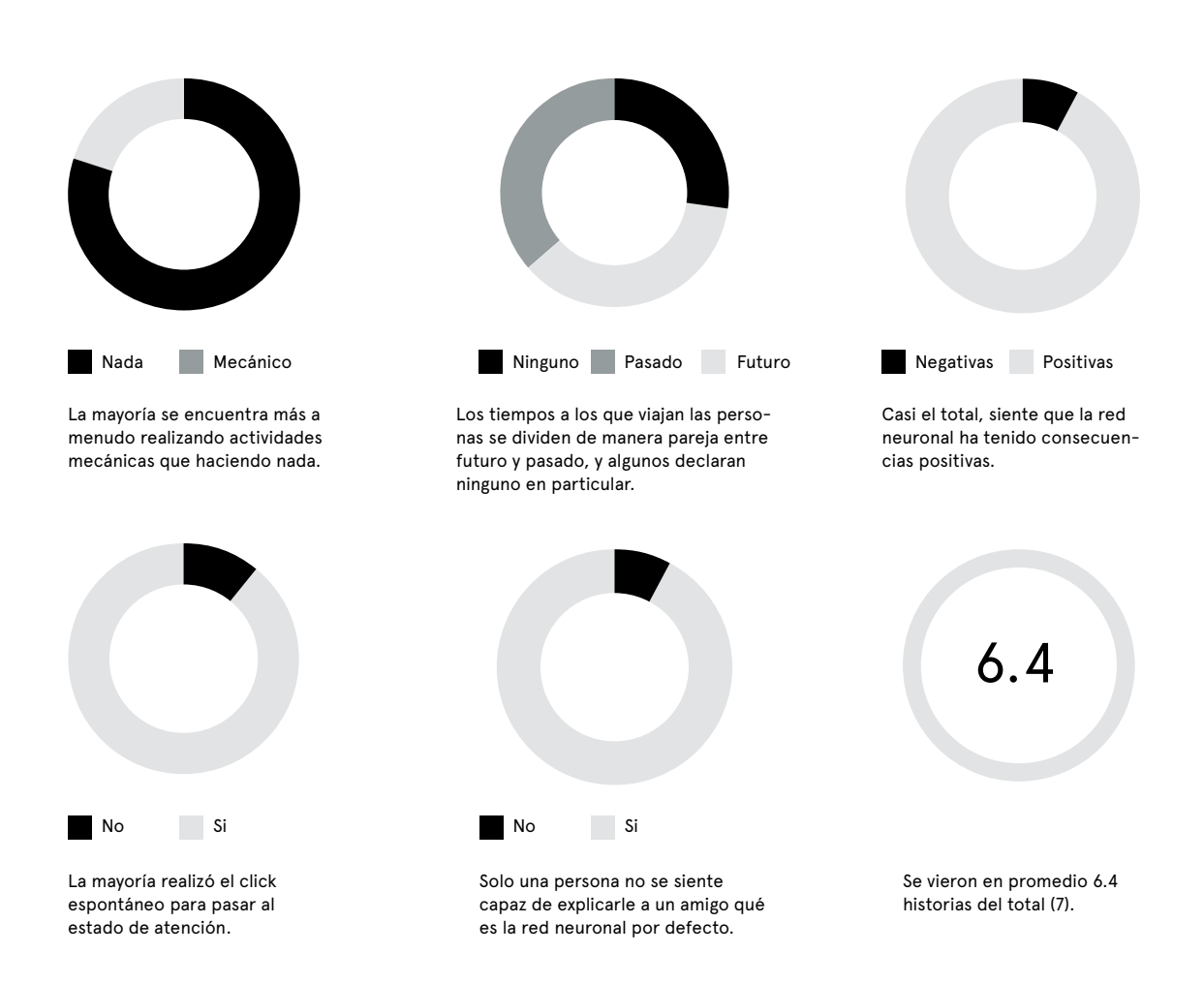

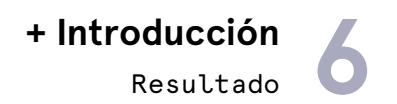

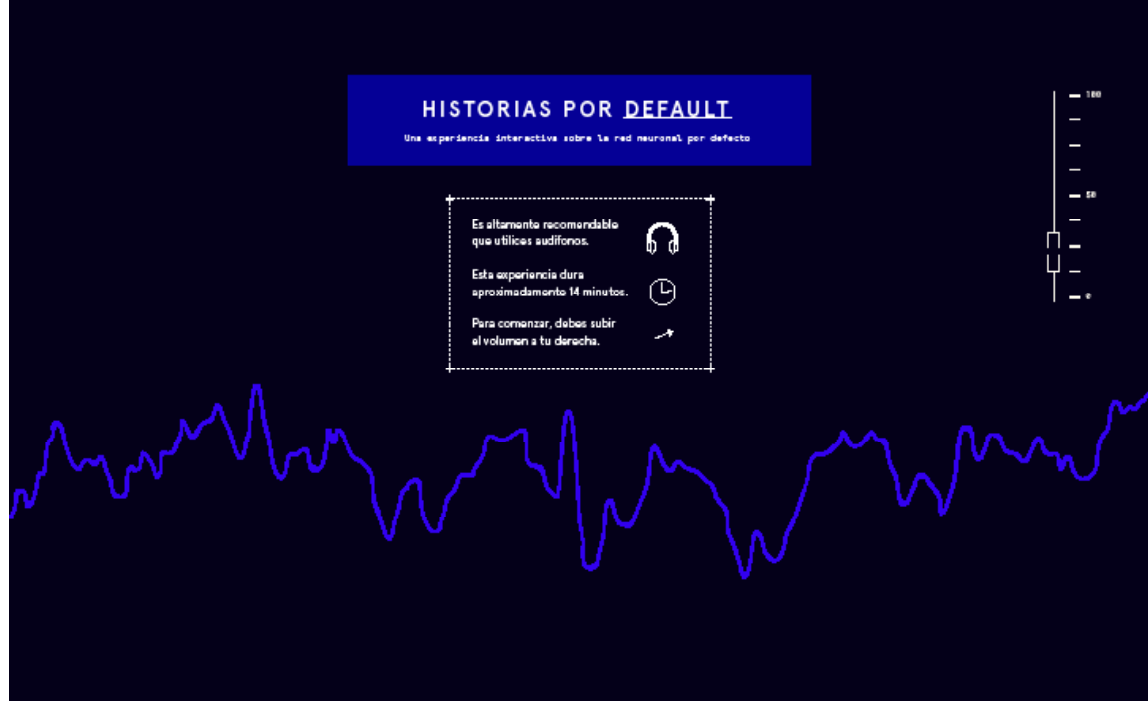

Al entrar en la página está el título de la plataforma y su bajada: Historias por default, una experiencia interactiva sobre la red neuronal por defecto. Suena un murmullo del sonido que vendrá despúes para no provocar el cierre inmediato de la página por estar sonando muy fuerte. Se recomienda la utilización de audífonos, ya que sin ellos, la experiencia no será todo lo inmersiva que debe ser. En el cuadrado de información también se indica la duración aproximada de la experiencia, de esta manera, evitar que los usuarios abandonen la experiencia antes de que termine si es que no están preparados para verla. El usuario deberá subir el volumen de la plataforma para poder comenzar.

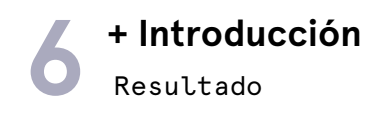

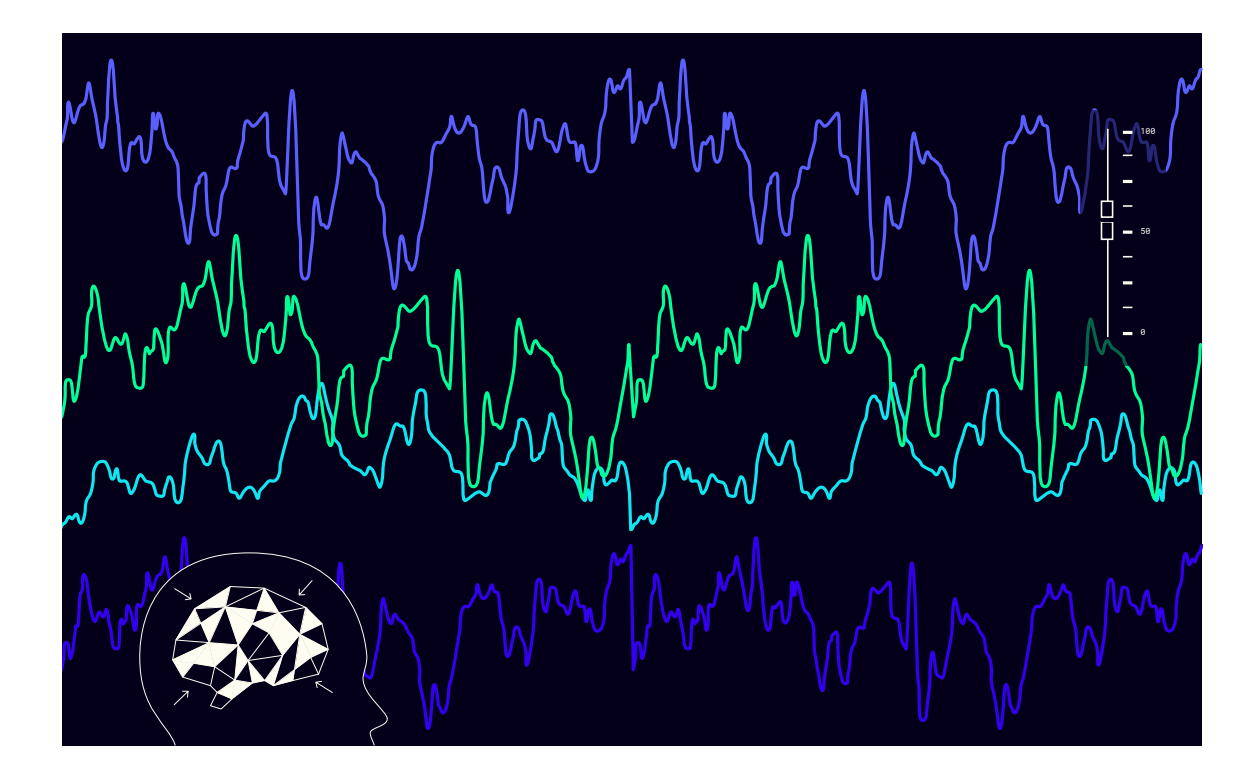

Es importante aclarar que el volumen de esta experiencia no se refiere al volumen que aumenta la amplitud de las ondas, sino que cambia los tipos de audios generados para la plataforma como está explicitado en el capítulo de diseño sonoro.

Subir el volumen hace que más ondas aparezcan en la plataforma. Se mueven en relación a los sonidos que suenan por debajo de la voz en off que relata:

Lo que ves aquí representa un cerebro en reposo. Parece no descansar, ¿cierto? Esto pasa cada vez que no estás realizando ninguna acción, ni poniendo atención en algo externo.

En este momento se deja al usuario explorar de manera libre la plataforma. Si hace click en algún lugar de la plataforma, pasa rápidamente al siguiente estado.

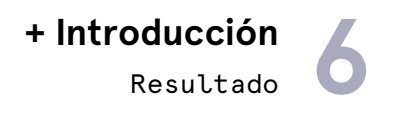

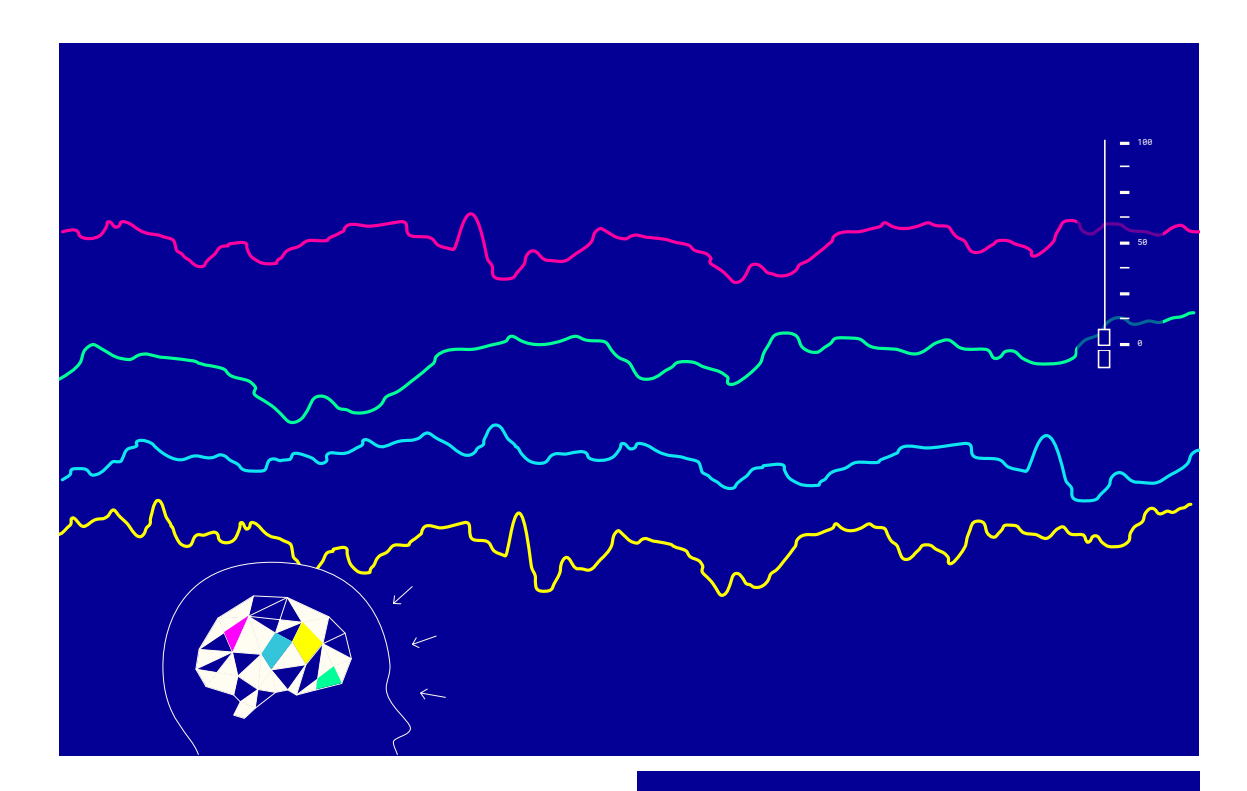

El color de fondo cambia a un azul brillante, las ondas se vuelven más ordenadas y las flechas que indican de donde viene el estímulo cerebral se trasladan hacia afuera. El volumen se mueve independiente a 0 y suenan los audios que representan el estado de atención. La voz en off continua:

Tus clicks acaban de detener a la mente en reposo y ahora está poniendo atención. Sabías que desde el año 1900 hasta hace poco, se creía que cuando el cerebro no estaba siendo estimulado o realizando alguna tarea específica, toda actividad neuronal era simplemente un ruido que molestaba los momentos de atención en el mundo externo. Los neurocientíficos, en general eliminaban todo ese ruido de los exámenes para saber cómo actuaban el cerebro frente a actividades, como leer, hablar, ver, moverse, etc... Pero en los últimos años, e sta metodología ha estado cambiando. Sucede que en algunos sistemas, como la mente, el ruido puede ser algo bueno y en algunos casos, útil. Estudiar al cerebro en reposo puede entregarnos muchas respuestas sobre el funcionamiento más interno, profundo y personal del cerebro. Para saber cómo, puedes volver al estado inicial aumentando el ruido.

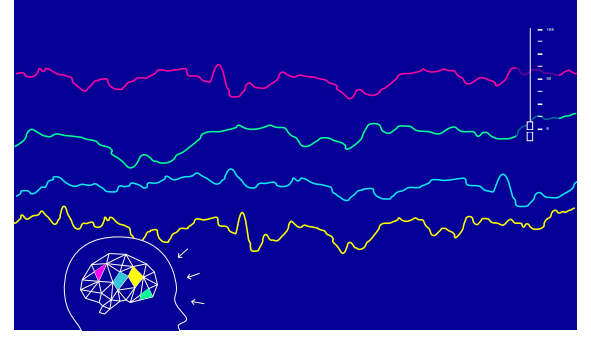

Los triángulos blancos del diagrama de cerebro a la izquierda, aparecen y desaparecen tapando a los triángulos de colores. Los blancos representan el ruido de la red neuronal que molesta a las zonas del cerebro asociadas a una actividad en particular, representadas por los triángulos de colores. Están animados acorde al relato de la voz en off para ayudar en la comprensión de este.

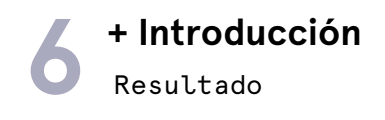

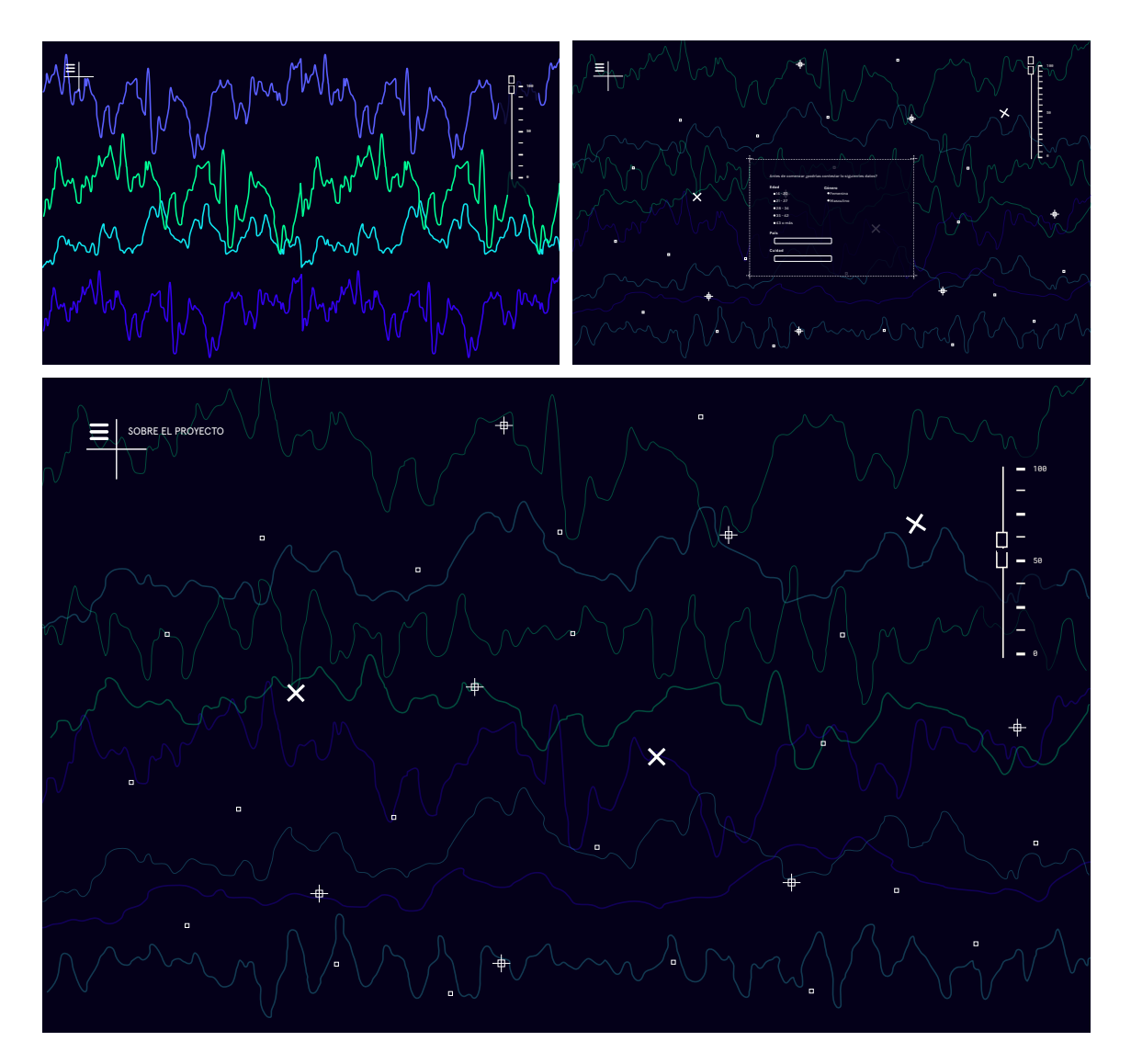

Cuando se acaba el relato introductorio y el usuario vuelve a aumentar el volumen de la plataforma, las ondas iniciales vuelven a aparecer junto a cruces y figuras entre las ondas. Las cruces más grandes pueden ser apretadas desde este momento. Cuando el usuario apreta cualquiera, se abre una ventana con preguntas de perfil de usuario. Están serán fundamentales para poder categorizar a la audiencia visitante y hacer un buen análisis de las respuestas recolectadas.

Cada cruz grande representa una de las tres preguntas de los temas principales. Luego las cruces con un cuadrado en la mitad son las respuestas posibles de cada pregunta. Además hay una serie de cuadrados pequeños que representan los nodos de la red que se irá formando con cada respuesta vista. Desde ahora en la vista principal aparece una cruz grande en el lado superior izquierdo que al apretarse, despliega la ventana "sobre el proyecto".

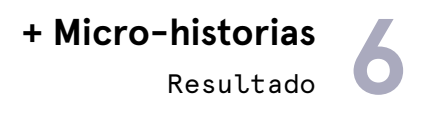

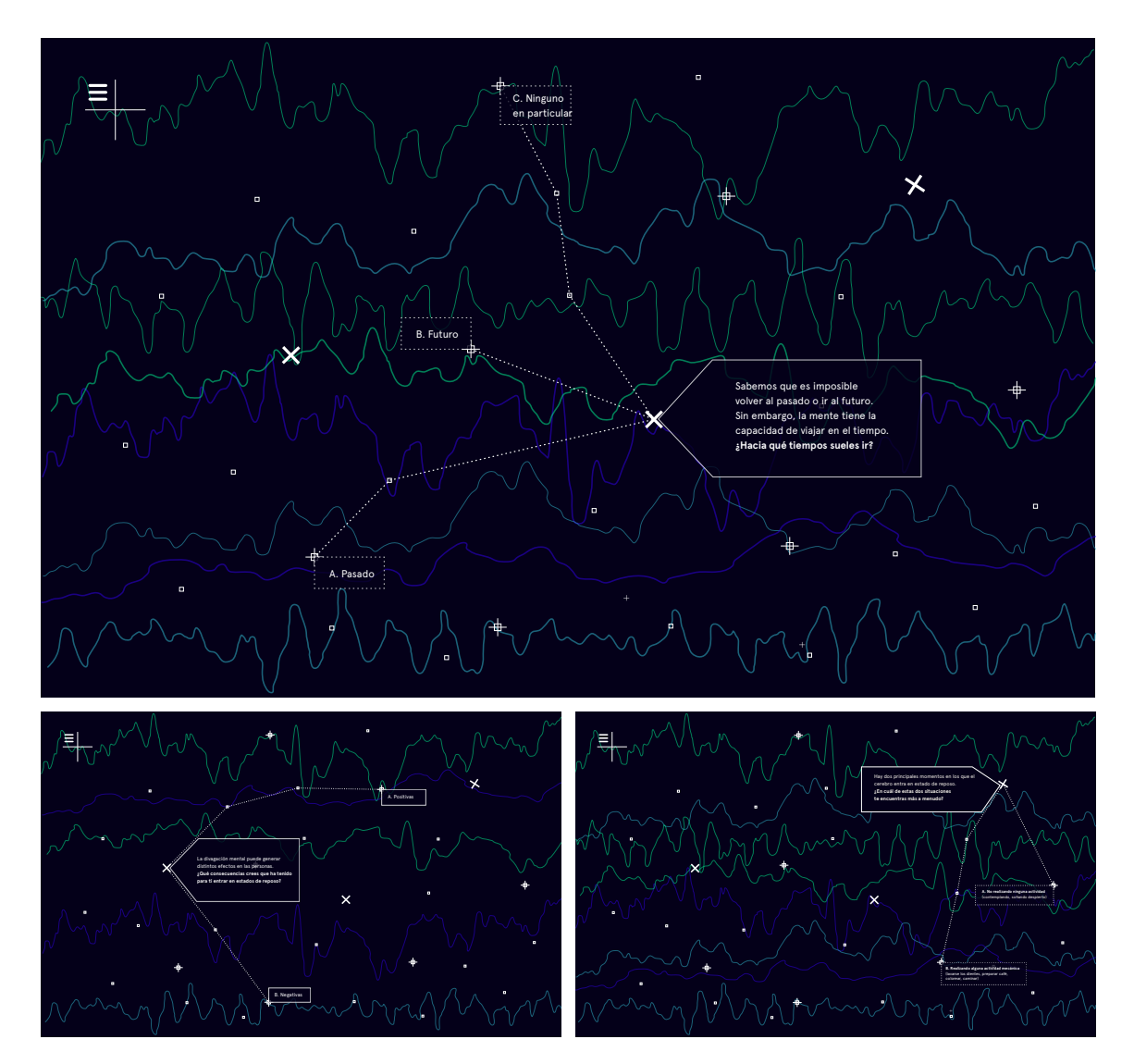

Al apretar una cruz grande, aparece la caja de la pregunta. Luego de unos segundos se forma el camino de línea punteada hacia las respuestas alternativas. Dar tiempo para cada ítem, permite dirigir el orden de lectura y evitar que se lea la respuesta antes de la pregunta. Una vez desplegadas las respuestas, el usuario puede responder seleccionando el cuadrado correspondiente a su opinión.

 $\sqrt{2}$ 

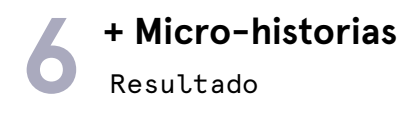

#### **1.a. Haciendo nada > Contemplando el cielo nocturno**

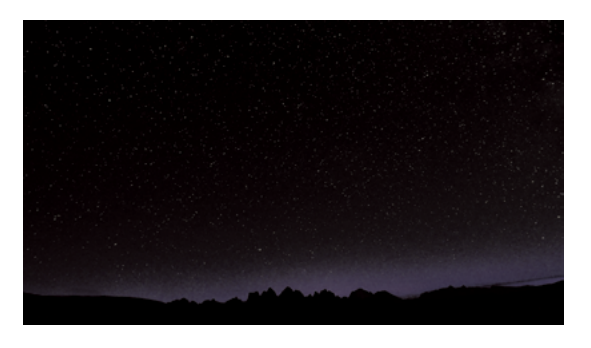

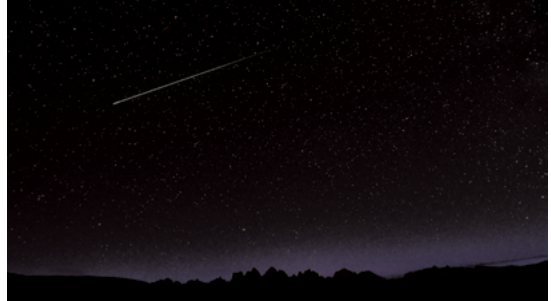

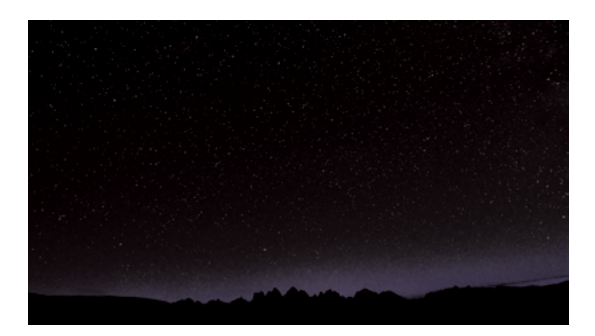

Hoy la noche está muy despejada. Se pueden ver todas las estrellas. Hay algunas con un brillo más rojo que las otras. Parece que esa es Marte. Me cuesta imaginarme que el universo es infinito. Más ahora que dicen que hay varios universos paralelos ¡Cómo puede ser que nunca se acabe! Quizás por eso se crearon las constelaciones, para tratar de darle algo de orden al cielo nocturno.

#### (Pasa una estrella fugaz)

¡Oh! ¿Fue eso una estrella fugaz? ¡Qué rápida pasó! Voy a pedir un deseo. ¿Cuán lejos habrá pasado? ¿Será una estrella que se está apagando? ¿O explotando? Ah no, creo que en realidad son meteoritos que se acercan a la tierra y brillan porque se están quemando. Ojalá pasara otra...

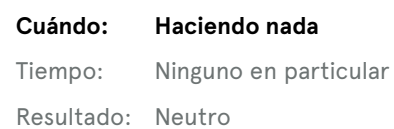

# Resultado **6 + Micro-historias**

#### **1.b. Haciendo actividades mecánicas > Caminando por una ruta conocida**

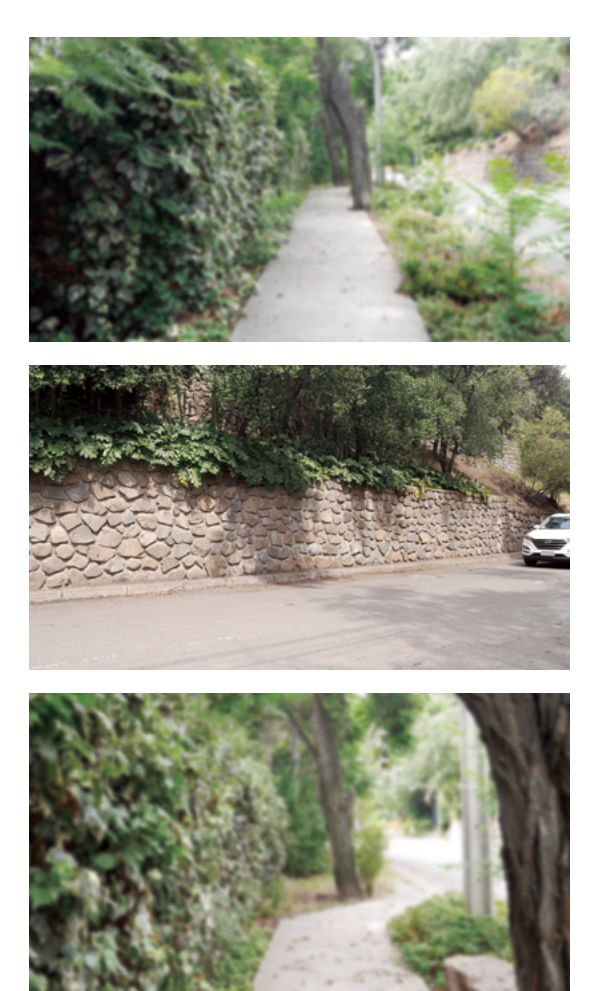

Otra vez lo mismo, salir de mi casa y caminar al paradero. Menos mal ya me sé el camino de memoria; cruzo la calle, doblo a la izquierda y luego derecho. ¿Estará el perro de la verdulería? Siempre lo saludo, aunque cuando es muy temprano me lo encuentro durmiendo todavía. Qué rico ser perro. O gato, los perros igual necesitan más cariño. A los gatos les da lo mismo todo. Ojalá me diera lo mismo todo. (Alguien desde un auto toca la bocina)

Qué rico que hay un poco de sol a esta hora. Está amaneciendo cada día más temprano y ya se viene el verano. Al fin voy a tener un poco más de tiempo para leer algún libro de la torre de mi velador. O terminar algún proyecto de la lista eterna. Me tiene aburridísima ese amarillo oscuro, podría pintar las paredes de la casa, en verano hay que aprovechar que se secan más rápido.

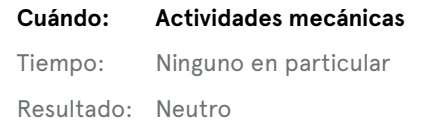

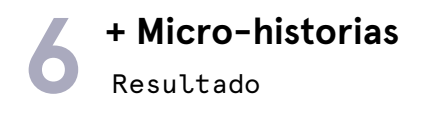

#### **2.a. Pasado > Antes de quedarse dormido**

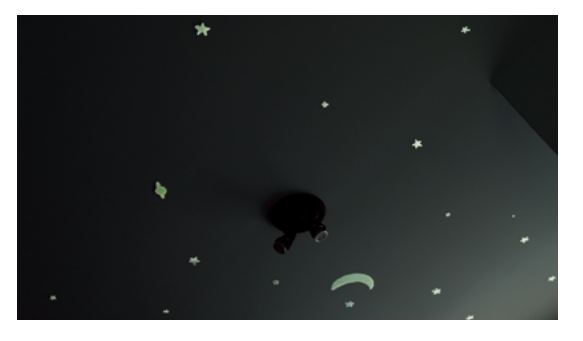

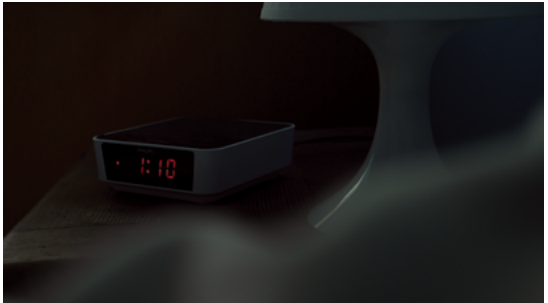

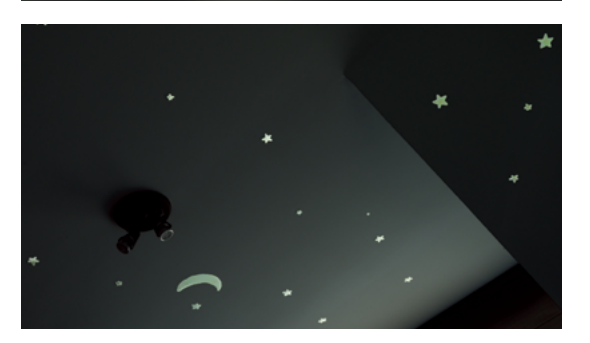

De nuevo no me puedo quedar dormida. Ya se están apagando las estrellitas de mi techo. ¿Hace cuánto tiempo que estarán ahí pegadas? Me las regaló una tía para un cumpleaños. Estaba tan contenta ese día, me parecía tan mágico como brillaban en la oscuridad. Mi papá me decía que tenía que ver con cuánto tiempo uno las cargaba con la luz.

(Mira el despertador que marca la 1 am.)

Uf qué tarde es, ya debería estar durmiendo…

Mi papá siempre me enseñaba cosas, aunque no se las pidiera, jaja, pero hoy fue útil. Llegó nuevo compañero a la pega y a la salida se quedó en pana, pobre. Pero era solo la batería y yo le ayudé a echarlo a andar. Mi papá me tiene que haber enseñado eso como a los 14. En ese momento no lo pesqué, pero de alguna forma se quedó grabado y hoy me acordé. ¿Por qué se quedarán grabadas algunas memorias tan bien y otras no?

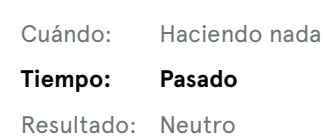

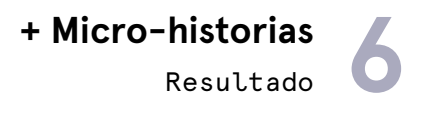

#### **2.b. Futuro > En la ducha**

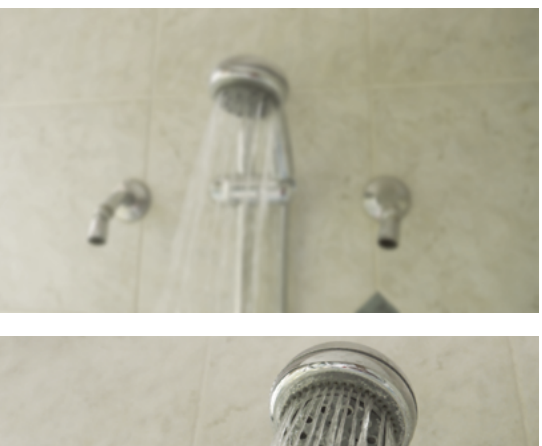

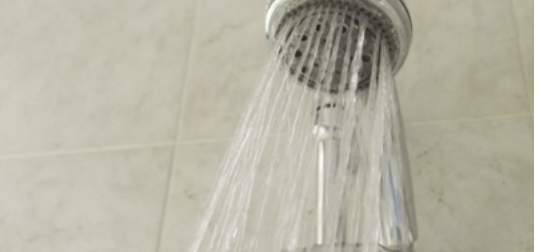

¿Hoy irá a hacer calor o frío? Tengo que llegar temprano a esa reunión para alcanzar a preparar la presentación. Me voy a poner esos zapatos nuevos, aunque después tengo que ir a comprar eso que me encargaron y voy a caminar mucho. No tengo como llegar rápido asi que mejor me pongo algo más cómodo. Con esos zapatos obvio que me duelen los pies a la mitad de la cuadra. Además si me toca de nuevo echar a andar un auto tengo que estar preparada.

(Alguien toca la puerta)

Uf! Estoy tarde, no voy a alcanzar a desayunar.

Nunca alcanzo, pero prometo que desde el próximo año voy a empezar a levantarme antes. Tengo que planificar mejor los tiempos y dar espacios para desayunar. Igual ayer compré frutillas, me podría llevar unas pocas para comer en el camino. Tengo que comprar más fruta el fin de semana y huevos, que no se me olvide otra vez.

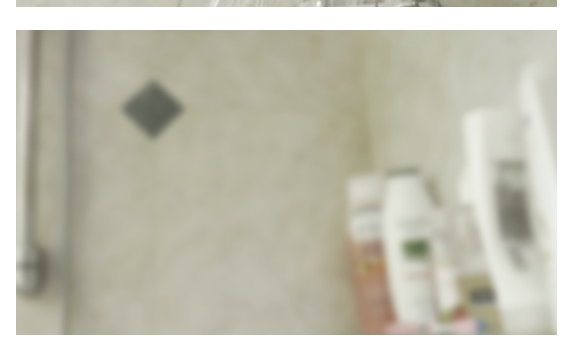

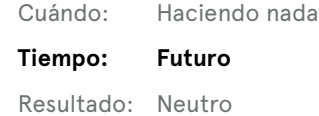

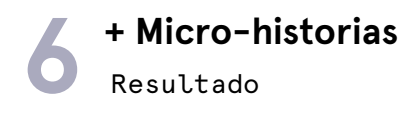

#### **2.c. Ninguno en particular > Leyendo un libro**

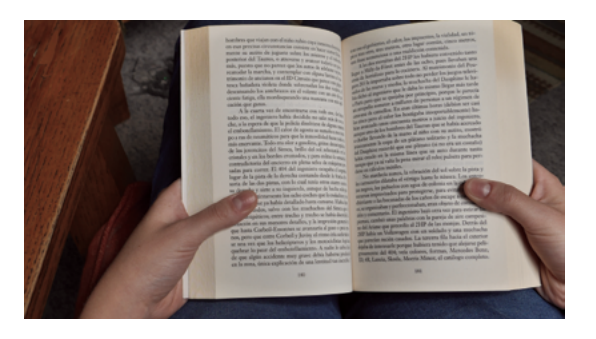

del encierro

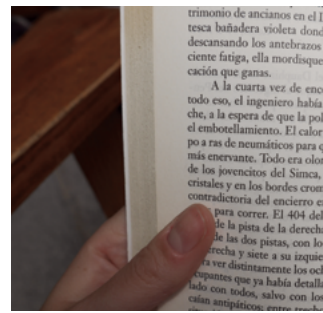

A la cuarta vez de encontrarse con todo eso, de hacer todo eso, el ingeniero había decidido no salir más de su coche, a la espera de que la policía disolviese de alguna manera el embotellamiento. El calor de agosto se sumaba a ese tiempo a ras de neumáticos para que la inmovilidad fuese cada vez más enervante. Todo era olor a gasolina, gritos destemplados de los jovencitos del Simca, brillo del sol rebotando en los cristales y en los bordes cromados…

(Fade out de la voz que lee y fade in del siguiente texto) Este sillón está cada vez más desinflado. Qué lata que haya durado tan poco, si supuestamente era de buena calidad. Cada vez las cosas vienen más malas y se echan a perder al tiro. Me da rabia que pongan todo el esfuerzo en que se vea lindo en la tienda, pero que después no dure nada en las casa. Todo por querer solo vender y vender, y que los productos mueran rápido para seguir vendiendo ¿y el calentamiento global? ¿Acaso a nadie le importa todo lo que contamina tener que comprar otro?

(Un sonido fuerte externo vuelve la mente a la lectura) Verdad que estaba leyendo... A nadie le cabía duda de que algún accidente muy grave debía haberse producido en la zona, única explicación de una lentitud tan increíble.

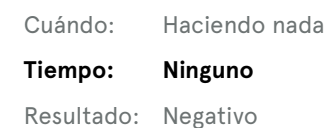

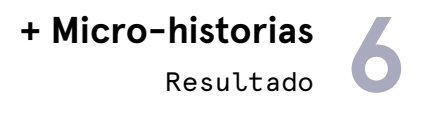

#### **3.a. Positivo > Creatividad**

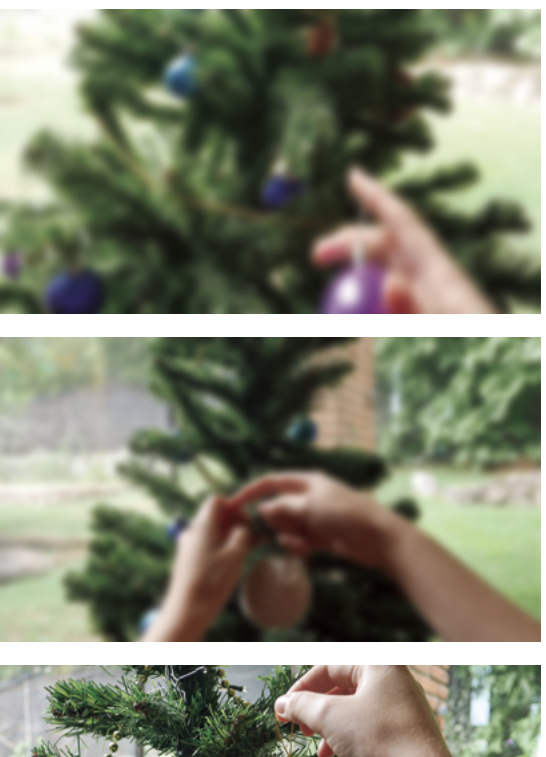

¿Qué podría cocinar para navidad? Este año viene toda la familia y tengo que pensar en algo que cunda, pero igual que sea fácil. No quiero estresarme tanto como el año pasado que fue caótico. Pavo es muy poco original. Y pollo se parece al pavo. Quizás una carne mechada. O solo platos vegetarianos ya que se puso tan de moda. Obvio que muchos de mis sobrinos ya no comen carne. Podría ser algo italiano. Una lasagna de berenjenas con tomate. Aunque una se va a hacer poco. Podría cocinar una vegetariana y otra clásica bolognesa. También podrían ser pastas frescas y varias salsas distintas. Qué rico me está dando hambre. Así cada uno come lo que le gusta y todos quedan contentos. Creo que tengo un libro de recetas en la casa que tiene algunas ideas para las salsas. Uhh!! Ya sé!!! Eso podría regalarle a mi mamá! Un libro de recetas, hace rato que anda diciendo que le gustaría aprender más de cocina. Qué buena idea! Qué bueno que se me ocurrió, llevaba mucho rato pensando en algo y cada año está más difícil de regalar.

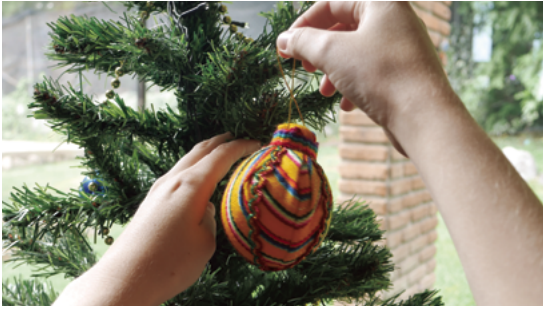

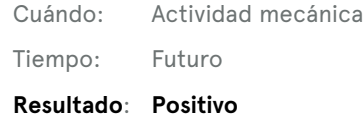

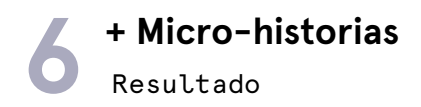

#### **3.b. Negativo > Multitask**

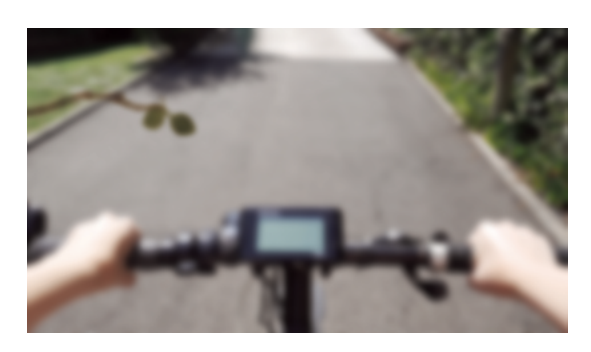

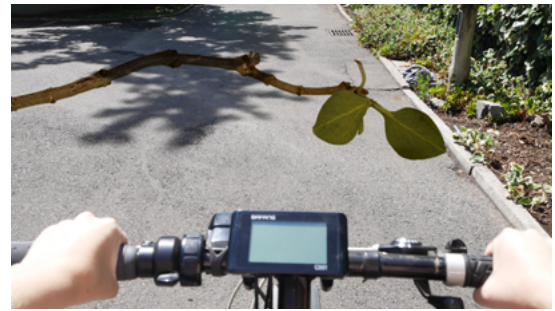

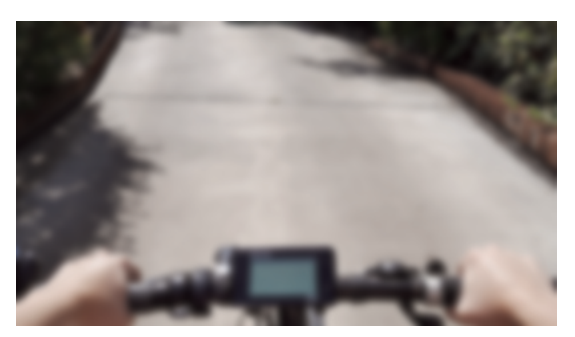

Está helada esta mañana. Eso es lo malo de andar en bici y salir tan temprano. Aunque después llego muerta de calor al trabajo. ¿Habré traído ropa para cambiarme? Qué verguenza entrar con la espalda mojada. Creo que si la guardé. Quizás podría dejar algo allá para la próxima vez. Malditos pantalones siempre se me caen en la bici. Debería haberme puesto cinturón. En la roja me los arreglo.

#### (El ciclista choca con una rama)

Igual sería bueno teletransportarse. Así llegaría altiro a todos los lugares. Aunque en verdad no se si lo haría, me gusta el trayecto. Pero sería muy cómodo. Sobre todo para la vuelta a casa, ese trayecto siempre es más tedioso que el de ida, ¿por qué será? Bueno vengo más cansada y con el día encima. En las tardes solo quiero llegar a comer y dormir.

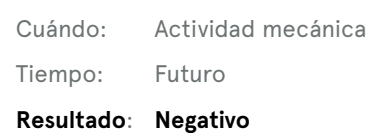

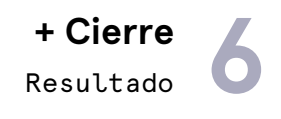

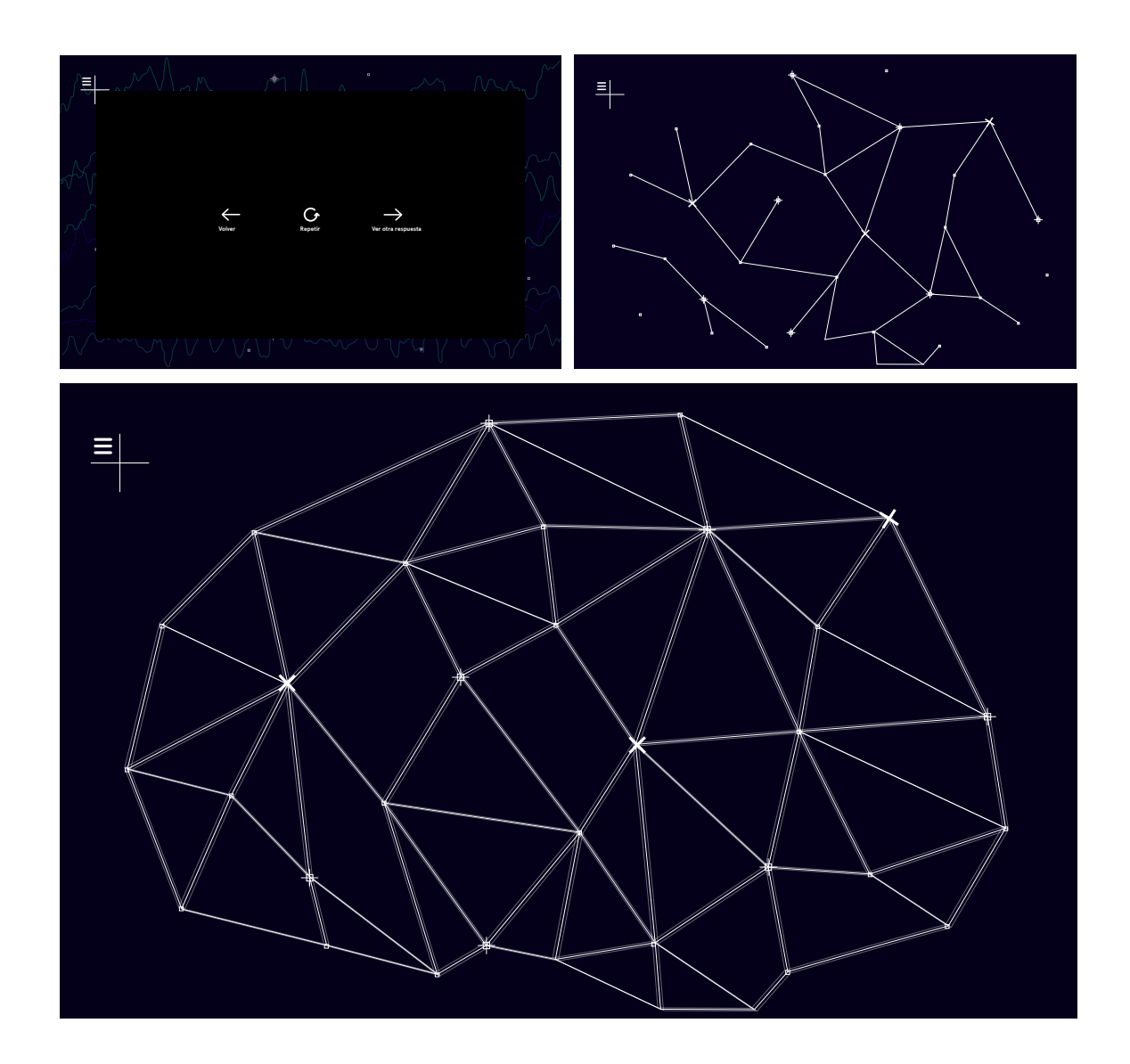

Al final de cada video existen tres posibles formas de continuar. Una es repetir el video en caso de que el usuario así lo desee. La segunda opción es ver otra respuesta. Y la tercera es volver a la interfaz principal. Cada vez que el usuario vuelve de visitar un video, la línea punteada que unía pregunta y respuesta se convierte en una línea continua. De esta manera, se empieza a formar una red con forma de cerebro con los nodos dibujados inicialmente. Una vez que el usuario responde las tres preguntas, comienza el cierre de la experiencia. Vuelve la voz en off que en su conclusión declara que no existe un estado de reposo sino que una red por defecto. Va acompañado de animaciones que van acompañando el relato en off. El objetivo de la conclusión es explicitar donde se encuentra el equilibrio entre ambos estados de la mente y que lo más importante es crear conciencia de la red neuronal por defecto.

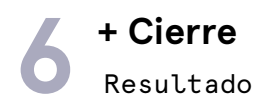

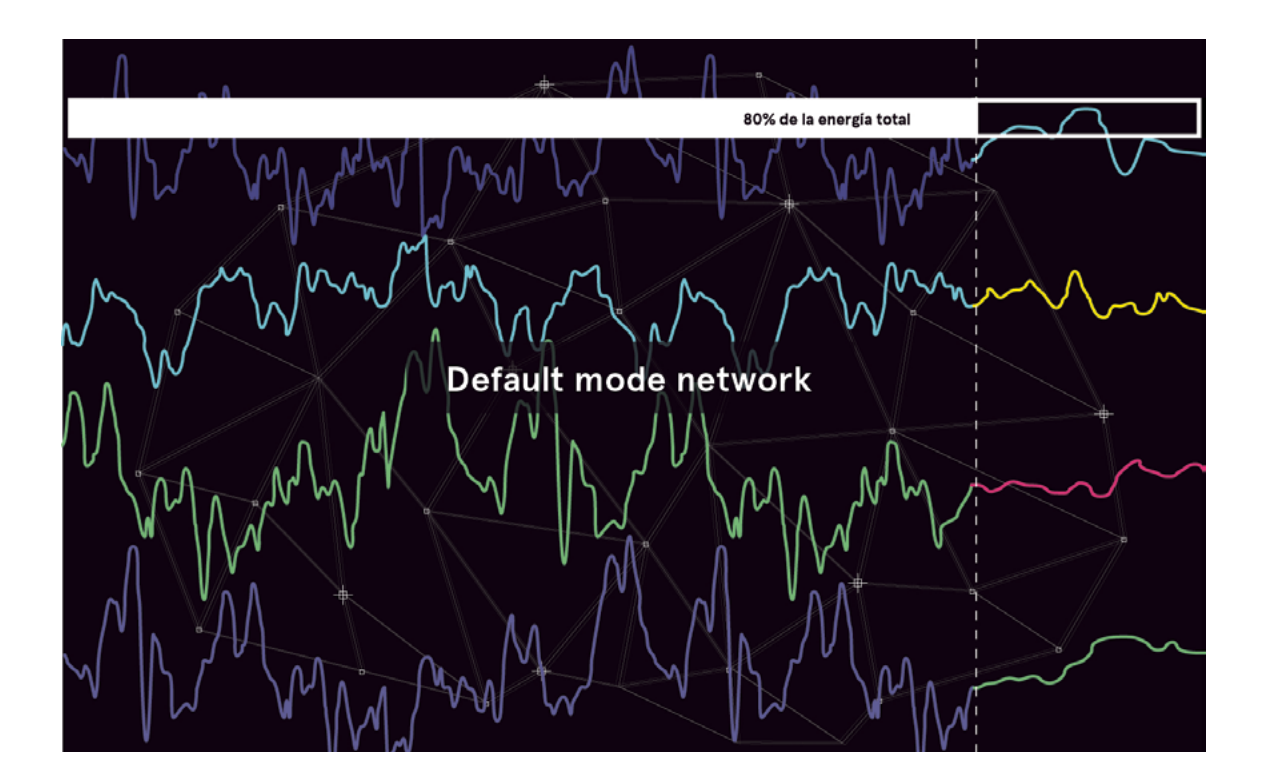

Cada vez que dejamos de poner atención en lo que pasa afuera de nosotros, y entramos en estado de reposo, se encienden una serie de zonas del cerebro de manera sincronizada. Se descubrió que este conjunto de zonas, que consumen mucha energía (el 80% aproximadamente del total) y ocupan la mayor parte de nuestro día, conforman una red neuronal. Esto significa que en realidad no existe un estado de reposo, sino que una red por defecto a la cual, hace muy pocos años (2001), los científicos le otorgaron un nombre: DMN, por su siglas en inglés: default mode network.

La red neuronal por defecto es una de las principales redes que se han descubierto asociadas a la introspección. Éstas se activan cuando nos desconectamos del medio externo y se desactivan cuando centramos nuestra atención en algo o realizamos alguna actividad que demande concentración. Esta red dió el pie inicial para el nuevo paradigma de la neurociencia la cual se centra en estudiar a los individuos según su actividad intrínseca, profunda y personal en vez de observar solo su relación con lo externo.

Ser conscientes de que hay una red especializada para el ocio, nos reafirma la idea de que la meditación puede ser una buena práctica para la salud mental. Durante un ejercicio meditativo se trabaja la capacidad de mantener la atención en algo concreto, como la respiración. Inevitablemente nuestra mente divaga. Eso no significa que no seamos buenos meditando, sino que el ejercicio consiste en aceptar y dejar pasar aquellos pensamientos que inundan la mente. De esta manera, se practica la capacidad de retornar a la respiración y adquirir conciencia sobre nosotros mismos.

**94**

Resultado **6 + Cierre**

#### m HISTORIAS POR DEFAULT Frente a la necesidad de dar a conocer lo que está sucediendo actualmente en los ¿Podrías explicarle a alguien qué es la red neuronal por defecto? estudios de neurociencia, nace **Visualizando las dinámicas intrínsecas del cerebro**, un Sí No proyecto colaborativo entre diseño y neurociencia. Durante el 2016 ha estado desarrollado una obra interactiva e inmersiva que permita conocer la red neuronal principal de estos estados. Con el fin de generar conciencia sobre estos estados y ¿Tienes alguna pregunta adicional? Puedes escribirla en el siguiente recuadro: comprender la relevancia que tiene el estudio orientado al descanso, se diseñó una Historias por default objetivo de testear la narrativa general y la comprensión de los conceptos que aquí se presentan. Todos los datos recolectados servirán para realizar el diseño final de la obra a presentarse en el Museo de Arte Contemporáneo de Santiago, Chile entre mbre de 2017, te espe **CRÉDITOS** Enviar<sup>d</sup> nombre@email.com Diseño y realización Consultoría Karina Hyland Manuela Garretón ¿Quieres saber más sobre el tema? www.linksinteresantes.com Asesoría neurociencia Diseño sonoro www.linksinteresantes.com Tomás Ossandón Pablo Garretón www.linksinteresantes.com www.linksinteresantes.com Locución Programación web Cristhian Lopez Francisca Huber

La ventana final se compone de cuatro elementos principales. Primero tiene un texto que describe el proyecto madre en el que se enmarca el web-doc y deja abierta la invitación a la inauguración de la obra final. Aquí también se explicita que los datos recolectados serán una de las principales fuentes de información para la obra final. De esta manera, el usuario se queda con algo al finalizar la experiencia y despierta el interés por estar atento a lo que se viene. Luego hay un pequeño formulario opcional para aquellos que hayan quedado con alguna duda o quisieran comprender otros aspectos de la red. Para esto habrá un espacio para preguntas y comentarios, que al enviar se requiere del correo electrónico. De esta manera se puede recolectar una base de datos con contactos a quienes podremos ubicar más adelante para anunciar el proceso de la obra final. También hay una última pregunta para comprobar el nivel de comprensión de la plataforma: ¿podrías explicarle a un amigo qué es la red neuronal por defecto? Las opciones son si o no. Con esta información podremos corroborar si los visitantes se sientes capacitados de transferir el conocimiento a alguien más, habilidad que declara el

entendimiento global del concepto. Por último, hay una selección de links a artículos más específicos del tema para aquellos que quieran expandir su conocimiento técnico sobre la red. Finalmente están los nombres y roles de los participantes del proyecto.

Frente a la necesidad de dar a conocer lo que está sucediendo actualmente en los estudios de neurociencia, nace Visualizando las dinámicas intrínsecas del cerebro, un proyecto colaborativo entre diseño y neurociencia. Durante el 2016 se ha estado desarrollando una obra interactiva e inmersiva que permite conocer la red neuronal principal de estos estados. Con el fin de generar conciencia sobre estos estados y comprender la relevancia que tiene el estudio orientado al descanso, se diseñó una versión preliminar de la obra en formato web. Historias por Default nace con el objetivo de testear la narrativa general y la comprensión de los conceptos que aquí se presentan. Todos los datos recolectados servirán para realizar el diseño final de la obra a presentarse en el Museo de Arte Contemporáneo de Santiago, Chile entre septiembre y noviembre de 2017, te esperamos!

**"El ocio es una cualidad silenciosa y pacífica, que no provoca envidia por ostentación ni odio por oposición, y por lo tanto nadie debe ocuparse de censurarlo ni detectarlo."**

**– Andrew J. Smart**

## **7** Conclusiones **+ Implementación**

Debido a que esta plataforma es parte del desarrollo de un proyecto mayor, se utilizó parte del fondo otorgado por Vicerrectoría de Investigaciones de la Universidad para cubrir los costos de implementación de la paltaforma. El proyecto cuenta con un total \$8.525.675 pesos, de los cuales el 17% fue ocupado en el desarrollo del primer prototipo.

Una vez publicada la plataforma online, se difundirá en internet por las redes sociales tradicionales. También se llevará a cabo un comunicado de prensa para enviarlo a diversos medios que les pueda interesar publicar un artículo sobre el proyecto. De esta manera, poder alcanzar la mayor cantidad de usuarios que la visiten de aquí al lanzamiento de la obra final.

Para una segunda versión, se pretende traducir la plataforma al inglés con el objetivo de ampliar su alcance y enviarla a otras redes internacionales de divulgación de neurociencia o de difusión de web-docs.

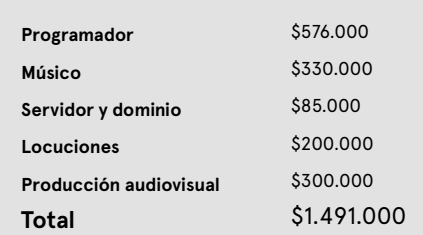

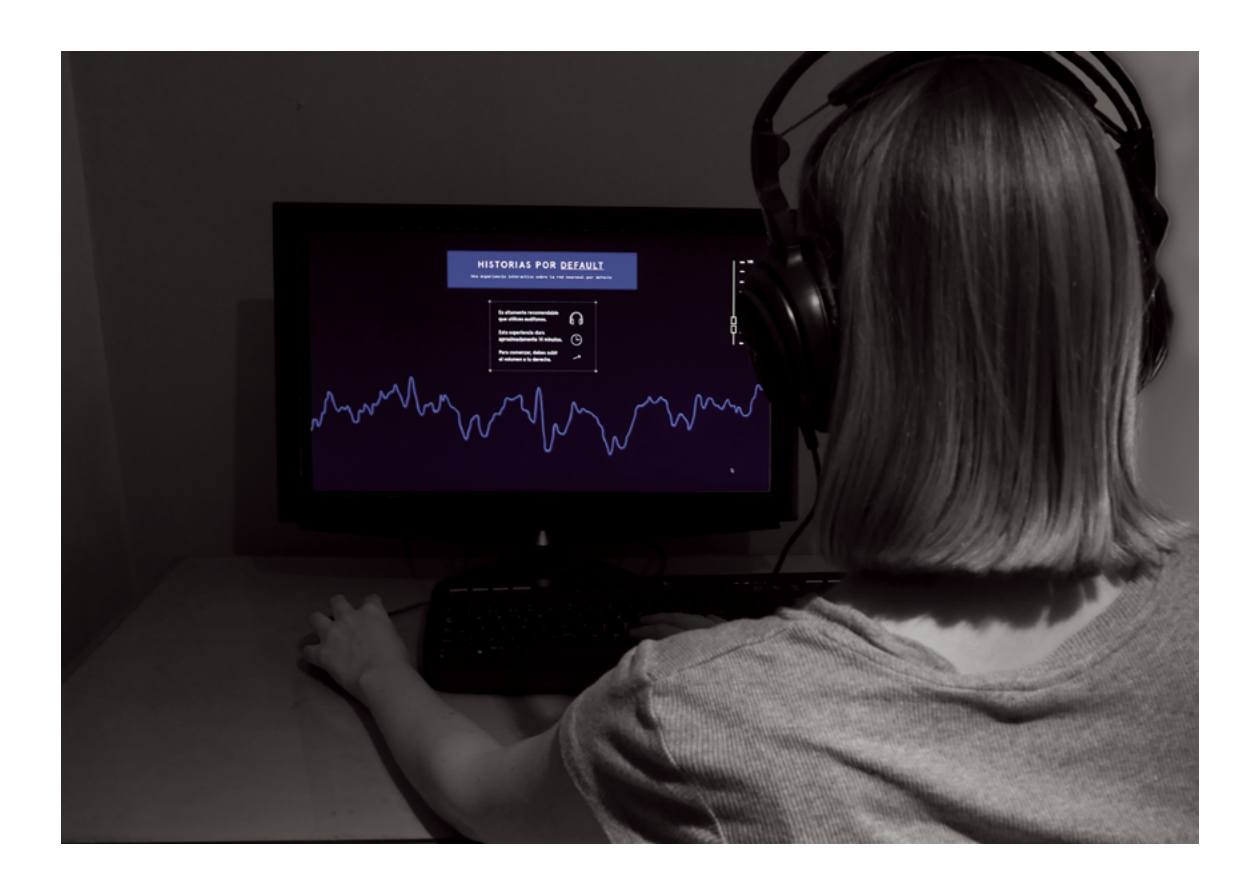

## Conclusiones **7 + Proyecciones**

Este proyecto no se acaba con la publicación del web-doc, sino que marca el inicio del desarrollo de la experiencia final. Durante el primer semestre del 2017 se estará trabajando para encontrar la mejor forma de llevar estas temáticas a un espacio físico.

Los resultados a los que se llegó con este proyecto cumplen con los objetivos propuestos. El web-doc funcionó como una buena plataforma de prototipado rápido que permitió por un lado, observar a los usuarios frente a estos contenidos, así como también para probar las narrativas, las gráficas y el diseño sonoro como elementos fundamentales en el desarrollo del proyecto en el que se enmarca esto. Nos permitieron tomar ciertas decisiones para continuar con el desarrollo de la obra.

Lo primero será una búsqueda por poder encontrar qué analogías resultan más interesantes de traspasar al lenguaje del arte contemporáneo. Utilizando como principal input los datos recolectados con la plataforma, habrá más claridad para abordar los aspectos formales de la obra. Es fundamental que las analogías que se utilicen sean comprensibles, pero también atractivas, así como también lograr que la mayor cantidad de personas se sienta identificado con la obra. La red es algo que todos los cerebros tienen y todos lo han experienciado, pero el desafío está en hacer esa experiencia de la red algo consciente de aquí en adelante.

Paralelo al desarrollo de la muestra como tal, se buscarán otras fuentes para apoyar lo que estará sucediendo en la sala, por ejemplo la realización de un seminario con invitados pertenecientes a diferentes disciplinas, desde la neurociencia, psicología, diseño, arte, entre otras. Así, poder generar una conversación que pueda nutrirse desde distintas perspectivas que se tienen sobre la red neuronal por defecto. Esta instancia podría ser un aporte para el avance tanto científico como artístico del país, donde el público puede hacerse partícipe en la adquisición del conocimiento y no ser una audiencia pasiva.

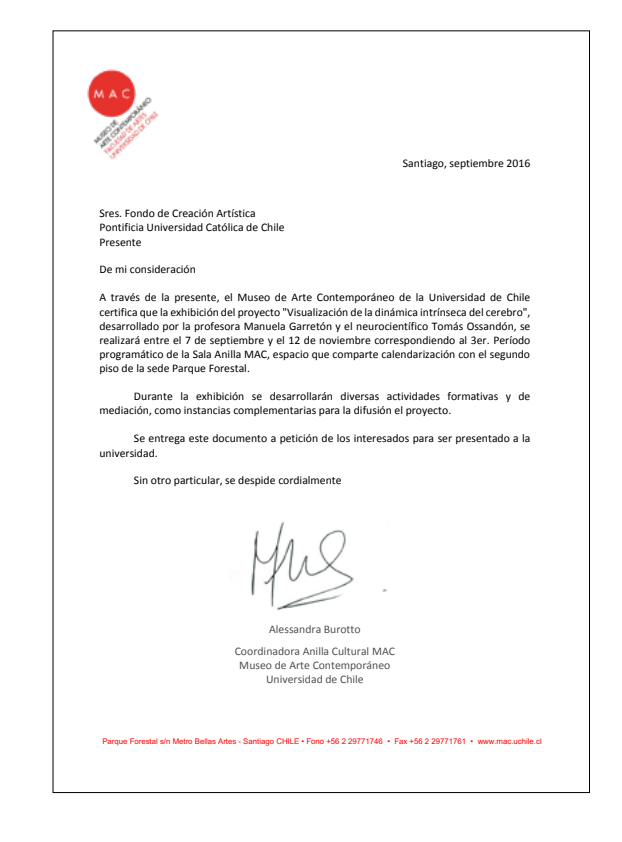

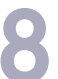

### **8+ Referencias bibliográficas**

Amthor, F. (2012). Neuroscience for dummies. Mississauga, Ont: Wiley.

Analogía, Cerebro, Mente. (2014). Diccionario de la Lengua Española (23ª ed.) (2014). Consultado 18 de julio de 2016, en http://dle.rae.es/?id=2Vt6TRt.

Aston, J., Gaudenzi, S., Rose, M., Wiehl, A., & Linnington, J. (2016). About- i-Docs: a site dedicated to interactive documentary. I-docs.org. Recuperado el 5 de octubre 2016, de http://i-docs.org/about-idocs/

Bronson, P. & Merryman, A. (2010). The Creativity Crisis. Newsweek. Recuperado el 8 de noviembre 2016, de http://www.newsweek.com/creativity-crisis-74665

Buckner, R., Andrews-Hanna, J. & Schacter, D. (2008). The Brain's Default Network: Anatomy, Function, and Relevance to Disease. Annals Of The New York Academy Of Sciences, 1124(1), 1-38. http://dx.doi.org/10.1196/annals.1440.011

Callard, F. & Margulies, D. (2011). The Subject at Rest: Novel conceptualizations of self and brain from cognitive neuroscience's study of the 'resting state'. Subjectivity. Volumen 4, 227–257.

DiChristina, M. (2014). Why Science Is Important. Scientific American. Retrieved from https://www.scientificamerican.com/article/why-science-is-important/

Emol. (2016). Crece el internet en Chile: Se registran más de 13 millones de accesos en el país | Emol.com. [online] Disponible en: /www.emol.com/noticias/ Tecnologia/2016/04/07/796845/Crece-el-internet-en-Chile-Mas-de-13-millones-depersonas-ya-estan-conectadas.html

Finger, S. (1994). Origins of neuroscience : a history of explorations into brain function. New York: Oxford University Press

Gaudenzi, S. (2016). III Encuentro de Cultura Digital: Narrativas Interactivas. Conferencia, Facultad de Comunicaciones y Escuela de Diseño, Pontificia Universidad Católica de Chile.

The Guardian,. (2016). Why the modern world is bad for your brain. Retrieved from https://www.theguardian.com/science/2015/jan/18/ modern-world-bad-for-brain-daniel-j-levitin-organized-mind-information-overload

Harari, Y. (2015). What explains the rise of humans. TED Talk, Londres, Inglaterra.

Hasenkamp, W. et al. (2011). Mind wandering and attention during focused meditation: A fine-grained temporal analysis of fluctuating cognitive states. NeuroImage, volume 59, 750–760.

Kandel, E., Schwartz, J. & Jessell, T. (2000). Principles of neural science. New York: McGraw-Hill, Health Professions Division.

#### **8 + Referencias bibliográficas**

Kim, K. (2011). The Creativity Crisis: The Decrease in Creative Thinking Scores on the Torrance Tests of Creative Thinking. Recuperado el 8 de noviembre de 2016, de /https://kkim.wmwikis.net/file/view/Kim\_2011\_Creativity\_crisis.pdf

Lemaitre, M., Lavados Montes, H., Apablaza, V., & Antonijevic, N. (1989). Desarrollo de la creatividad (1a ed.). Santiago: C.P.U.

McDonnell, M. & Abbott, D. (2009). What Is Stochastic Resonance? Definitions, Misconceptions, Debates, and Its Relevance to Biology. Plos Computational Biology, 5(5), e1000348. http://dx.doi.org/10.1371/journal.pcbi.1000348

MIT STS: About Us. (2016). Web.mit.edu. Recuperado el 19 de junio 2016, desde http://web.mit.edu/sts/about/index.html

Murray, J. (1998). Hamlet on the holodeck (1st ed.). Cambridge, Mass.: MIT Press.

Ossandon, T., Jerbi, K., Vidal, J., Bayle, D., Henaff, M., & Jung, J. et al. (2011). Transient Suppression of Broadband Gamma Power in the Default-Mode Network Is Correlated with Task Complexity and Subject Performance. Journal Of Neuroscience, 31(41), 14521-14530.

Proal, E. et al. (2011). Actividad funcional cerebral en estado de reposo: redes en conexión. Revista Neurologia. Volumen 52.

Raichle, M. (1994). Visualizing the mind. Scientific American, April 1994, 58 - 64.

Raichle, M. (2010). The brain's dark energy. Scientific American, March 2010.

Raichle, M. (2011). The restless brain. Brain Connectivity. Volume 1, number 1.

Rodríguez, P.L. et al. (2004) Técnicas clínicas para el examen físico neurológico. I. Organización general, nervios craneales y nervios raquídeos periféricos.

Seneca, L.C., ∼60 A.D., 1969. Letters from a Stoic: Epistulae Morales ad Lucilium. New York, Penguin Books.

Saab, A. (productor) & Lie, M. (director) (2012). The good, the true and the beautiful. Noruega: 1001 Films. Disponible en: https://youtu.be/Cww9oHcyEzA.

Stukeley, W. and White, A. (2004). Memoirs of Sir Isaac Newton's life 1752. London: Royal Society Library, London, UK.

Vergara, F. & Behrens, M.I. (2013) Red neural por defecto y enfermedad de Alzheimer. Chile: Revista Med, Volumen 141, 375 - 380.

#### **Agradecimientos**

Quisiera agradecerle especialmente a mi Mamá, Papá y Ale por el apoyo incondicional durante toda la universidad. A Manuela por invitarme a este desafío y confiar en mí. A Tomás por entregarme valioso conocimiento. A mis amigas Dani, Maca, Jo y Mechita por escucharme y acompañarme durante todo este proceso, y junto a Javita, Anto, Cami, Fran, Longa y Rodillo, hacer de estos años los más aventureros. A Cristhian y Pablo por su disposición y talento. A Fran H. por prestarme su linda voz. Y a mis padrinos mágicos Laila y Ro por la constante inspiración.

 $-MM$